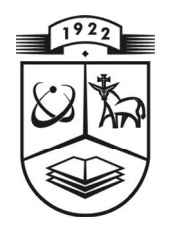

# **KAUNO TECHNOLOGIJOS UNIVERSITETAS FUNDAMENTALIŲJŲ MOKSLŲ FAKULTETAS TAIKOMOSIOS MATEMATIKOS KATEDRA**

**Dovilė Karalienė**

# **LIETUVOS PIENININKYSTĖS ŪKIŲ**

# **RODIKLIŲ PROGNOZAVIMO SISTEMA**

Magistro darbas

**Vadovas doc. dr. V. Janilionis**

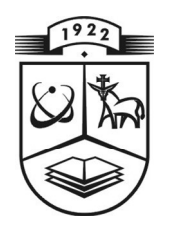

## **KAUNO TECHNOLOGIJOS UNIVERSITETAS FUNDAMENTALIŲJŲ MOKSLŲ FAKULTETAS TAIKOMOSIOS MATEMATIKOS KATEDRA**

**TV IRTI NU Ka tedros vedė jas**  doc. dr. N. Listopadskis  **2009 06 05** 

# **LIETUVOS PIENININKYSTĖS ŪKIŲ RODIKLIŲ PROGNOZAVIMO SISTEMA**

Matematikos magistro baigiamasis darbas

 **Va dovas doc. dr. V. Janilionis 20 09 06 02**  Recenzentas **Atliko** doc.dr. A.Bartaševičius FMMM gr. stud.<br>2009 06 02  **2009 06 02 D. Karalienė 20 09 05 25** 

### **KVALIFIKACINĖ KOMISIJA**

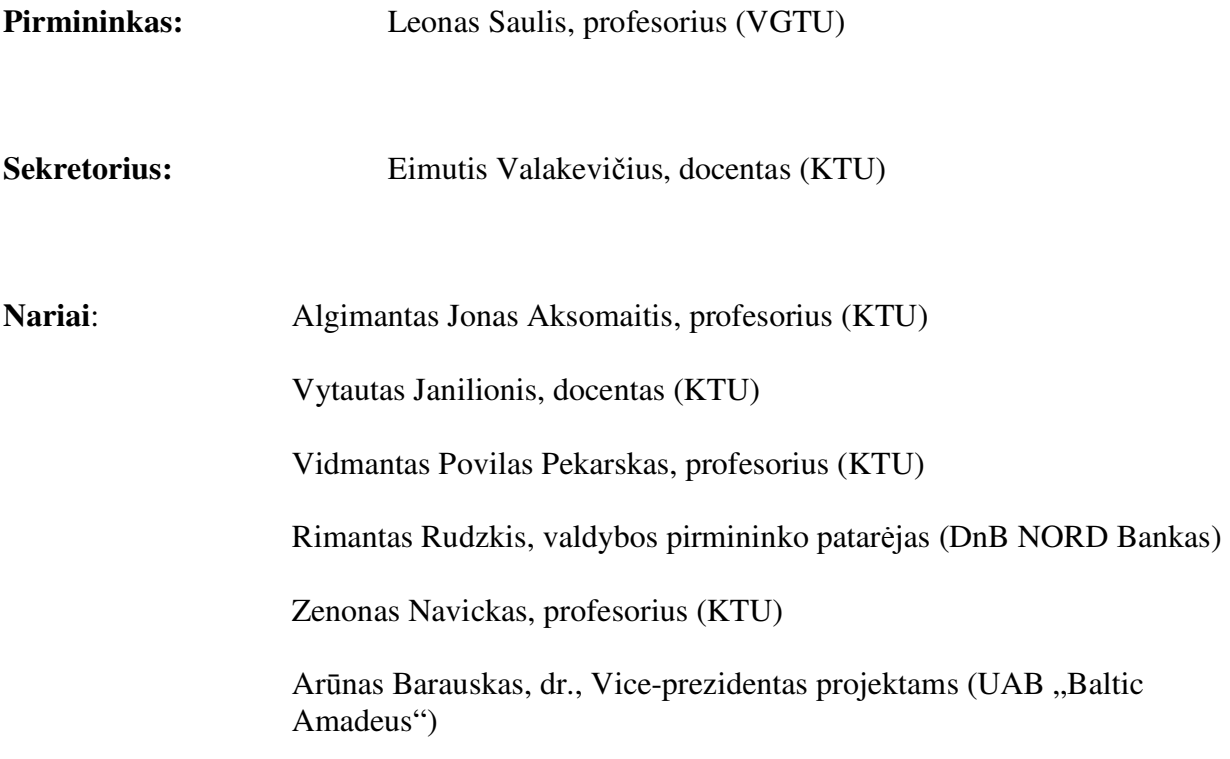

**Karalienė D. Forecasting system of Dairy farm indicators / supervisor assoc. prof. V. Janilionis; Department of Applied mathematics, Faculty of Fundamental Sciences, Kaunas University of Technology. – Kaunas, 2009 – 55 p.** 

### **Santrauka**

Pieno sektorius yra viena iš prioritetinių Lietuvos žemės ūkio šakų. Statistikos departamento prie Lietuvos Respublikos vyriausybės duomenimis Lietuvoje yra apie 32,5 tūkst. pienininkystės ūkių. Kiekvienam ūkininikui, siekiant didesnių pajamų, svarbu apskaičiuoti ir numatyti įvairius ūkio rodiklius ir jų pokyčius. Užsienyje sukurta keletas programinių priemonių ūkininkams, kuriomis galima prognozuoti ūkio rodiklius: pieno produktyvumą, galvijų skaičių, pašarų kiekius ir kainas, savikainą, pajamas, pelną ir daugelį kitų. Rodiklių prognozavimui dažniausiai taikomi regresinės analizės metodai ir ūkių duomenys, kurie Lietuvoje nėra kaupiami. Lietuvoje tokių programinių priemonių ūkininkams nėra sukurta.

Šio darbo pagrindinis tikslas – Lietuvos pienininkystės ūkiams sukurti modelius ir programines priemones, kurie leistų prognozuoti pienininkystės ūkio produktyvumą.

Ūkių pieno produktyvumo prognozavimo modelių sudarymui naudojant dispersinės analizės metodą ir Tukey-Kramer daugiakartinio lyginimo kriterijų Lietuvos galvijai suskirstyti į 23 homogenines grupes. Kiekvienos grupės produktyvumui prognozuoti sudaryti netiesinės regresinės analizės modeliai. Modelių sudarymui ir tikslinimui pagal naujus duomenis parinktas Levenbergo-Markardo skaitinis algoritmas. Sudaryti modeliai integruoti į internetos svetainę.

### **Summary**

The dairy industry is of primary importance in Lithuania. There is about 32,5 thousand of dairy farms. Forecasting indicators of Lithuania dairy farms is a very important object. Many mathematical models and software were developed to predict the dairy farms economic indicators in the abroad. In Lithuania such models and software was not developed yet.

The forecasting models for Lithuanian dairy farms milk production and milk procurement price is presented in this article. Models were developed using ANOVA, non-linear regression, time series methods and SAS system.

 Lithuania cows were setting into 23 homogenous groups and were developed nonlinear regression models of each milk production forecast. For these models correction using new data was choosed Levenberg-Marquardt algorithm. To forecast Lithuanian milk procurement price was developed seasonal trigonometric model.

Milk production forecasting models were created into a website by using MS Visual Studio 2005 program. At first time was created a website for Lithuania farmers of forecasting milk production.

### **TURINYS**

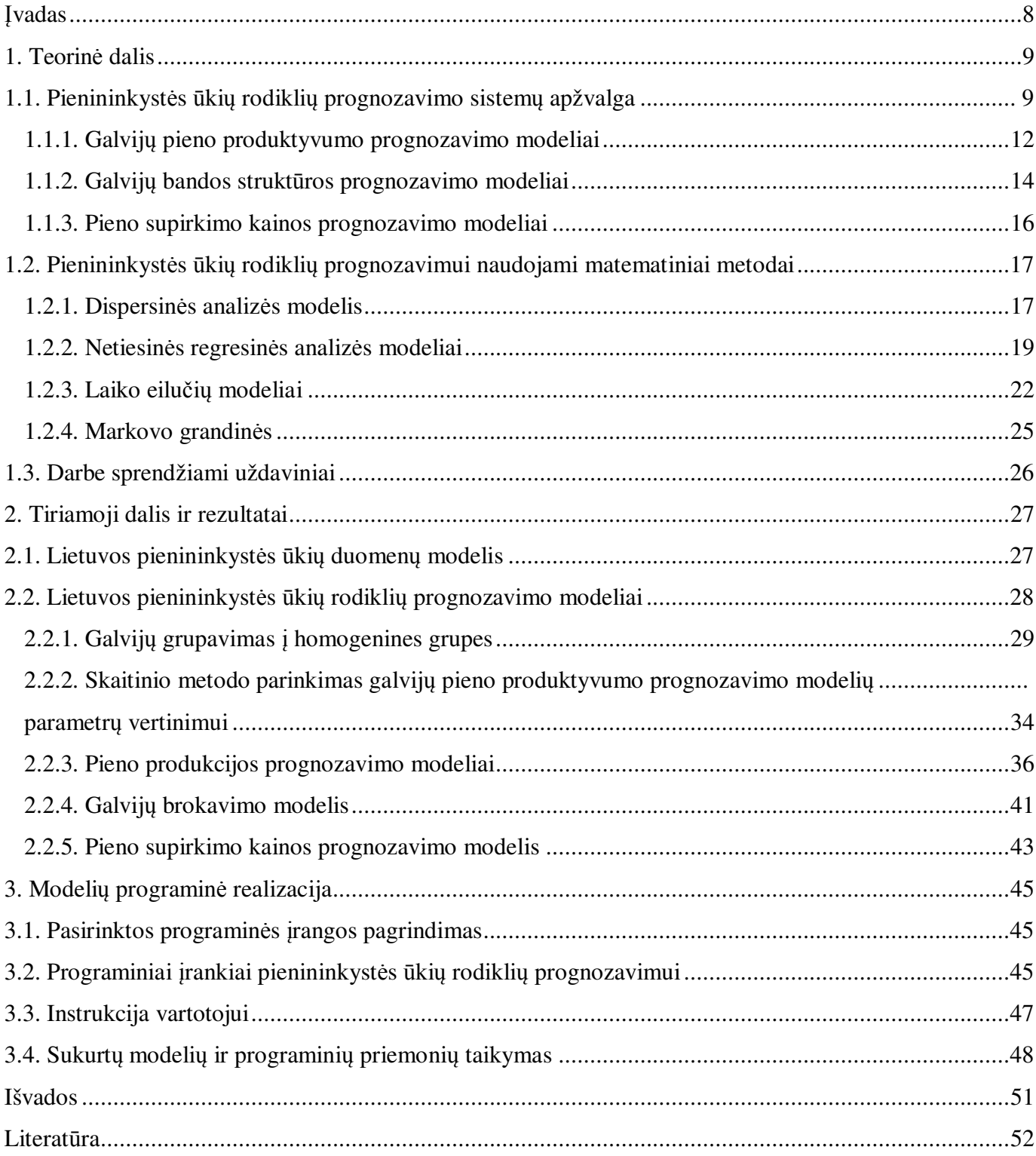

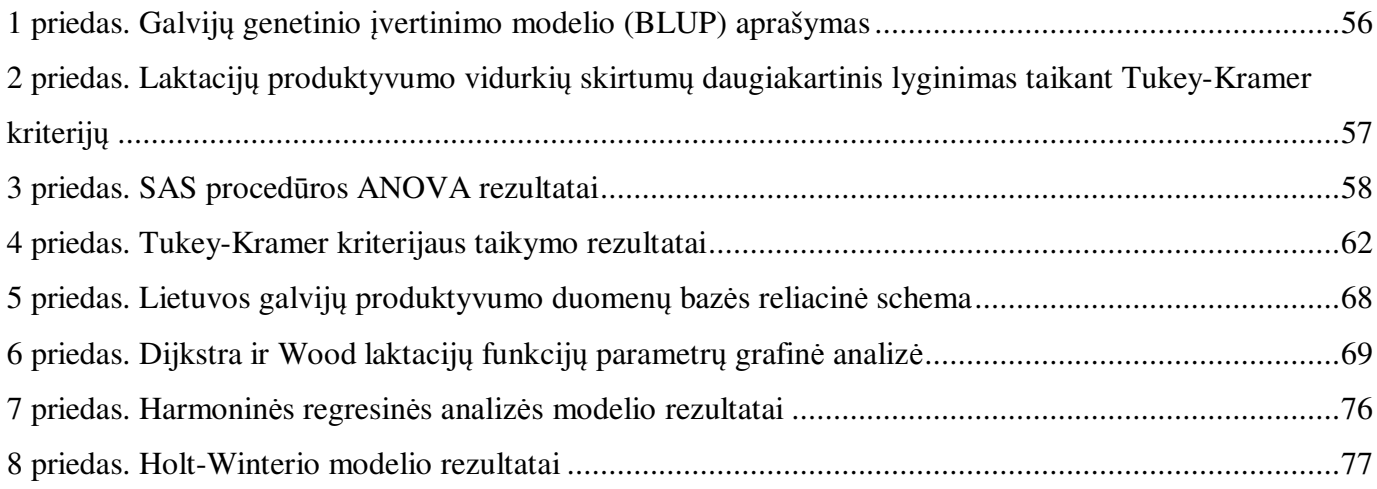

### **Paveikslų sąrašas**

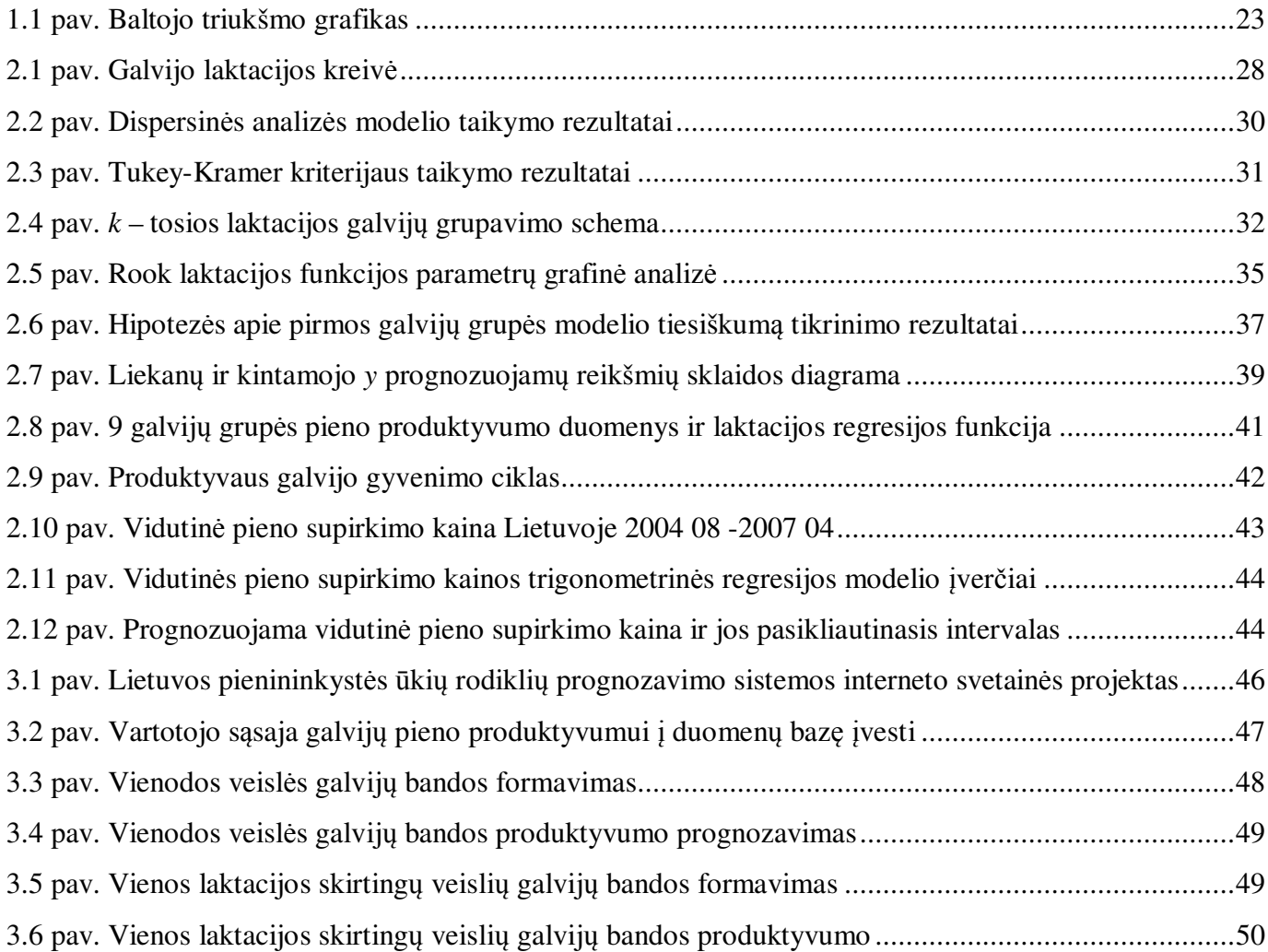

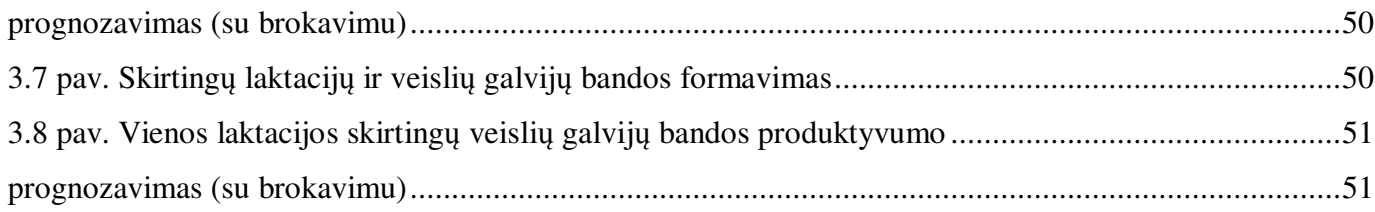

### **Lentelių sąrašas**

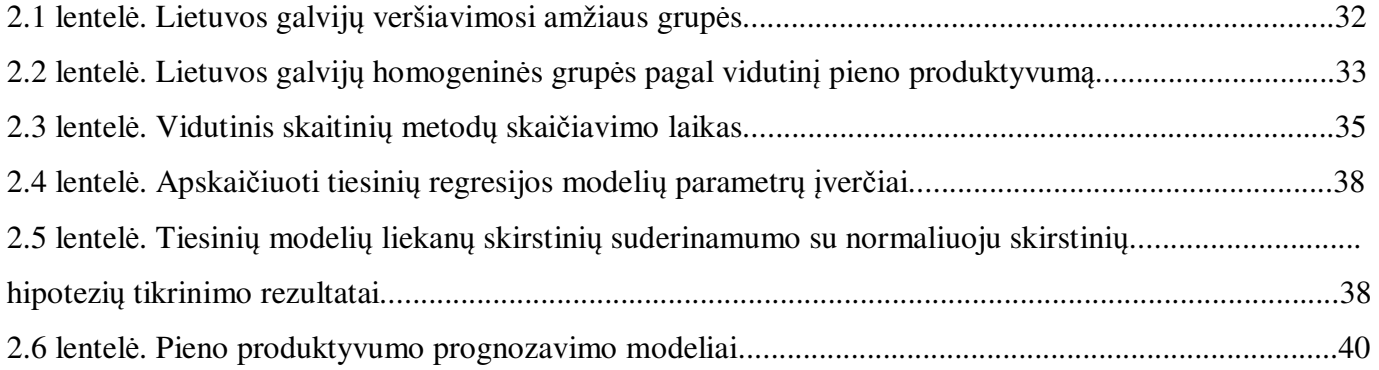

### **Įvadas**

Pieno sektorius yra viena iš prioritetinių Lietuvos žemės ūkio šakų. Statistikos departamento prie Lietuvos Respublikos vyriausybės duomenimis Lietuvoje yra apie 32,5 tūkst. pienininkystės ūkių. Pieno gamyba garantuoja pagrindinę pajamų dalį daugeliui Lietuvos kaimo gyventojų. Kiekvienam ūkininikui, siekiant didesnių pajamų, svarbu įvertinti įvairių ūkio rodiklių poveikį pieno savikainai. Panaudojus informacines technologijas užsienyje kuriamos programinės sistemos, skirtos įvairių pienininkystės ūkio veiklos rodiklių optimizavimui: pieno produkcijos, pajamų, išlaidų, pelno ir kt. Pagal ūkių duomenis rodiklių prognozavimui dažniausiai taikomas daugialypės regresijos metodas. Lietuvoje tokių duomenų, kuriems galima taikyti šį metodą nėra, kaip ir nėra sukurtų programinių įrankių.

Šio darbo tikslai – sukurti pieno ūkių rodiklių prognozavimo modelius ir juos integruoti į interneto svetainę. Tikslų įgyvendinimui buvo sprendžiami uždaviniai: 1) sudaryti galvijų pieno produktyvumo modelius; 2) sudaryti galvijų brokavimo modelį; 3) sudaryti pieno supirkimo kainos prognozavimo modelį; 4) realizuoti sudarytus modelius programiškai ir integruoti juos į interneto svetainę.

Darbe buvo panaudoti 2000 – 2007 m. kontroliuojamų Lietuvos galvijų pieno produktyvumo duomenys. Panaudojus dispersinės analizės metodą galvijai suskirstyti į 23 homogenines grupes.

Kiekvienos grupės pieno produktyvumui prognozuoti sudaryti netiesiniai regresijos modeliai, kurių vidutinės standartinės paklaidos svyravo nuo 0,073 iki 0,194. Pagal naujus sukauptus duomenis modelių tikslinimui atrinktas Levenbergo-Markardo skaitinis metodas.

Atlikus literatūros analizę nustatyta, kad galvijų skaičiaus prognozavimui dažniausiai taikomas Markovo grandinių metodas. Panaudojus šį metodą sudarytas galvijų brokavimo modelis, kurį taikant kartu su laktacijos netiesiniais regresijos modeliais, galima prognozuoti galvijų bandos pieno produktyvumą.

Pagal 2004 04 - 2007 04 laikotarpio duomenis Lietuvos vidutinės pieno supirkimo kainos prognozavimui sudarytas trigonometrinės regresijos modelis.

Panaudojus MS Visual Studio .NET sudaryti modeliai realizuoti programiškai ir integruoti į interneto svetainę. Pirmą kartą Lietuvos ūkininkams sukurtas patogus įrankis pienininkystės ūkio galvijų bandos produktyvumui prognozuoti.

### **1. Teorinė dalis**

### **1.1. Pienininkystės ūkių rodiklių prognozavimo sistemų apžvalga**

Pienininkystė įmonės veiklos ir gamybos rodiklių skaičiavimas bei prognozavimas užtikrina įmonės ekonominį egzistavimą rinkoje, nusako pelningumo kryptį ir padeda pasirinkti optimalias ekonominio valdymo ir veiklos startegijas.

Šiuolaikinėje visuomenėje sparčiai besivystant technologojoms, eiliniam ūkininkui sudėtinga prognozuoti ūkio pelningumą bei ūkininkavimo strategiją. Kadangi įmonėje beveik visi ekonominiai rodikliai (produktyvumas, pajamos, išlaidos, savikaina, turtas ir kt.) yra priklausomi, todėl šių rodiklių modeliavimas ir prognozavimas gali padėti optimizuoti ne tik pelną, bet ir įvertinti galimą bankroto riziką (P.Geoffrey, 1994). Pasaulyje kuriami įvairūs matematiniai modeliai ir programinės priemonės, kurie įvertinama ne tik ūkio ekonominę naudą, bet padeda pasirinkti ūkininkavimo strategiją ir spręsti aplinkosaugos klausimus.

Pienininkystės ūkių rodiklių prognozavimui plačiai taikomi daugialypės regresijos modeliai.1999 m. tokie modeliai buvo sukurti skirtingų ūkininkavimo strategijų pelningumo ir ekonominio efektyvumo rodiklių (pelno, kapitalo naudingumo koeficiento, pajamų ir darbo našumo) prognozavimui (Dartt B.A. ir kt., 1999) . Regresijos modeliai buvo sudaryti pagal atitinkamų metų 43 ūkių, suskirstytų į 5 ūkininkavimo startegijas, duomenis. Pavyzdžiui, Dartt B.A. ir kt. (1999) pateiktas tiesinės regresijos modelis:

$$
Y = \beta_0 + \beta_1 X_1 + \beta_2 X_2 + \beta_3 X_3 + \beta_4 X_4 + \beta_5 X_5 + \beta_6 X_6 + \beta_7 X_7 + \beta_8 X_8 + \beta_9 X_9 + e \tag{1.1}
$$

-čia *Y* - atitinkamos ūkininkavimo startegijos prognozuojamas pelnas,  $X_1$ - vidutiniai ūkio aktyvai, *X*<sub>2</sub> − žemės naudmenų kiekis, *X*<sub>3</sub> − savojo darbo valandų skaičius, *X*<sub>4</sub> − samdomo darbo valandų skaičius, X<sub>5</sub> - išlaidos pašarams, X<sub>6</sub> - parduoto pieno kiekis, X<sub>7</sub> - pajamos už parduotą pieną, *X*<sub>8</sub> − pajamos už parduotus galvijus , *X*<sub>9</sub> − kitos pajamos.

Užsienyje yra sukurta nemažai modelių, kurie pagal istorinius šalies duomenis prognozuoja pienininkystės ūkio rodiklius.

1985 m. Jungtinėse Amerikos Valstijose buvo sukurtas DAFOSYM modelis (The dairy Forage system Model). Tai vienas iš pirmųjų kompiuteriniu realizuotų modelių, skirtų pienininkystės ūkio rodiklių modeliavimui (Rotz C.A. ir kt., 1989). Modelis skirtas pienininkystės ūkio optimalios pašarų bazės sudarymui pagal dirbamos žemės ir ganyklų plotus, įvertinant optimalų natūralų žemės ūkio naudmenų tręšimą ir aplinkosaugos reikalavimus. Modelis parašytas Fortran algoritmine kalba ir dėl savo sudėtingumo buvo naudojamas tik mokymo ir konsultavimo tikslais (Rotz C.A. ir kt., 1989).

Laikui bėgant DAFOSYM modelis buvo tobulinamas ir 1999 m. perkeltas į Windows operacinės sistemos terpę, sukurta patogi grafinė vartotojo sąsaja, orentuota į eilinį vartotoją. DAFOSYM buvo papildytas naujais modelių blokais: pašarų auginimo ir derliaus, sandėliavimo, bandos struktūros ir šėrimo, mėšlo tvarkymo ir ekonominės analizės (Rotz C.A. ir kt., 1999). Taigi ūkininkams buvo pateiktas plataus spektro pienininkystės ūkio modelis, kuris pagal istorinius ūkių ir šalies duomenis modeliuoja ir prognozuoja ekonominius ūkio rodiklius bei padedada pasirinkti geriausią ūkininkavimo strategiją.

DAFOSYM ekonominių ir kitų ūkio rodiklių prognozavimo skirti daugialypės regresijos modeliai buvo sukurti panaudojus per ilgą laiką sukauptus JAV pienininkystės ūkių duomenis. Į sistemą importuojami trys tekstiniai duomenų failai: ūkio, įrengimų bei atmosferos sąlygų duomenys. Ūkio duomenų faile pateikiamas: pasėlių plotas, dirvožemio charakteristikos, įrenginiai ir pastatai, galvijų skaičius pagal atskiras amžiaus grupes, pašarų nuėmimo, dirvožemio įdirbimo ir mėšlo tvarkymo strategijos, įvairios sąnaudų ir produkcijos kainos, įrenginių faile – duomenys apie kiekvieną ūkyje naudojamą įrenginį: dydis, pradinė vertė, eksplotacijos ir remonto parametrai. Vidutiniai istoriniai meterologiniai duomenys, atitinkantys vietovę, imoprtuojami iš meterologinių stočių duomenų failų į

sistemą importuojami duomenys yra redaguojami, tokiu būdų sudarant lanksčią ekoniminių ir kitų ūkio rodiklių prognozavimo bei modeliavimo sistemą.

Europoje panašaus tipo pienininkystės ūkio modelį - FarmGHG, kai duomenys importuojami iš tekstinių duomenų failų, sukūrtė Olesen J. E. ir kt. (2006). Programa sukurta panuadojus Microsoft.NET Framework, MS Windows operacinės sistemos, komponentus. Šiame modelyje prognozuojami ne ekonominiai, o tik ūkio šiltnamio efektą sukeliantys rodikliai: azotas ir anglies monoksidas, kurie priklauso įvairių charakteristikų: galvijų skaičiaus, pasėlių, ariamos žemės ploto, pašarų ir šėrimo, mėšlo tvarkymo būdų.

Panašia idėja paremtas dinaminis Šiaurės Floridos – DyNoFlo interaktyvus modelis (Cabrera V. E. ir kt., 2005). Šis modelis pagal pateiktus parametrus optimizuoja pelną, kuris gaunamas esant mažiausiam dirvožemio užterštumui nitratais. Ekonominiai rodikliai ir nauda, kaip ir ankstesniame modelyje priklauso nuo pasirinktų ūkininkavimo strategijų ir klimato sąlygų. Panaudojus MS Office Excel ir Visual Basic buvo sukurti 7 pagrindiniai modelio komponentai-skaičiuoklės: galvijų bandos, įregimų ir pastatų nusidėvėjimo valdymo, pašarų ir šėrimo sistemos, klimato, ekonominių rodiklių ir optimizavimo modeliai.

Panašius modelio - MDSM komponentus Europoje MS Office Excel terpėje 2004 m. sukūrė Shalloo L. ir kt. Modelį sudaro šios dalys: veršiavimosi, bandos struktūros, galvijų kaitos ir kainos, žemės naudmenų, darbo užmokesčio, pašarų poreikio ir kainos, pieno pasiūlos kiekio ir pajamų modeliai. Prognozuojami parametrai: finansiniai rodikliai (pelnas, grynųjų pinigų srautai, nuostoliai) ir fiziniai rodikliai (pašarų racionas, į aplinką patekusio-sunaudoto azoto kiekio balansas). Šiuo modeliu rodikliai dažniausiai prognozuojami dvylikos mėnesių laikotarpiui.

2007m. Olandijoje buvo sukurtas labai panašus modelis – DairyWise ( Schils, 2007). Šis modelis apjungė MDSM ir FarmGHG modelius į vieną.

DyNoFlo, DAFOSYM, FarmGHG, MDSM ir DairyWise modeliai sukurti remiantis per ilgą laiką susiformavusios atitinkamos šalies pienininkystės ūkių patirtimi ir sukauptais duomenimis. Sudaryti regresiniai modeliai duomenimis prie atitinkamų ūkininkavimo strategijų ir klimato sąlygų bei pagal juos sukurtos programinės priemonės padeda ūkininkams optimaliau panaudoti turimus resursus ir padidinti ūkio našumą.

Lietuvoje tokios duomenų bazės, pagal kurią būtų galima kurti panašius modelius kol kas nėra. Todėl šiame darbe bus kuriama interaktyvi duomenų įvesties sistema, kurioje pagal įvestus duomenis ir sudarytus modelius bus prognozuojami ūkio rodikliai: pieno savikaina, produkcijos apimtis, bandos

struktūra, investicijų atsipirkimo laikas, nitratų direktyvos reikalavimus atitikantys rodikliai. Duomenų bazę papildant naujais duomenims bus atliekamas sukurtų modelių tikslinimas. Be to, ne kiekvienas ūkininkas moka instaliuotis programinę įrangą ar į ją importuoti teisingai parengtą duomenų failą. Tuo tikslu darbe sukurta interneto svetainė, kurioje galima suvesti atitinkamus duomenis bei pateikti atitinkamas užklausas pienininkystės ūkio rodiklių skaičiavimui.

### **1.1.1. Galvijų pieno produktyvumo prognozavimo modeliai**

Pienininkystės ūkio pieno gamyba yra vienas iš svarbiausių ekonominių rodiklių. Jo prognozavimui yra sukurta nemažai matematinių modelių, kurių pagrindinis tikslas – prognozuoti pieno produktyvumą. Užsienyje, taikant įvairius regresinės analizės ir laiko eilučių analizės metodus, sukurta nemažai produktyvumo prognozavimo matematinių modelių.

Dažniausiai pagal produktyvumo duomenis atliekamas laktacijos funkcijos parinkimas ir jos parametrų vertinimas.

Pirmasis laktacijos funkcijos modelį 1924 m. pasiūlė Brody ( Sherch L. ir kt., 1995) :

$$
y_t = \beta_0 e^{-\beta_2 t} + \beta_1 e^{-\beta_3 t} \tag{1.2}
$$

- čia  $y_t$ -galvijo produktyvumas laktacijos periodu t,  $\beta_0$  – produktyvumas laktacijos pradžioje,  $\beta_1$  – didžiausias produktyvumas per laktaciją, koeficientai  $\beta_2, \beta_3$  - neneigiami funkcijos mąstelio ir postūmio parametrai.

Vėliau daugelis mokslininkų siūlė ir lygino tarpusavyje įvairias laktacijos funkcijas. Dažniausiai literatūros šaltiniuose sutinkamas Wood P. D. P. (1967) pasiūlytas gama funkcijos modelis:

$$
y_t = \beta_0 t^{\beta_1} e^{-\beta_2 t}, \qquad (1.3)
$$

Kiti dažnai sutinkami Rook A. J. ir kt. (1993), Dijkstra J. ir kt. (1997), Pollott G. E. (2000) modeliai:

$$
y_t = \beta_0 \left( 1 - \beta_1 e^{-\beta_2 t} \right) e^{-\beta_3 t}, \tag{1.4}
$$

$$
y_t = \beta_0 e^{-\beta_2 t} - \beta_3 t
$$
\n(1.5)

$$
y_t = \beta_0 \left( \frac{1}{1 + \frac{(1 - \beta_1)e^{-\beta_2 t}}{\beta_1}} - \frac{1}{1 + \frac{(1 - \beta_3)e^{-\beta_4 t}}{\beta_3}} \right) (1 - e^{-\beta_5 t})
$$
(1.6)

$$
y_t = \beta_0 + \beta_1 \frac{t}{305} + \beta_2 \left(\frac{t}{300}\right)^2 + \beta_3 \ln \left(\frac{305}{t}\right) + \beta_4 \ln \left(\frac{305}{t}\right)^2,
$$
 (1.7)

$$
y_t = \beta_0 \beta_1 (1 - \tanh^2(\beta_1 (t - \beta_2)), \tag{1.8}
$$

$$
y_{t} = \beta_{0} \left( \frac{1}{1 + e^{-\beta_{2}} - \frac{(\beta_{0})}{1 + (\beta_{1})}} - \frac{\beta_{0}}{1 + (\beta_{1})^{2}} - \frac{1}{1 + e^{-\beta_{0}}^{2}} - \frac{(\beta_{0} - \beta_{10})}{1 + (\beta_{0} - \beta_{0})^{2}} \right)
$$
\n
$$
y_{t} = \frac{\beta_{0}}{\beta_{1}} \left( 1 - \ln \left( \frac{e^{t} + e^{\beta_{1}}}{1 + e^{\beta_{1}}^{2}} \right) \right) - c \ln \left( \frac{e^{t} + e^{\beta_{1} + \beta_{2}}}{1 + e^{\beta_{1} + \beta_{2}}^{2}} \right)
$$
\n(1.10)

2004 m. Meksikos mokslininkai Val-Arreola ir kt. pritaikė (1.3)-(1.6) modelius 1984 atitinkamos laktacijos duomenims. Duomenys buvo suskirstyti į 6 grupes pagal laktacijos periodą. Buvo nustatyta, kad Wood's modeliu (1.3) paaiškinama didelė duomenų sklaidos dalis, tačiau modelis nevertino biologinių veiksnių. (1.4) ir (1.6) modeliai buvo gerai suderinami su duomenimis, tačiau ne visi funkcijų parametrai buvo statistiškai reikšmingi. Remiantis Bajeso informacijos kriterijumi (BIC) ir vidutine kvadratine prognozės paklaida (MSPE) centrinės Meksikos galvijų produktyvumo prognozavimui buvo pasirinktas (1.6) modelis. Modelio parametrai gerai interpretuojami fizine prasme, t.y., leido įvertinti biologinius veiksnius.

2007 m. JAV mokslininkai Dematawewa C. M. B. ir kt. sudarė (1.3)-(1.6) modelius pagal 427,657 galvijus, suskirtytus į tris laktacijos (305 dienų) grupes, duomenims. Modeliai buvo sudaryti ir lyginami tarpusavyje panaudojus SAS programinės įrangos netiesinės regresijos procedūras - NLIN, NLMIXED, autoregresijos - AUTOREG, kuriomis įvertintas modelių parametrų reikšmingumas, vidutinės kvadratinės paklaidos, apibrėžtumo koeficientai, standartinės paklaidos, autokoreliacija ir Bajeso informacijos kriterijus (BIC). Jie nustatė, kad (1.3)–(1.5) modeliai yra geriausiai suderinti su duomenimis.

Varona L. ir kt. (1998), Rekaya R. ir kt. (2000) (1.3) modelį labai dažnai naudojo lygindami su naujai sudarytais modeliais. 1990 m. Deluyker A. ir kt. šiuo modeliu gautus rezultatus lygino su laiko

eilučių modeliais. Buvo nustatyta, kad analizuotiems galvijų produktyvumo duomenims prognozuoti geriausiai tinka ARIMA(0,1,1) modelis [18].

Laiko eilučių modeliai produktyvumo, pieno baltymų ir riebalų prognozavimui publikuoti 2002 m. (Macciotta N. P. P. ir kt.). Tyrimo duomenims, kiekvienam laktacijos periodui atskirai, buvo taikyti: AR, MA ir ARMA modeliai. Gauti rezultatai parodė, kad ARMA modelis yra geresnis produktyvumo ir baltymų išeigai prognozuoti.

Dažnai produktyvumo prognozavimui taikomi daugialypės regresijos modeliai, kuriuose vertinami sąryšiai tarp galvijų amžiaus, veršiavimosi mėnesio sezono, laktacijos periodo. Pavyzdžiui, St-Pierre N.R. (2001) panaudojęs 2 metų produktyvumo duomenis sudarė modelį:

$$
y_{ijkl} = L_i + T_j + A_k + (S \times W \times P) + e_{ijkl} \tag{1.11}
$$

- čia *Yijkl* - iš galvijo, esančio *k*-tojoje amžiaus grupėje - *A<sup>k</sup>* prognozuojamas *i*-tosios laktacijos *L* produktyvumas per *j*-tąją laktacijos savaitę *T*,  $S \times W \times P$  - laktacijos savaitę *T* nusakančių parametrų: *S*sezono, *W*-savaitės numerio, *P*-laktacijos periodo poveikis prognozuojamam pieno produktyvumui,  $e_{iikl}$  paklaida. Dėl duomenų trūkumo, šio modelio kol kas negalima taikyti Lietuvos sąlygomis.

### **1.1.2. Galvijų bandos struktūros prognozavimo modeliai**

DeLorenzo M. A. ir kt. (1992), Jalvingh A. W. ir kt. (1994), Groenendaal H. ir kt. (2004), de Vries (2004) sudaryti pienininių galvijų bandos struktūros prognozavimo modeliai įvertina kiekvieno bandos galvijo ekonominį naudingumą pienininkystės ūkio rodikliams: pieno produkcijai, pajamoms, pelnui ir kt. bei prognozuoja bandos pieno produkciją (St-Pierre N.R., 2001).

Vertinant optimalią bandos stuktūrą ūkio ekonominiam naudingumui modeliuoti Jalvingh A. W. ir kt. (1994) ir Groenendaal H. ir kt. (2004) vertindami bendrus ekonominius rodiklius taikė dvi metodikas: nustatė ūkio ekonominius rodiklius vienai karvei ir galvijų skaičiaus apribojimą ir atvirkščiai. Taikant šią metodiką, laikytąsi nuostatos, kad brokuotas galvijas iš karto pakeičiamas kitu. Pavyzdžiui, Jalvingh A. W. ir kt. (1994) optimizavo metų pelną:

$$
Z = \sum_{i=1}^{12} g m_i x_i \to \max
$$
 (1.12)

įvertinant bandos galvijų skaičių per atitinkamą mėnesį ir to mėnesio pieno produkciją:

$$
\sum_{i=1}^{12} m p_i x_i \leq \mathbb{C}, \quad x_i \geq 0, \quad \forall i \tag{1.13}
$$

- čia  $x_i$  - i-tojo mėnesio melžiamų galvijų skaičius,  $gm_i$ - *i*-tojo mėnesio pelnas,  $mp_i$  - *i*-tojo mėnesio bandos pieno produkcija. Funkcijos (1.12) optimizavimui buvo panaudotas tiesinis programavimas.

Pienininkystės ūkio ekonominių rodiklių vertinimui naudojami galvijų skaičiaus prognozavimo modeliai. M. A. DeLorenzo ir kt. (1992) panaudoję dinaminį programavimą diskontavo grynąsias pajamas, t.y., skaičiavo didžiausią grynąją dabartinę vertę:

$$
V_{t}(x_{t}) = \max(r_{t}(x_{t}, d_{t}) + \alpha V_{t+1}(x_{t+1}))d_{t}
$$
\n(1.14)

- čia *<sup>t</sup> x* - galvijų būsenų vektorius momentu *t*, *<sup>t</sup> d* - sprendimų, įtakojančių atitinkamo galvijo išlikimą bandoje, vektorius momentu *t*, *<sup>t</sup> r* - grynųjų pajamų funkcija priklausanti nuo *<sup>t</sup> x* momentu *t*,  $\alpha = 1/(1+i)$  - diskonto faktorius su atitinkama *i* palūkanų norma.

Šiame modelyje galvijų skaičius modeliuojamas naudojant Markovo grandines, kuriose galvijo būsena momentu t nusakoma vektoriumi:

$$
x_t = [i_t j_t k_t l_t m_t]
$$
\n
$$
(1.15)
$$

- čia *<sup>t</sup> i* - laktacijos periodas, *i=1,…12*, *<sup>t</sup> j* - servis periodo diena, *j=1,…,7* , *<sup>t</sup> k* - laktacijos periodo mėnesis, *k=1,…,16* , *<sup>t</sup> l* - pieno produktyvumo klasė, *l=1,…,15* , *m<sup>t</sup>* - pirmaveršių laktacijos mėnesis, *m=1,...,12.*

Panaudojęs dinaminį programavimą bei Markovo grandines A. De Vries (2004) sukūrė optimalų pieninių karvių brokavimo ir paketimo kitu galviju modelį. Modelyje buvo apskaičiuojamas ekonomiškai naudingas galvijo, esančio vienoje iš 343400 būsenų laikymo bandoje laikas. Karvės būsenos vektorių nusakė 5 charakteristikos: pieno produktyvumo klasės: *j = 1,…,15*, laktacijos periodas: *k = 1,…,12*, laktacijos mėnesis: *m = 1,...24*, nėštumo mėnesis: *n = 0,…,9* ir metų mėnesis: *s = 1,…,12*. Pavyzdžiui, vasario mėnesį antros laktacijos, *10-*tos pieno produktyvumo klasės, *6-*to laktacijos ir antro nėštumo mėnesio karvės busena aprašoma vektorium eilute:  $(i = 10, k = 2, m = 6, n = 2, s = 2)$ . Daugelis būsenų nėra esminės, t.y., biologiškai neįmanomos, pavyzdžiui, antrą laktacijos mėnesį karvė negali būti ketvirto nėštumo mėnesio ir pan.

2001 m. St-Pierre N. R. ir kt. Markovo grandines pritaikė pieno produkcijai prognozuoti. Jis pieninių galvijų būseną aprašė 4 parametrų vektoriumi:  $(i_1, i_2, i_3, i_4)$ , kurio kiekviena koordinatė atinka:  $i_1$ - laktacijos periodą: *PAR* = 1,2,3, *i*<sub>2</sub> - nėštumo statusą: *PREG* = 0,1, *i*<sub>3</sub> - laktacijos savaitę: *WIM* = 1,...,104 ir *i*<sub>4</sub> - nėštumo savaitę: *WP* = 1,...,40. Bandos, sudarytos iš skirting būsenų karvių, pieno produkcija ( )*<sup>t</sup> E M* laikotarpiu *t* prognozuojama pagal:

$$
E(M^t) = \sum_{j} E(M_j^t), \ \ j = 1, 2, 3 \tag{1.16}
$$

- čia  $E(M_j^t)$  - atitinkamos būsenos vidutinis galvijų produktyvumas apskaičiuojamas pagal lygtis: Kai *t* laiko momentu *PREG* = 0, tai taikomas:

$$
E(M'_{1}) = (n'_{i_{1},0,i_{3}-1,0} \times k^{a}_{i_{1},0,i_{3}-1,0} \times y_{i_{1},0,i_{3},0}) + (n'_{i_{1},1,i_{3}-1,1} \times k^{b}_{i_{1},1,i_{3}-1,1} \times y_{i_{1},0,i_{3},0}) + ...
$$
  
+ 
$$
(n'_{i_{1},1,i_{3}-1,36} \times k^{b}_{i_{1},1,i_{3}-1,36} \times y_{i_{1},0,i_{3},0})
$$
 (1.17)

Kai *t* laiko momentu *PREG* = 1 ir *WP* > 1, tai:

$$
E(M_j^t) = (n_{i_1, 1, i_3-1, i_4-1}^{t-1} \times k_{i_1, 1, i_3-1, i_4-1}^a \times y_{i_1, 1, i_3, i_4})
$$
\n(1.18)

Kai *t* laiko momentu *PREG* = 1 ir  $WP = 1$ , tai:

$$
E(M'_{j}) = (n'^{-1}_{i_{1},0,i_{3}-1,0} \times k^{P}_{i_{1},0,i_{3}-1,0} \times y_{i_{1},1,i_{3},1})
$$
\n(1.19)

- čia  $n_{i_1,i_2,i_3,i_4}^{t-1}$ 1  $, i_2, i_3,$  $n_{i_1,i_2,i_3,i_4}^{t-1}$  -  $(i_1,i_2,i_3,i_4)$  būsenos karvių skaičius laiko momentu *t-1*,  $k_{i_1,i_2,i_3,i_4}^a$  $k_{i_1,i_2,i_3,i_4}^a$  -  $(i_1,0,i_3,i_4)$  būsenos karvių perkėlimo tikimybė į produktyvią būseną dėl augimo laiko momentu  $t$ -1,  $k_{i_1,i_2,i_3,i_4}^b$  $k_{i_1,1,i_3,i_4}^b$  - $(i_1, 1, i_2, i_4)$  būsenos karvių perkėlimo tikimybė į produktyvią būseną dėl nėštumo nutraukimo laiko momentu *t*-1,  $k_{i_1, 0, i_3, 0}^P$  $k_{i_1, 0, i_3, 0}^P$  -  $(i_1, 0, i_3, 0)$  būsenos karvių perkėlimo tikimybė į produktyvią būseną dėl nėštumo laiko momentu *t-1*, y<sub>i, *i*<sub>2</sub>, *i*<sub>3</sub>, *i*<sub>4</sub> - (*i*<sub>1</sub>, *i*<sub>2</sub>, *i*<sub>3</sub>, *i*<sub>4</sub>) būsenos karvių produktyvumas apskaičiuojamas pagal (1.11)</sub> regresijos modelį.

Atlikus užsienio literatūroje pateiktų modelių analizę nustatyta, kad galvijų bandos struktūros prognozavimui plačiausiai taikomos Markovo grandinės.

### **1.1.3. Pieno supirkimo kainos prognozavimo modeliai**

Lietuvoje kaip ir kitose pasaulio šalyse pieno supirkimo kaina priklauso nuo daugybės veiksnių: pieno produktų pasiūlos ir paklausos šalies ir kaimyninėse rinkose, pieno supirkimo kainos kitose šalyse,

žaliavinio pieno eksporto ir importo apimčių, sezoniškumo, kokybės, ES skirtos Lietuvai pieno kiekio kvotos ir kitų rodiklių.

Šiame darbe sudaromas modelis pieno supirkimo kainai prognozuoti neįvedant į modelį papildomų regresorių. Tokių modelių sudarymui dažniausiai taikomi vienmačių laiko eilučių metodai. Pavyzdžiui, JAV pieno kainos prognozavimui 1995 m. Bailey K., taikydamas ARMA modelį sudarė *AR(2)* modelį su  $R^2 = 0.97$  apibrėžtumo koeficientu:

$$
y_t = -\alpha_1 y_{t-1} - \alpha_2 y_{t-2} + e_t \tag{1.20}
$$

Lenkijoje (Borawski P., 2006) pagal 1993 – 2004 m. duomenis sudarytas *AR(1)* modelis, kuris lyginant pagal vidutines kvadratines prognozės paklaidas buvo tikslesnis už *AR(2)*.

Cameron S. (2002), Schmit T. M. (2006) prognozuodami pieno supirkimo kainą prognozavo kitus ūkio rodiklius: pajamas už pieno produkciją, pelną, kitų pieno produktų kainas ir kt. Modelių sudarymui naudoti sudėtingesni laiko eilučių modeliai, pavyzdžiui, Schmit T. M. (2006) naudojo *BVAR* – Bajeso vektorinį autoregresijos modelį.

### **1.2. Pienininkystės ūkių rodiklių prognozavimui naudojami matematiniai metodai**

### **1.2.1. Dispersinės analizės modelis**

Dispersinė analizė yra atsitiktinių dydžių  $Y_1, Y_2, ..., Y_n$  skirstinių priklausomybės nuo tam tikrų faktorių tyrimas. Tie faktoriai gali būti kiekybiniai ir kokybiniai. Galima išskirti kelias dispersinės analizės rūšis: vienfaktorinė, dvifaktorinė, daugiafaktorinė [27].

Vienfaktorinėje dispersinėjė analizėje atsitiktinio dydžio *Y* vidurkis gali priklausyti nuo faktoriaus *A*, kuris yra *I* skirtinguose lygmenyse:  $A_1, A_2, ..., A_t$ , o dvifaktorinėje ir nuo faktoriaus *B*, kuris yra *J* skirtinguose lygmenyse:  $B_1, B_2, ..., B_J$ .

Sudarant vienfaktorinės dispersinės analizės modelį, kiekvienos *i*-tosios grupės vidurkį  $M(Y_i) = \beta_i$ išskaidome į komponentę, nepriklausančią nuo *A<sup>i</sup>* ir komponentę apibūdinančią lygmens *A* poveikį [27]:

$$
y_{ij} = \beta_0 + (\beta_i - \beta_0) + e_{ij} = \beta_0 + \alpha_i + e_{ij}, \quad j = 1, ..., n_i, \ i = 1, ..., I
$$
\n(1.21)

-čia  $\beta_0 = M(Y)$ ,  $e_{ij} \sim N(0, \sigma^2)$ ,  $\alpha_i$  - faktoriaus *A i*-tojo lygmens efektas,  $e_{ij}$ - nepriklausomi atsitiktiniai dydžiai, kurių skirstinys yra normalusis -  $N(0, \sigma^2)$ .

Dvifaktorinės dispersinės analizės modelis sudaromas skaidant stebėjimų  $Y_{ij} = (y_{ij1}, y_{ij2})$  $y_{ij3},..., y_{ijk}$ ,  $i = 1, I, j = 1, J$  vidurkį į dėmenis [27]:

$$
y_{ijk} = \beta_{ij} + e_{ijk} = \alpha_i + \beta_j + (\alpha \beta)_{ij} + e_{ijk}, \ \ i = \overline{1, I}, \ \ j = \overline{1, J}, \ \ k = \overline{1, K}.
$$
 (1.22)

<sup>2</sup> - čia *M* (*Y<sub>ij</sub>*) = *β*<sub>ij</sub>, α<sub>i</sub> − pagrindinis faktoriaus *A i*-tojo lygio efektas, γ<sub>j</sub> − pagrindinis faktoriaus *B j* tojo lygio efektas, (αγ)<sub>ij</sub> − faktoriaus *A i*-tojo lygio ir faktoriaus *B j*-tojo lygio sąveikos efektas,  $e_{ijk} \sim N(0, \sigma_e).$ 

Vienfaktorinės dispersinės analizės bendroji nuokrypių suma:  $SS_p = \sum_{i=1}^{n} \sum_{j=1}^{n_i} (y_{ij} - \overline{y})^2$ ,  $\frac{I}{I}$   $\frac{n_i}{I}$  $p = \sum_i \sum_j y_{ij}$   $y_j = \sum_j A + \sum_j e_j$ *i j*  $SS_p = \sum \left( y_{ij} - \overline{y} \right)^2 = SS_A + SS$  $=\sum_{i=1}^{n} \sum_{j=1}^{n} (y_{ij} - \overline{y})^2 = SS_A +$ 

ir 
$$
\overline{SS_A} = \frac{1}{I-1} SS_A
$$
,  $\overline{SS_e} = \frac{1}{n-I} SS_e$  - nuokrypių kvadratų vidurkiai.  
Dvifaktorinės:  $SS_p = \sum_{i=1}^{I} \sum_{j=1}^{J} \sum_{k=1}^{K} (y_{ijk} - \overline{y})^2 = SS_A + SS_B + SS_B + SS_e$ , kur atitinkamai:  $SS_A = JK \sum_{i=1}^{I} \hat{\alpha}_i^2$ ,  
\n $SS_B = IK \sum_{j=1}^{J} \hat{\gamma}_j^2$ ,  $SS_{AB} = K \sum_{i=1}^{I} \sum_{j=1}^{J} (\hat{\alpha} \hat{\gamma})^2_{ij}$ ,  $SS_e = K \sum_{i=1}^{I} \sum_{j=1}^{J} \sum_{k=1}^{K} (y_{ijk} - \overline{y}_{ij})^2$ .  
Efektų taškiniai įverčiai:  $\hat{\beta}_0 = \overline{y}$ ,  $\hat{\alpha}_i = \hat{y}_i - \overline{y}$ ,  $\hat{\gamma}_j = \hat{y}_j - \overline{y}$ ,  $(\hat{\alpha} \hat{\gamma})_{ij} = \overline{y} + \overline{y}_{ij} - (\overline{y}_i + \overline{y}_j)$ .

Dispersinėje analizėje tikrinama hipotezė apie vidurkių lygybę:  $H_0: \beta_1 = ... = \beta_i$ . Šią hipotezę galima užrašyti per efektus:

$$
\begin{cases}\nH_0: \alpha_1 = ... = \alpha_I = 0, \\
H_1: \text{``ne visi } \alpha_i \text{ tarpusavyje lygūs".}\n\end{cases}
$$
\n(1.23)

Jei hipotezė *H*<sup>0</sup> atmetama, tai atsitiktinio dydžio vidurkis priklauso nuo faktoriaus *A*. Nulinės hipotezės tikrinimui naudojama Fišerio statistika su dešnine kritine sritimi, pavyzdžiui, dispersinėje analizėje tiriant faktorių *A*:

$$
F = \frac{\overline{SS}_A}{\overline{SS}_e} \sim F((I-1), IJ(K-1))
$$
\n(1.24)

Kai nulinė hipotezė apie vidurkių lygybę atmetama, taikomi daugiakartinių palyginimų kriterijai, kurie sugrupuoja grupių vidurkius į homogenines grupes. Yra labai daug daugiakartinių lyginimų kriterijų. Kiekvienas iš jų turi savo panašumų ir trūkumų. Vieni iš dažniausiai taikomų yra Tukey – Kramer ir Tukey HSD. Jie yra vieni iš konservatyviausių, t.y., labiausiai nelinkę atmesti nulinės hipotezės – vidurkių skirtumus pripažinti statistiškai reikšmingais. Tukey HSD taikomas, kai visų lyginamų imčių didumai vienodi, o kriterijus Tukey-Kramer – kai imčių didumai nevienodi. Uždavinyje tikrinama (1.25) hipotezė apie *i*-tosios ir *j*-tosios grupės vidurkių skirtumus, t.y., atliekamas vidurkių porų palyginimo testas:

$$
\begin{cases}\nH_0: \beta_i = \beta_j, \\
H_1: \beta_i \neq \beta_j.\n\end{cases}
$$
\n(1.25)

Kai lyginamų imčių dydžiai yra skirtingi, hipotezės (1.25) tikrinimui galima naudoti Tukey-Kramer kriterijų [27]:

$$
t_{ij} = \frac{(\overline{y}_i - \overline{y}_j)}{\hat{\sigma}_{ij}}, \quad |t_{ij}| \ge q(\alpha; k; \upsilon), \tag{1.26}
$$

- čia  $\hat{\sigma}_{ij}^2 = MSE \cdot \left( \frac{1}{n} + \frac{1}{n} \right)$ *i j MSE*  $n_i$  n  $\hat{\sigma}_{ii}^2 = MSE \cdot \left( \frac{1}{1} + \frac{1}{1} \right)$  $\begin{pmatrix} n_i & n_j \end{pmatrix}$ ,  $\overline{y}_i$ ,  $\overline{y}_j$  - atitinkamai *i* – tosios sudarytos iš *n<sub>i</sub>* ir *j*-tosios grupės

sudarytos iš  $n_j$  stebėjimų vidurkiai, *MSE*– vidutinė standartinė paklaida.

### **1.2.2. Netiesinės regresinės analizės modeliai**

Regresinė analizė yra vienas iš dažniausiai taikomų duomenų analizės metodų. Taikomas kai norime įvertinti ryšio stiprumą tarp stebimų požymių (kintamųjų) ir rasti statistinės priklausomybės tarp jų analizinę išraišką.

Tarkime laike  $t > T$  turime *n* stebėjimų:  $(t_1, y_1), (t_2, y_2), ..., (t_n, y_n)$ . Tuomet klasikinis tiesinės regresijos modelis:

$$
y_i = \beta_0 + \beta^T t_i + e_i \tag{1.27}
$$

- čia  $e_i \sim N(0, \sigma^2)$  - liekanos pasiskirsčiusios pagal normalųjį skirstinį su vidurkiu 0 ir pastovia dispersija  $\sigma^2$ ,  $\beta_0$ ,  $\beta = (\beta_1, \beta_2, ..., \beta_m)$ ,  $m \le n$  - nežinomi modelio parametrai, įvertinami taikant mažiausių kvadratų metodą.

Kai tarp stebėjimų egzistuoja netiesinis ryšys, tuomet turime netiesinės regresijos modelį:

$$
y_i = f(t_i, \beta) + e_i \tag{1.28}
$$

Netiesinio modelio (1.28) analizinės išraiškos radimui sprendžiamas interpoliavimo uždavinys: sakykime, funkcija  $y = f(t)$  nusakyta reikšmių lentele  $(t_i, y_i)$ , - čia  $i = \overline{1, n}$ . Taip pat žinoma aproksimuojančios funkcijos  $F(t)$  analizinė išraiška:  $F(t_i, \beta)$ ; čia  $\beta = (\beta_0, \beta_1, ..., \beta_m)$  nežinomų parametrų vektorius ir  $m \le n$ . Reikia rasti tokias parametrų  $\beta_0, \beta_1, ..., \beta_m$  reikšmes, su kuriomis  $F(t)$ geriausiai aproksimuotų funkciją  $f(t)$  [23].

Sprendžiant šį uždavinį dažniausiai taikomas mažiausių kvadratų metodas. Jis formuluojamas taip: koeficientus  $\beta = (\beta_0, \beta_1, ..., \beta_m)$  reikia apskaičiuoti taip, kad  $y_i = f(t_i)$  ir  $F(t_i, \beta)$  skirtumų kvadratų suma būtų pati mažiausia, t.y., reikia minimizuoti:

$$
S(\beta) = \sum_{i=1}^{n} [y_i - F(t_i, \beta)]^2 \to \min
$$
 (1.29)

 $\text{- čia } e_i = y_i - F(t_i, \beta), \ \ i = \overline{1, n} \ \text{- liekanos [19].}$ 

(1.29) formule nusakyta tikslo funkcija turi vienintelį ekstremumą, kuris apskaičiuojamas iš lygčių sistemos [19,23]:

$$
\frac{\partial S(\beta)}{\partial \beta_j} = 2 \sum_{i=1}^n e_i \cdot \frac{\partial e_i}{\partial \beta_j} = 0, \quad j = \overline{0, m}.
$$
\n(1.30)

Netiesinių lygčių (1.30) sistemos sprendimą galima palengvinti dvejopai [23]:

1) galima taikyti ištiesinimo metodą, kurio esmė tokia: atitinkamai pasirinktoje koordinačių sistemoje *(T,Y)* ir panaudojant, pavyzdžiui, logaritmo transformaciją, netiesinis modelis (1.28) transformuojamas į (1.27) modelį. Ištiesinto modelio parametrų įverčiai apskaičiuojami mažiausių kvadratų metodu [23]:

$$
\hat{\beta} = (\dot{T}^T \dot{T})^{-1} \dot{T}^T Y \qquad \hat{\beta}_0 = \overline{y} - \hat{\beta}^T \overline{t}, \qquad \hat{\beta} = (\dot{T}^T \dot{T})^{-1} \dot{T}^T \dot{Y}
$$
\n(1.31)

- čia *y* - stėbėjimų y aritmetinis vidurkis, *t* - stebėjimų *t* aritmetinių vidurkių vektorius stulpelis,

 $\dot{T} = (\dot{T}_1, \dot{T}_2, ..., \dot{T}_k)$ - centruotų:  $\dot{T}_i = (t_{1i} - \overline{t}_i, t_{2i} - \overline{t}_i, ..., t_{ni} - \overline{t}_i)^T$ ,  $i = 1, ..., k$  stebėjimų  $t_i$  vektorius stulpelis,  $\dot{Y} = (y_1 - \overline{y}, y_2 - \overline{y}, ..., y_n - \overline{y})^T$  - centruotų stebėjimų *y* vektorius stulpelis.

2) modelio (1.28) analizinės išraiškos  $F(t_i, \beta)$  parametrų vektorius  $\beta = (\beta_1, \beta_2, ..., \beta_m)$ apskaičiuojamas, kai netiesinių lygčių sistema (1.30) sprendžiama naudojant skaitinius metodus: Gauso-Niutono, Niutono, Levenbergo-Markardo, Gradientinis ir kt. [19].

Skaitiniais metodais iteraciniu būdu ieškomas (1.30) sistemą tenkinantis vektorius  $\beta = (\beta_1, \beta_2, ..., \beta_m)^T$ , kai duotas pradinis sistemos sprendinys -  $\beta_0 = (\beta_1^{(0)}, \beta_2^{(0)}, \beta_3^{(0)}, ..., \beta_m^{(0)})^T$ .

Kiekviename iteracijos žingsnyje apskaičiuojamas naujas parametrų vektorius:

$$
\beta_j \approx \beta_j^{k+1} = \beta_j^k + \Delta \beta_j, \ j = \overline{0, m}.
$$
\n(1.32)

bei taško  $\beta^k$  aplinkoje funkcija  $F(t_i, \beta)$  išskleidžiama pirmos eilės Teiloro eilute [25, 26]:

$$
F(t_i, \beta) \approx F(t_i, \beta^k) + \sum_j J_{ij} \Delta \beta_j.
$$
 (1.33)

-čia  $k$  – iteracijos numeris,  $\beta_k = (\beta_1^{(k)}, \beta_2^{(k)}, \beta_3^{(k)}, ..., \beta_m^{(k)})^T$  - (1.30) sistemos sprendinys po *k* iteracijų.

 $i$ <sub>*i*</sub> $=$  $\frac{i}{2}$ *j*  $J_{ii} = \frac{\partial e_i}{\partial \theta_i}$  $\beta$  $=\frac{\partial}{\partial t}$  $\frac{\partial c_i}{\partial \beta_i}$  - Jakobio matrica,  $\Delta \beta_j$  - parametrų pokyčių vektorius.

Sprendžiant šį uždavinį kiekvieno skaitinio metodo iteracija suskirstoma į etapus:

1) apskaičiuojama  $F(t_i, \beta_j)$  ir nusprendžiama, ar skaičiavimą reikia baigti, ar tęsti;

2) apskaičiuojama Jakobio matrica  $J_{ij}$ ;

3) apskaičiuojamas: ∆β *<sup>j</sup>* :

 Taikant Niutono metodą - 1 1  $(J_{ii}^T J_{ii}) + \sum_{i=1}^{n} H_i(\beta) e_i \bigg)^{-1} J_{ii}^T$  $j = \begin{pmatrix} \mathbf{U}_{ij} & \mathbf{U}_{ij} \end{pmatrix} + \sum \mathbf{H}_i (\mathbf{\mu}) \mathbf{c}_i + \mathbf{U}_{ij} \mathbf{V}_i$ *i*  $\beta_i = (J_{ii}^T J_{ii}) + \sum H_i(\beta) e_i \left| J_{ii}^T r_i \right|$ −  $\Delta \beta_j = \left( \left( J_{ij}^T J_{ij} \right) + \sum_{i=1}^n H_i(\beta) e_i \right) J_{ij}^T r_i$ ; - čia  $H_i(\beta)$ - liekanų  $e_i$  Hesė

matrica.

Gauso-Niutono metode  $-\Delta \beta_j = (J^T J)^{-1} J^T e$ ;

Levenbergo-Markardo metode:

$$
\Delta \beta_j = (J^T J + \lambda diag(J^T J))^{-1} J^T e \tag{1.34}
$$

- čia  $\lambda \geq 0$  reguliarizacijos daugiklis.

4) randamas  $\beta_{j+1} = \beta_j + \Delta \beta_j$ . jeigu su nauju  $\beta_{j+1}$  klaida  $e_i$  nesumažėjo, tai ir Niutono ir Gauso-Niutono metodais vykdomas 3 punktas, o Levenbergo –Markardo algoritme koreguojamas parametras λ kol klaida sumažėja arba λ tampa pernelyg didelis.

Skaičiavimo pabaigos sąlyga:  $\max_{1 \le i \le n} |e_i| < eps$ , kur *eps* -iš anksto apsibrėžtas skaičiavimo tikslumas.

### **1.2.3. Laiko eilučių modeliai**

Daugelis ekonominių rodiklių nors ir pasižymi atsitiktiniais svyravimais laike, bet turi gana akivaizdžią determinuotą komponentę, atspindinčią ilgalaikes raidos tendencijas, kuri vadinama trendo funkcija. Be to, nemažai daliai ekonominių procesų būdingas sezoniškumas. Todėl taikomas modelis[3,15,20]:

$$
y_t = \mu_t + s_t + e_t, \ \ E e_t = 0. \tag{1.35}
$$

- čia *<sup>t</sup> y* - stebimas atsitiktinis procesas, <sup>µ</sup>*<sup>t</sup>* -trendas, *<sup>t</sup> s* - sezoniškumo indeksas, *<sup>t</sup> e* - atsitiktinis procesas, atspindintis ilgalaikes tendencijas.

Seka {y<sub>t</sub>} vinama stacionariąją, jeigu jos savybės nekinta laikui bėgant. Išskiriamas dviejų rūšių stacionarumas: plačiąją prasme ir siaurąja prasme.

Sakoma, kad  $\{y_t\}$  seka yra stacionarioji siaurąja prasme, jei  $(y_{t_1}, y_{t_2},..., y_{t_n})$  ir  $(y_{t_{1+k}}, y_{t_{2+k}},..., y_{t_{n+k}})$ skirstiniai yra tapatūs visiems *n* ir visiems  $t_1, t_2, ..., t_n$  bei  $k \in \mathbb{Z}$ .

Sakoma, kad {y<sub>t</sub>} seka yra stacionarioji plačiąja prasme, jei tenkinamos sąlygos:

$$
E\{y_t\} = \mu, \quad E\{y_t^2\} = \mu_2, \quad E\{\left(y_t - \mu\right)^2\} = \sigma^2. \tag{1.36}
$$

- čia μ, μ<sub>2</sub>, σ<sup>2</sup> - yra konstantos, nepriklausančios nuo *t*. Be to, E{y<sub>t</sub>, y<sub>s</sub>} yra skirtumo (*t* − *s*) funkcija ir autokovariacinė funkcija *R*(*s*,*t*) prilauso tik nuo vieno argumento, t.y., (*t* − *s*). Todėl stacionariosios sekos vidurkis ir dispersija nekinta laikui bėgant, o kovariacija tarp  $y_t$  ir  $y_s$  priklauso tik nuo  $(t-s)$ atstumo, bet ne nuo *t* ir *s* padėties laiko ašyje.

Toliau procesą vadinsime stacionariu, jei jis stacionarus plačiąja prasme.

Procesas {*y<sub>t</sub>*} vadinamas *Gauso procesu*, jei visiems  $t_1, t_2, ..., t_n$  atsitiktinių dydžių {*y<sub>t</sub>*} bendras skirstinys yra daugiamatis normalus. Stacionarusis procesas { }*<sup>t</sup> y* vadinamas *baltuoju triukšmu* (1.1 pav) jei jo vidurkis lygus nuliui, o kovariacinė funkcija ir jos įvertis:

$$
r(h) = \begin{cases} \sigma^2, kai & h = 0, \\ 0, & kai & h > 0. \end{cases}
$$
 (1.37)

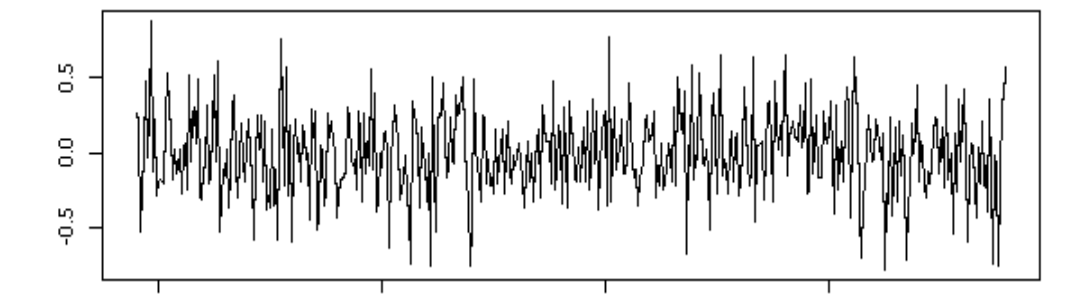

**1.1 pav.** Baltojo triukšmo grafikas

Stacionarus procesas { $y_t$ } vadinamas *p* eilės autoregresijos procesu – *AR(p)*, jei jis tenkina lygybę:

$$
y_{t} = \mu + a_{1}y_{t-1} + \dots + a_{p}y_{t-p} + e_{t}, \quad t \in \mathbb{Z},
$$
\n(1.38)

- čia *<sup>t</sup> y* - stebėta priklausomo kintamojo reikšmė laiko momentu *t*, *<sup>t</sup> e* − balto triukšmo procesas. Pažymėję  $P(z) = 1 - a_1 z - ... - a_p z^p$ , lygybę (1.41) galima užrašyti:  $P(L)\hat{y}_t = e_t$ ,  $\mu = P(1)E\{y_t\}$  $\overline{a}$ .

Stacionarus procesas {y<sub>t</sub>} vadinamas *q* eilės autoregresijos procesu – *MA(q)*, jei jis tenkina lygybę:

$$
y_{t} = \mu + e_{t} + b_{1}e_{t-1} + \dots + b_{q}e_{t-q}, \quad t \in \mathbb{Z},
$$
\n(1.39)

- čia *<sup>t</sup> e* − balto triukšmo procesas.

Pažymėję 
$$
Q(z) = 1 + b_1 z + ... + b_q z^q
$$
, gauname  $\hat{y}_t = Q(L)e_t$ ,  $\mu = E\{y_t\}$ .

Stacionarus procesas { $y_t$ } vadinamas *ARMA(p, q)* procesu, jei jis tenkina lygybę:

$$
y_{t} = \mu + a_{1}y_{t-1} + \dots + a_{p}y_{t-p} + e_{t} + b_{1}e_{t-1} + \dots + b_{q}e_{t-q}, \quad t \in \mathbb{Z},
$$
\n(1.40)

arba  $P(L) \hat{y}_t = Q(L) e_t, \ \mu = P(1) E\{y_t\}$  $\overline{a}$ , kur *e*<sub>*t*</sub> − balto triukšmo procesas.

Stacionarus procesas {y<sub>t</sub>}, tenkina lygybę (1.43), egzistuoja tada ir tik tada, jei polinomas *P*(z) neįgauna nulinių reikšmių ant vienetinio apskritimo (kompleksinių skaičių plokštumoje), t.y.:

 $P(z) \neq 0, |z| = 1.$ 

ARMA modelis bus vienareikšmiškai identifikuojamas ir apibrėš stacionarų procesą, jei pareikalausime išpildyti sąlygas:

$$
P(z) \neq 0, \quad |z| \leq 1,
$$
  
 
$$
Q(z) \neq 0, \quad |z| < 1
$$
 (1.41)

ir  $P(z)$  ir  $Q(z)$  - neturi bendrų šaknų.

Atsitiktinis procesas {y<sub>t</sub>}∈ *I*(*d*) vadinamas *ARIMA*(p,*d*,*q*) procesu, jei jo *d* eilės pokyčiai  $\eta_k = \Delta^d y_t = (1 - L)^d y_t$  yra  $ARMA(p,q)$  procesas. Taigi galioja lygybė:

$$
P(L)(1-L)^{d} \hat{y}_{t} = Q(L)e_{t}
$$
 (1.42)

- kur *P*(*L*) ir *Q*(*L*) yra atitinkamai *p* ir *q* eilės polinomai, o *ε*<sub>*t*</sub> - baltasis triukšmas. Integruotumo eilė *I(d)* nustatoma integruojant nestacionarią eilutę iki stacionarumo būsenos *d* kartų.

Laiko eilučių nestacionarumas atsiranda dėl trendo, sezoniškumo bei dėl kitų priežasčių sutrikus ekonominiam stabilumui, atsiradus staigiems pokyčiams. Sezoniniai svyravimai pasireiškia kaip reguliarūs, sisteminiai svyravimai apie trendą. Labai dažnai tie svyravimai yra sąlygojami sezoniškumo.

Seka { }*<sup>t</sup> y* yra periodinė, jeigu jos savybės kartojasi po *s* laiko intervalų (metų, mėnesių, dienų ir pan.). Skaičius *s* vadinamas sekos periodu. Gali būti keletas periodų  $s_1, s_2, ..., s_k$  vienoje sekoje { $y_t$ }.

Sezoninius  $ARIMA(p, d, q)(P, D, Q)$ , modelius galima užrašyti:

$$
P(L)\Phi(L^{s})(1-L)^{d}(1-L^{s})^{d}(y_{t}-\mu) = Q(L)\Theta(L^{s})\varepsilon_{t},
$$
\n(1.43)

čia *L* - poslinkio atgal per laiko vienetą operatorius, t.y.,  $Ly_t = y_{t-1}$ .

$$
\Phi(L^{s}) = 1 - \Phi_{1}L^{s} - \Phi_{2}L^{2s} - \dots - \Phi_{P}L^{P_{s}},
$$
  

$$
\Theta(L^{s}) = 1 - \Theta_{1}L^{s} - \Theta_{2}L^{2s} - \dots - \Theta_{Q}L^{Q_{s}},
$$

 Jei iš grafiko matyti, kad kreivės viršūnės yra išsidėsčiusios beveik pagal horizontalią liniją, sakoma, kad turime adityvųjį sezoniškumo modelį.

 Laiko eilutčių su pastoviais sezoniniais svyravimais ir tiesiniais trendais prognozavimui dažnai sudaromas trigonometrinis modelis [3]:

$$
y_t = \beta_0 + \beta_1 t + \beta_2 \sin\left(\frac{2\pi t}{L}\right) + \beta_3 \cos\left(\frac{2\pi t}{L}\right) + \varepsilon_t
$$
 (1.44)

čia β<sub>0</sub> - apibūdina vidurkio narį, ε<sub>τ</sub> - baltasis triukšmas, L – eilutės sezoniškumo periodas.

Eilutėms su pastoviais sezoniniais dažnai taikomas adityvusis Holt-Winterio metodas, kuris susieja tiesinio trendo modelį su sezoninėmis komponentėmis:

$$
y_t = \beta_0 + \beta_1 t + s_p(t) + \varepsilon_t \tag{1.45}
$$

čia β<sup>1</sup> - apibūdina nuolydį. Priklausomai nuo glodinimo modelio, būsena momentu *t* susisdeda iš:  $L_t$  - glodinto lygmens vertinančio  $\beta_t$ ,  $S_{t-j}$ ,  $j = 1,..., p$  - sezoninių faktorių vertinančių  $s_p(t)$  [3]. Prognozavimo per *k* – žingsnių lygtis:

$$
\hat{y}_{t+k} = L_t + kT_t + S_{t-p+k}
$$
\n(1.46)

čia 
$$
L_t = w(y_t - S_{t-p}) + (1 - w)(L_{t-1} + T_{t-1}), T_t = \gamma(L_t - L_{t-1}) + (1 - \gamma)T_{t-1}
$$
, ir  $S_t = \delta(y_t - L_t) +$   
  $+(1 - \chi)S_{t-p}$ , rekurentinės lygtys,  $\gamma$  - trendo glodinimo svoris.

#### **1.2.4. Markovo grandinės**

Daugelyje realių sistemų vykstantys procesai yra atsitiktiniai, todėl sudarant tokių sistemų matematinius modelius yra naudojama atsitiktinių procesų teorija. Modeliuojant sistemas dažnai yra naudojami Markovo procesai. Taip pat reikia pastebėti, kad bet kokią realią sistemą galima aprašyti Markovo procesu, įvedant pakankamą koordinačių sistemą [25].

Markovo grandinė, tai stochastinis procesas su Markovo savybe. Šis procesas remiasi principu, jog praeitis nereikšminga numatant ateitį, svarbi tik esamo laiko informacija.

Nagrinėsime atsitiktinį procesą  $\{\Omega, A, P, X_t, t \in T\}$ , įgyjantį reikšmes iš išmatuojamos erdvės { , } Γ *E* . Laikysime *T* = {0,1,...}, o būsenų erdvę Γ **-** baigtine arba suskaičiuojama. Būsenas žymėsime tiesiog natūriniais skaičiais. Sakysime, kad procesas yra diskrečiojo laiko Markovo grandinė, jei bet kuriam natūriniam skaičiui *n* ir bet kuriems  $k, j_0, j_1, ..., j_{n-2}, j \in \Gamma$  teisingos lygybės [17]:

$$
P(X_n = k \mid X_0 = j_0, X_1 = j_1, \dots, X_{n-2} = j_{n-2}, X_{n-1} = j) = P(X_n = k \mid X_{n-1} = j)
$$
\n(1.48)

(1.48) tikimybę vadinsime *perėjimo* iš *j*-tosios būsenos į *k*-tąją būseną *tikimybe* ir žymėsime  $p_{jk}^{(n)}$ . Matrica

$$
\pi^{(n)} = \begin{vmatrix} p_{11}^{(n)} & p_{12}^{(n)} & \dots \\ p_{21}^{(n)} & p_{22}^{(n)} & \dots \\ \dots & \dots & \dots \end{vmatrix}
$$
 (1.49)

vadinama *perėjimo matrica*. Aišku, kai sumuojama pagal visas galimas būsenas, tai

$$
\sum_{k} p_{jk}^{(n)} = 1 \tag{1.50}
$$

Pažymėsime  $P(X_0 = k) = p_k^0$ ,  $(k = 1, 2, ...)$ . Šios tikimybės vadinamos *pradinėmis tikimybėmis*. Ir  $\check{\text{c}}$ ia  $\sum p_k^0 = 1$ .  $\sum_k p_k^0 =$ 

Nagrinėjant Markovo grandines, dažnai vartojama tokia terminologija. Kalbama apie fizinę sistemą, kuri gali būti vienoje iš būsenų, sunumeruotų skaičiais 1,2,…. Pradiniu laiko momentu *t=0* ji su tikimybe  $\mathbf{0}$ *k p* gali būti *k*-tojoje būsenoje. Laiko momentais 1,2,… ji gali su tam tikromis tikimybėmis pereiti iš vienų būsenų į kitas. Tikimybė laiko momentu *n* patekti į *k*-tąją būseną, kai žinoma visa ankstesnė sistemos evoliucija, priklauso tik nuo to, kokioje būsenoje ji buvo *n-1* laiko momentu. Papildoma informacija apie ankstesnę sistemos evoliuciją nekeičia tos tikimybės. Vaizdžiai, bet ne visai tiksliai kalbant, šią savybę galima nusakyti šitaip: kai sistemos dabartis fiksuota, jos ateitis nepriklauso nuo praeities [17].

Markovo grandinė vadinama *homogenine*, jei tikimybės  $p_{jk}^{(n)} = p_{jk}$  nepriklauso nuo *n*.

Nagrinėsime homogninę grandinę su perėjimo matrica  $\pi = ||p_{jk}||$ . Ši matrica nusako sistemos būsenos pasikeitimą vienu žingsniu, tiksliau kalbant, nusako tikimybes sistemai patekti į kurią nors *k*-tąją būseną *m*-tuoju laiko momentu, jei *(m-1)* – uoju laiko momentu ji buvo kurioje nors *j*-ojoje būsenoje. Apskaičiuosime tikimybę pereiti iš *j*-tosios būsenos į *k*-tąją būseną per *n* laiko tarpų – *n* –žingsnių. Pažymėkime tą tikimybę:

$$
p_{jk}(n) = P(X_n = k \mid X_0 = j) \tag{1.51}
$$

o jų matricą:

$$
\pi(n) = \left\| p_{jk}(n) \right\| \tag{1.52}
$$

Sumuojant pagal *n* būsenų [28]:

$$
\pi(n) = \pi^n \tag{1.53}
$$

### **1.3. Darbe sprendžiami uždaviniai**

Šio darbo pagrindinis tikslas – Lietuvos pienininkystės ūkiams sukurti modelius ir programines priemones, kurie leistų prognozuoti pienininkystės ūkio produktyvumą.

Darbo užduotys:

1) Atlikti užsienio valstybių pienininkystės ūkių rodiklių: pieno produktyvumo, galvijų skaičiaus ir pieno supirkimo kainos prognozavimui naudojamų matematinių modelių ir programinių priemonių analizę.

- 2) Sudaryti Lietuvos galvijų pieno produktyvumo modelius.
- 3) Sudaryti galvijų brokavimo modelį.
- 4) Sudaryti pieno supirkimo kainos prognozavimo modelį.
- 5) Realizuoti sudarytus modelius programiškai ir integruoti juos į interneto svetainę.

### **2. Tiriamoji dalis ir rezultatai**

### **2.1. Lietuvos pienininkystės ūkių duomenų modelis**

Norint sudaryti pilną Lietuvos pienininkystės ūkių rodiklių prognozavimo sistemą, pirmiausia reikia kaupti duomenis apie Lietuvos ūkius: žemės ūkio naudmenų plotą, galvijų laikymo būdą, galvijų bandos struktūrą ir jos pokyčius, galvijų svorį, pieno produktyvumo rodiklius, naudojamas pašarų rūšis, kiekius ir kainas, išlaidas veterinarijos paslaugoms, elektrai, kraikui ir t.t. Turint šiuos duomenis, galima sudaryti daugialypės regresijos modelius prognozuoti pagrindinius pienininkystės ūkio ekoniminius rodiklius: pieno savikainą, pieno supirkimo kainą, pajamas ir išlaidas, pelną, investicijų atsipirkimo laikotarpį ir t.t. pagal ūkininko pasirinktus parametrus. Tokių modelių sudarymui duomenys Lietuvoje nėra kaupiami.

Pagrindinius duomenis apie Lietuvos ūkių rodiklius kaupia šios institucijos: Statistikos departamentas prie Lietuvos respublikos vyriausybės, VĮ Žemės ūkio informacijos ir kaimo verslo centras (toliau – ŽŪIKVC), VĮ "Gyvulių produktyvumo kontrolė", Lietuvos agrarinės ekonomikos institutas, VĮ "Pieno tyrimai". Kiekvienos institucijos kaupiami duomenys apie ūkius yra nepriklausomi, dėl to negalima sudaryti daugialypės regresijos modelių prognozuoti konkretaus pienininkystės ūkio rodiklius. Todėl pienininkystės ūkio rodiklių prognozavimo sistemai sukurti reikalinga parengti duomenų bazės modelį. Dėl duomenų trūkumo darbe sudaromi vieno kintamojo prognozavimo modeliai.

ŽŪIKVC skyrius - Gyvulių veislininkystės informacinė sistema (toliau - GVIS) kaupia VĮ Gyvulių produktyvumo kontrolės renkamus duomenis apie kontroliuojamus galvijus (Lietuvoje kontroliuojama apie 48% visų registruotų galvijų): gyvulio identifikacijos kodas, laktacijos periodas, laktacijos pradžios

data, laktacijos mėnuo, amžius veršiavimosi metu, gyvulio amžius, pieno, riebalų ir baltymų produktyvumas.

Pieno produktyvumas (kiekis), sudėtis ir savybės priklauso nuo įvairių veiksnių: karvės veislės, amžiaus, laktacijos periodo, rujos, sezono ir kt. [42]. Galvijo gyvenimo ciklas susideda iš servis, laktacijos ir užtrūkimo periodų.

Užtrūkimo periodas - veršingų karvių užtrūkinimo periodas likus 50-60 dienų iki apsiveršiavimo.

Servis periodas *-* laikas nuo apsiveršiavimo iki apvaisinimo. Laikoma, kad optimali servis periodo trukmė – 60-80 dienų.

Laktacijos periodas *–* laikas tarp apsiveršiavimų*.* Karvių laktacija trunka vidutiniškai 305 dienas. Didžiausią produktyvumą pasiekia 2-3 mėnesiais, po 3-4 laktacijos mėnesių prasideda stabilios laktacijos laikotarpis. Jo metu, nepriklausomai nuo sąlygų, pieno primilžis tolygiai mažėja. Produktyvumo kitimui per laktacijos periodą nusakyti naudojama *laktacijos kreivės (funkcijos)* sąvoka (2.1 pav.):

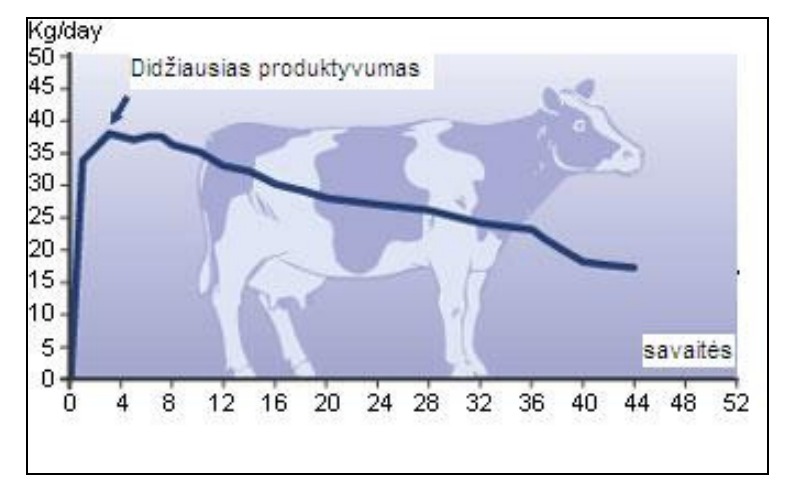

**2.1 pav.** Galvijo laktacijos kreivė

Remiantis 2000 – 2007 m. GVIS duomenų bazės kontroliuojamų galvijų pieno produktyvumo duomenimis, sudarysime galvijų laktacijų funkcijas Lietuvos ūkių pieno produkcijos prognozavimui.

### **2.2. Lietuvos pienininkystės ūkių rodiklių prognozavimo modeliai**

Šiame skyrelyje pateikti sudaryti modeliai, kurie įtraukti į Lietuvos pienininkystės ūkių pieno produktyvumo prognozavimo sistemą: galvijų grupavimo į homogenines grupes modelis, galvijų pieno produktyvumo prognozavimo modeliai kiekvienai homogeninei galvijų grupei, galvijų brokavimo modelis, pieno supirkimo kainos prognozavimo modelis.

### **2.2.1. Galvijų grupavimas į homogenines grupes**

Panaudoję GVIS (Gyvulių veislininkystės informacinės sistemos) duomenų bazės informaciją ir Lietuvos veislinių gyvulių apskaitos skyriaus naudojamą genetinio įvertinimo modelio rekomendacijas (1 priedas) [40], Lietuvos galvijus sugrupuosime į homogenines grupes.

Panaudojus dispersinės analizės metodą patikriname ar pagal laktacijos periodą  $L_1, L_2, ..., L_7$ vidutniai pieno produktyvumai skiraisi statistiškai reikšmingai. Sudarome dispersinės analizės modelį:

$$
Y_{kj} = \mu + l_k + e_{kj},\tag{2.1}
$$

čia *Ykj* – *k*-tosios laktacijos *j*-tojo galvijo pieno produktyvumas, *µ* - vidutinis pieno produktyvumas, *k*<sub>k</sub> – pagrindinis faktoriaus L (*k*-tojo laktacijos periodo) efektas,  $e_{kj}$  ~ *N*(0,  $\sigma_e$ ). Tikriname hipotezės:

$$
\begin{cases}\nH_0: l_1 = l_2 = \dots = l_7 = 0, \\
H_1: bent \text{ vienas efektas } l_i \neq 0.\n\end{cases}
$$
\n(2.2)

Hipotezės tikrinimui naudojama Fišerio statistika su dešinine kritine sritimi. Modelis realizuotas programiškai panaudojus SAS procedūrą – ANOVA. Gauti dispersinės analizės rezultatai pateikti 2.2 paveiksle. Pieno produktyvumo vidurkis priklauso nuo laktacijos periodo, kadangi nulinė hipotezė atmesta  $(p < 0,0001)$ .

Toliau patikrinsime hipotezes apie grupių vidurkių skirtumus:

$$
\begin{cases}\nH_0: \overline{L_l} = \overline{L_k}, \\
H_1: \overline{L_l} \neq \overline{L_k}, \quad l \neq k.\n\end{cases}
$$
\n(2.3)

Hipotezių tikrinimui naudojamas Tukey – Kramer daugiakartinio lyginimo kriterijus. Gauti rezultaitai pateikti 2.3 paveiksle. Gavome, kad skirtumai tarp pirmos, antros ir trečios laktacijos galvijų vidurkių produktyvumų yra statistiškai reikšmingai, o tarp kitų laktacijų – nesiskiria. Todėl ketvirtos, penktos, šeštos ir septintos laktacijos galvijus apjungiame į vieną grupę (toliau žymėsime - *L<sup>k</sup>* ). Taigi galvijus pagal laktacijos periodą suskirtėme į keturias grupes  $L_1, L_2, L_3$  ir  $L_{\kappa T}$ . Šioms grupėms įvertinus Tukey-Kramer kriterijų, gavome, kad skirtumai tarp šių grupių vidutinio pieno produktyvumo skiriasi staistiškai reikšmingai ( *p* < 0,05 ) (2 priedas).

|                         | Class Level Information (informacija apie klases) |           |                  |                                              |                                             |                        |                      |              |                |          |  |
|-------------------------|---------------------------------------------------|-----------|------------------|----------------------------------------------|---------------------------------------------|------------------------|----------------------|--------------|----------------|----------|--|
|                         | <b>Class</b>                                      |           |                  | <b>Levels</b>                                |                                             |                        | <b>Values</b>        |              |                |          |  |
|                         | (klasė)                                           |           |                  | (klasių skaičius)                            |                                             |                        | (klasės)             |              |                |          |  |
|                         |                                                   | L         |                  | 7                                            |                                             |                        | L1 L2 L3 L4 L5 L6 L7 |              |                |          |  |
|                         |                                                   | DF        |                  |                                              |                                             |                        |                      |              |                |          |  |
|                         |                                                   | (laisvės) |                  |                                              |                                             |                        | <b>Mean Square</b>   |              | <b>F</b> Value |          |  |
| <b>Source (Sklaidos</b> |                                                   | laipsnių  |                  | <b>Sum of Squares</b><br>(Nuokrypių kvadratų |                                             | (Nuokrypių<br>kvadratų |                      | (Stebėta     |                | $Pr$ > F |  |
| šaltinis)               |                                                   | skaičius) | sumos)           |                                              | vidurkiai)                                  |                        | reikšmė)             |              | (p-reikšmė)    |          |  |
| Model (Modelis)         |                                                   |           |                  |                                              |                                             |                        |                      |              |                |          |  |
|                         | 6                                                 |           | 33.4030123       |                                              | 5.5671687                                   |                        |                      | 122.49       |                | < .0001  |  |
| <b>Error</b>            |                                                   |           |                  |                                              |                                             |                        |                      |              |                |          |  |
| (Klaidų faktorius)      |                                                   | 14594     | 663.2827772      |                                              | 0.0454490                                   |                        |                      |              |                |          |  |
| <b>Corrected Total</b>  |                                                   |           |                  |                                              |                                             |                        |                      |              |                |          |  |
|                         |                                                   | 14600     | 696.6857895      |                                              |                                             |                        |                      |              |                |          |  |
|                         |                                                   |           |                  |                                              |                                             |                        |                      |              |                |          |  |
| <b>R-Square</b>         |                                                   |           | <b>Coeff Var</b> | <b>Root MSE</b>                              |                                             |                        |                      |              |                |          |  |
| (apibrėžtumo            |                                                   | (kitimo   |                  |                                              | (vidutinės kvadratinės paklaidos<br>šaknis) |                        |                      |              | Y Mean         |          |  |
| koeficientas)           |                                                   |           | koeficientas)    |                                              |                                             |                        |                      | (Y vidurkis) |                |          |  |
| 0.047946                |                                                   | 38.38464  |                  |                                              |                                             |                        |                      | 0.213188     |                | 0.555399 |  |
|                         |                                                   |           |                  |                                              |                                             |                        |                      |              |                |          |  |
|                         |                                                   |           |                  |                                              |                                             |                        |                      |              |                |          |  |
| <b>Source</b>           | DF                                                |           | <b>Anova SS</b>  | <b>Mean Square</b>                           |                                             |                        | <b>F</b> Value       |              | Pr > F         |          |  |
|                         | L                                                 | 6         | 33.40301227      |                                              | 5.56716871                                  |                        | 122.49               |              | < 0001         |          |  |

**2.2 pav.** Dispersinės analizės modelio taikymo rezultatai

Hipotezių tikrinimui naudojamas Tukey – Kramer daugiakartinio lyginimo kriterijus. Gauti rezultaitai pateikti 2.3 paveiksle. Gavome, kad skirtumai tarp pirmos, antros ir trečios laktacijos galvijų vidurkių produktyvumų yra statistiškai reikšmingai, o tarp kitų laktacijų – nesiskiria. Todėl ketvirtos, penktos, šeštos ir septintos laktacijos galvijus apjungiame į vieną grupę (toliau žymėsime - *L<sup>k</sup>* ). Taigi galvijus pagal laktacijos periodą suskirtėme į keturias grupes  $L_1, L_2, L_3$  ir  $L_{\kappa T}$ . Šioms grupėms įvertinus Tukey-Kramer kriterijų, gavome, kad skirtumai tarp šių grupių vidutinio pieno produktyvumo skiriasi staistiškai reikšmingai ( *p* < 0,05 ) (2 priedas).

Hipotezių tikrinimui naudojamas Tukey – Kramer daugiakartinio lyginimo kriterijus. Gauti rezultaitai pateikti 2.3 paveiksle. Gavome, kad skirtumai tarp pirmos, antros ir trečios laktacijos galvijų

vidurkių produktyvumų yra statistiškai reikšmingai, o tarp kitų laktacijų – nesiskiria. Todėl ketvirtos, penktos, šeštos ir septintos laktacijos galvijus apjungiame į vieną grupę (toliau žymėsime - *L<sup>k</sup>* ). Taigi galvijus pagal laktacijos periodą suskirtėme į keturias grupes  $L_1, L_2, L_3$  ir  $L_{\kappa T}$ . Šioms grupėms įvertinus

| L<br>Comparison | <b>Difference</b><br><b>Between</b><br><b>Means</b> | Comparisons significant at the 0.05 level are indicated by ***.<br>Simultaneous 95%<br><b>Confidence Limits</b> |        |       | L         | <b>Difference</b><br><b>Comparison Between Means</b> | Comparisons significant at the 0.05 level are indicated by ***.<br>Simultaneous 95%<br><b>Confidence Limits</b> |           |
|-----------------|-----------------------------------------------------|----------------------------------------------------------------------------------------------------|--------|-------|-----------|------------------------------------------------------|----------------------------------------------------------------------------------------------------|-----------|
| $L3 - L5$       | 0.0473                                              | $-0.5867$                                                                                                    | 0.6813 |       | $L6 - L2$ | 0.3043                                               | $-0.4689$                                                                                                    | 10.776    |
| $L3 - L4$       | 0.4228                                              | $-0.1556$                                                                                                    | 10.012 |       | $L6 - L7$ | 0.6914                                               | $-0.4557$                                                                                                    | 18.384    |
| $L3 - L6$       | 0.4949                                              | $-0.2843$                                                                                                    | 12.742 |       | $L6 - L1$ | 38.178                                               | 30.361                                                                                                    | 45.995    |
| L3 - L2         | 0.7992                                              | 0.2648                                                                                                    | 13.336 | ***   | L2 - L3   | -0.7992                                              | -13.336                                                                                                    | $-0.2648$ |
| $L3 - L7$       | 11.863                                              | 0.1846                                                                                                    | 21.880 | ***   | $L2 - L5$ | $-0.7519$                                            | $-13.786$                                                                                                    | $-0.1253$ |
| L3 - L1         | 43.127                                              | 37.662                                                                                                    | 48.592 | ***   | $L2 - L4$ | $-0.3765$                                            | $-0.9467$                                                                                                    | 0.1938    |
| $L5 - L3$       | $-0.0473$                                           | $-0.6813$                                                                                                    | 0.5867 |       | $L2 - L6$ | $-0.3043$                                            | $-10.776$                                                                                                    | 0.4689    |
| $L5 - L4$       | 0.3755                                              | $-0.2891$                                                                                                    | 10.400 |       | $L2 - L7$ | 0.3871                                               | $-0.6099$                                                                                                    | 13.841    |
| $L5 - L6$       | 0.4476                                              | $-0.3976$                                                                                                    | 12.928 |       | $L2 - L1$ | 35.135                                               | 29.756                                                                                                    | 40.514    |
| $L5 - L2$       | 0.7519                                              | 0.1253                                                                                                    | 13.786 | ***   | $L7 - L3$ | $-11.863$                                            | $-21.880$                                                                                                    | $-0.1846$ |
| $L5 - L7$       | 11.390                                              | 0.0852                                                                                                    | 21.928 | ***   | $L7 - L5$ | $-11.390$                                            | $-21.928$                                                                                                    | -0.0852   |
| $L5 - L1$       | 42.654                                              | 36.284                                                                                                    | 49.024 | $***$ | $L7 - L4$ | -0.7635                                              | -17.848                                                                                                    | 0.2577    |
| $L4 - L3$       | $-0.4228$                                           | $-10.012$                                                                                                    | 0.1556 |       | $L7 - L6$ | $-0.6914$                                            | $-18.384$                                                                                                    | 0.4557    |
| $L4 - L5$       | $-0.3755$                                           | $-10.400$                                                                                                    | 0.2891 |       | $L7 - L2$ | $-0.3871$                                            | -13.841                                                                                                    | 0.6099    |
| L4 - L6         | 0.0722                                              | $-0.7321$                                                                                                    | 0.8764 |       | $L7 - L1$ | 31.264                                               | 21.228                                                                                                    | 41.300    |
| $L4 - L2$       | 0.3765                                              | $-0.1938$                                                                                                    | 0.9467 |       | $L1 - L3$ | $-43.127$                                            | -48.592                                                                                                    | $-37.662$ |
| $L4 - L7$       | 0.7635                                              | $-0.2577$                                                                                                    | 17.848 |       | $L1 - L5$ | $-42.654$                                            | -49.024                                                                                                    | $-36.284$ |
| $L4 - L1$       | 38.900                                              | 33.083                                                                                                    | 44.716 | $***$ | $L1 - L4$ | $-38.900$                                            | -44.716                                                                                                    | -33.083   |
| $L6 - L3$       | -0.4949                                             | -12.742                                                                                                    | 0.2843 |       | $L1 - L6$ | $-38.178$                                            | -45.995                                                                                                    | -30.361   |
| $L6 - L5$       | -0.4476                                             | $-12.928$                                                                                                    | 0.3976 |       | $L1 - L2$ | -35.135                                              | -40.514                                                                                                    | -29.756   |
| $L6 - L4$       | $-0.0722$                                           | $-0.8764$                                                                                                    | 0.7321 |       | $L1 - L7$ | $-31.264$                                            | $-41.300$                                                                                                    | $-21.228$ |

**2.3 pav.** Tukey-Kramer kriterijaus taikymo rezultatai

Tukey-Kramer kriterijų, gavome, kad skirtumai tarp šių grupių vidutinio pieno produktyvumo skiriasi staistiškai reikšmingai ( *p* < 0,05 ) (2 priedas).

Galvijo pieno produktyvumas priklauso ir nuo kitų veiksnių: veislės, amžiaus veršiavimosi metu, sezono ir t.t. Remiantis galvijų genetiniam įvertinimui taikomo grupavimo pagal amžių metodika [38],  $L_1, L_2, L_3$  grupių galvijus grupuosime pagal veislę ir amžių, o  $L_{KT}$ - tik pagal veislę. Grupavimo schema pateikta 2.4 pav.

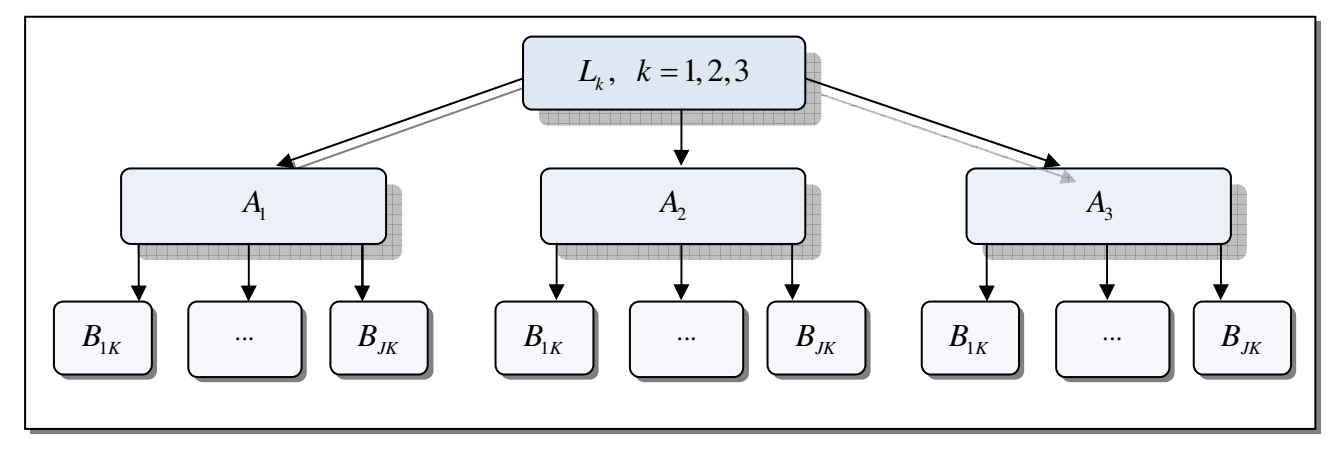

**2.4 pav.** *k* – tosios laktacijos galvijų grupavimo schema

čia 1 2 3 *A A A A* ={ , , }- galvijų veislės faktorius, kur *A*<sup>1</sup> žymi Lietuvos juodmargių, *A*<sup>2</sup> - Lietuvos žalmargių ir žalųjų ir A<sub>3</sub> - kitų veislių galvijus. Pirmos (L<sub>1</sub>) kiekvienos veislės galvijas suskirstomas į 5, o L<sub>2</sub>, L<sub>3</sub> - į 4 veršiavimosi amžiaus grupes (1 priedas) [38]. Amžiaus grupės faktorių pažymėkime:  $B = \{B_{1K}, B_{2K},..., B_{JK}\}\$ , čia  $K$  – tosios laktacijos, *J* - toji amžiaus grupė. Kiekvienos grupės veršiavimosi amžiaus intervalų žymėjimai pateikti 2.1. lentelėje.

### **2.1. lentelė**

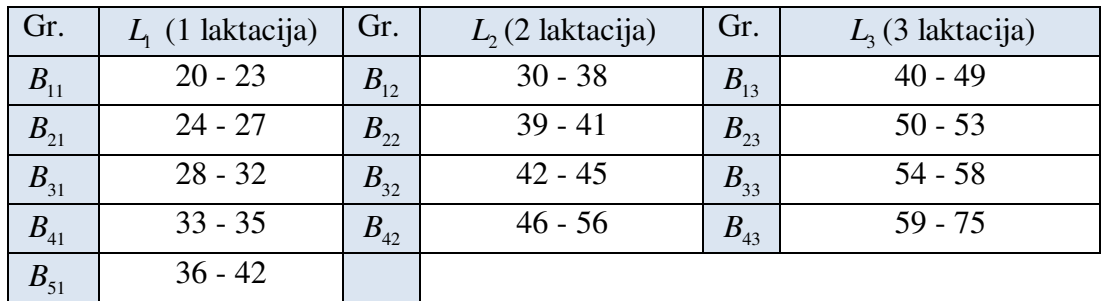

Lietuvos galvijų veršiavimosi amžiaus grupės

Sudaromas dvifaktorinės dispersinės analizės modelis ir patikrinama ar pieno produktyvumo vidurkis priklauso nuo analizuojamų faktorių:

$$
Y_{ijk} = \mu + \alpha_i + \beta_j + (\alpha \beta)_{ij} + \varepsilon_{ijk}
$$
\n(2.4)

čia *Yijk* – *k*-tosios laktacijos, *i*-tosios veislės ir *j*-tojos amžiaus grupės pieno produktyvumas, *µ* vidutinis *k*-tosios laktacijos pieno produktyvumas, <sup>α</sup>*<sup>i</sup>* − pagrindinis faktoriaus *A i*-tosios veislės efektas, β<sub>j</sub> − pagrindinis faktoriaus *B* j-tosios amžiaus grupės efektas,  $(αβ)_{ij}$  − veislės ir amžiaus sąveikos efektas,  $e_{ijk}$  ~ *N*(0,  $\sigma_e$ ). Modelis programiškai realizuotas, panaudojus SAS procedūrą ANOVA, kiekvienos laktacijos dispersinės analizės modelio rezultatai pateikti 3 priede. Pritaikius modelį, gauta, kad nulinė hipotezė apie tiriamų faktorių poveikį pieno produktyvumo vidurkiui atmesta. Taigi naudojant Tukey Kramer kriterijų (4 priedas) Lietuvos galvijai sugrupuojami pagal 2.4 paveikslo schemą į 23 homogenines grupes:  $G_i$ ,  $i = \overline{1, 23}$ . (2.2 lentelė).

#### **2.2 lentelė**

| Nr.                     | Laktacija | Veislė      | Amžiaus grupės                                                     | Grupės amžiaus<br>intervalas, mėn. | Nr. | Laktacija        | Veislė                     | Amžiaus grupės                   | Grupės amžiaus<br>intervalas, mėn. |
|-------------------------|-----------|-------------|--------------------------------------------------------------------|------------------------------------|-----|------------------|----------------------------|----------------------------------|------------------------------------|
| $\mathbf{1}$            |           | $A_{1}$     | $B_{11} \cup B_{21} \cup B_{31} \cup$<br>$\cup B_{41} \cup B_{51}$ | $G_i: [20; 42]$                    | 13  |                  | $A_{1}$                    | $B_{13}$                         | $G_{13}$ : [40; 49]                |
| $\overline{2}$          |           | $A_{2}$     | $B_{11}$                                                           | G <sub>2</sub> : [20; 23]          | 14  |                  |                            | $B_{23}$                         | $G_{14}$ : [50; 53]                |
| $\mathbf{3}$            | $L_{1}$   |             | $B_{21} \cup B_{31} \cup B_{41}$                                   | G <sub>3</sub> : [24;35]           | 15  |                  |                            | $B_{33}$                         | $G_{15}$ : [54;58]                 |
| $\overline{\mathbf{4}}$ |           |             | $B_{51}$                                                           | $G_{4}$ : [36;42]                  | 16  | $L_{3}$          |                            | $B_{43}$                         | $G_{16}$ : [59;75]                 |
| $\overline{5}$          |           | $A_{\rm s}$ | $B_{11} \cup B_{21} \cup B_{31}$                                   | G <sub>5</sub> : [20; 32]          | 17  |                  | $A_{2}$                    | $B_{13} \cup B_{23}$             | $G_{17}$ : [40; 53]                |
| 6                       |           |             | $B_{41} \cup B_{51}$                                               | $G_6$ : [33; 42]                   | 18  |                  |                            | $B_{33} \cup B_{43}$             | $G_{18}$ : [54;75]                 |
| $\overline{7}$          |           | $A_{1}$     | $B_{12}$                                                           | $G_7$ : [30;38]                    | 19  |                  | $A_{\mathfrak{p}}$         | $B_{13} \cup B_{23} \cup B_{33}$ | $G_{19}$ : [40;58]                 |
| 8                       |           |             | $B_{22} \cup B_{32}$                                               | $Gs$ : [39;45]                     | 20  |                  |                            | $B_{43}$                         | $G_{20}$ : [59;75]                 |
| $\overline{9}$          |           |             | $B_{42}$                                                           | $G_{o}$ :[46;56]                   | 21  |                  | $A_{\scriptscriptstyle 1}$ | $G_{21}: > 75$                   |                                    |
| 10                      | $L_{2}$   | $A_{2}$     | $B_{12} + B_{22}$                                                  | $G_{10}$ : [30; 41]                | 22  | $L_{\kappa\tau}$ | $A_{2}$                    | $G_{22}: > 75$                   |                                    |
| 11                      |           |             | $B_{32} + B_{42}$                                                  | $G_{11}$ : [42;56]                 | 23  |                  | $A_{\rm s}$                | $G_{23}$ : > 75                  |                                    |
| 12                      |           | $A_{\rm s}$ | $B_{12} \cup B_{22} \cup$<br>$\cup B_{32} \cup B_{42}$             | $G_{12}$ : [30;56]                 |     |                  |                            |                                  |                                    |

Lietuvos galvijų homogeninės grupės pagal vidutinį pieno produktyvumą

Produktyvumo vidurkių skirtumai tarp kiekvienos laktacijos amžiaus grupių gauti statistiškai reikšmingi (4 priedas).

Atlikus vienfaktorinę ir dvifaktorinę dispersinę analizę ir panaudojus Tukey-Kramerio daugiakartinio lyginimo kriterijų Lietuvos galvijai suskirstyti į 23 grupes pagal laktacijos periodą, veislę ir amžių veršiavimosi metu. Atsižvelgiant į gautus rezultatus sukurta duomenų bazė, kurio galvijų pieno produktyvumo duomenys suskirstyti pagal minėtus faktorius. Šių duomenų kaupimo duomenų reliacinis modelis pateiktas 5 priede.

### **2.2.2. Skaitinio metodo parinkimas galvijų pieno produktyvumo prognozavimo modelių parametrų vertinimui**

Šio skyrelio tikslas – sudaryti galvijų pieno peroduktyvumo prognozavimo modelius, ir juos realizuoti interneto svetainėje su galimybę juos tikslinti duomenų bazę papildant naujais duomenimis. Kadangi nagrinėjamos laktacijų funkcijos netiesinės, tai jų sudarymui taikomi iteraciniai skaitiniai metodai.

Modelių parametrų vertinimui taikant skaitinius metodus pirmiausia reikia nurodyti pradines parametrų reikšmes. Panaudojus MatchCad programą atlikta modelių parametrų grafinė analizė. Payzdžiui, Rook modelio rezultatai pateikti (2.5 pav.) – kitų modelių 6 priede.

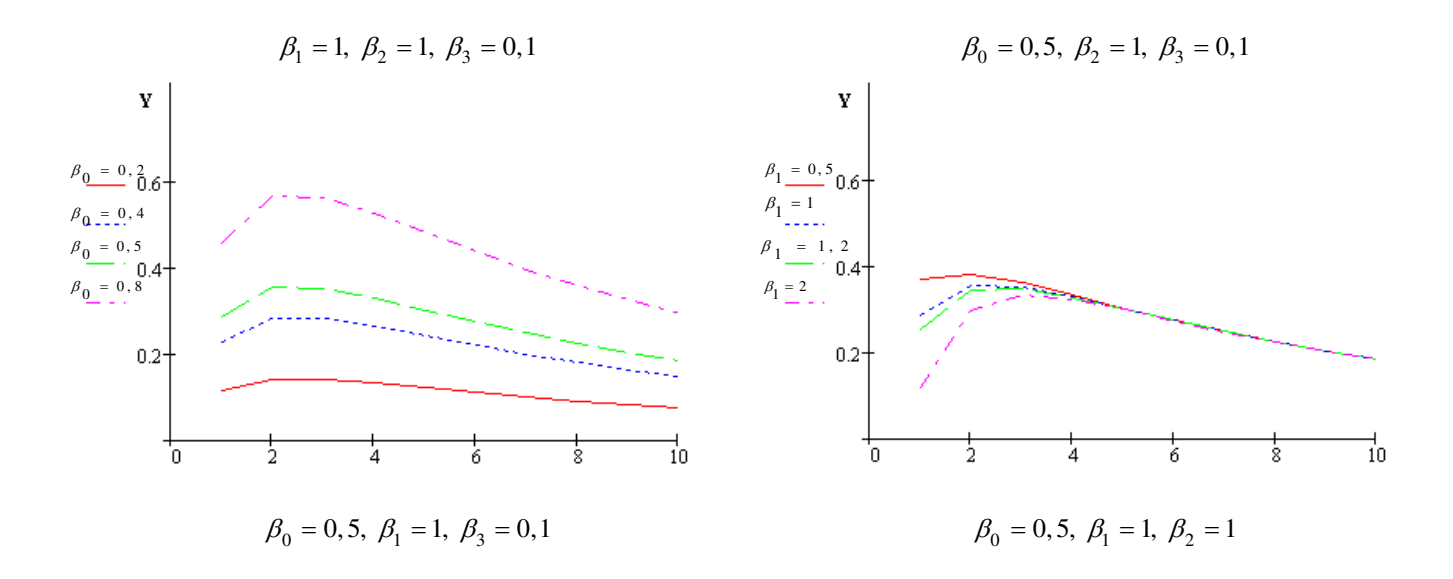

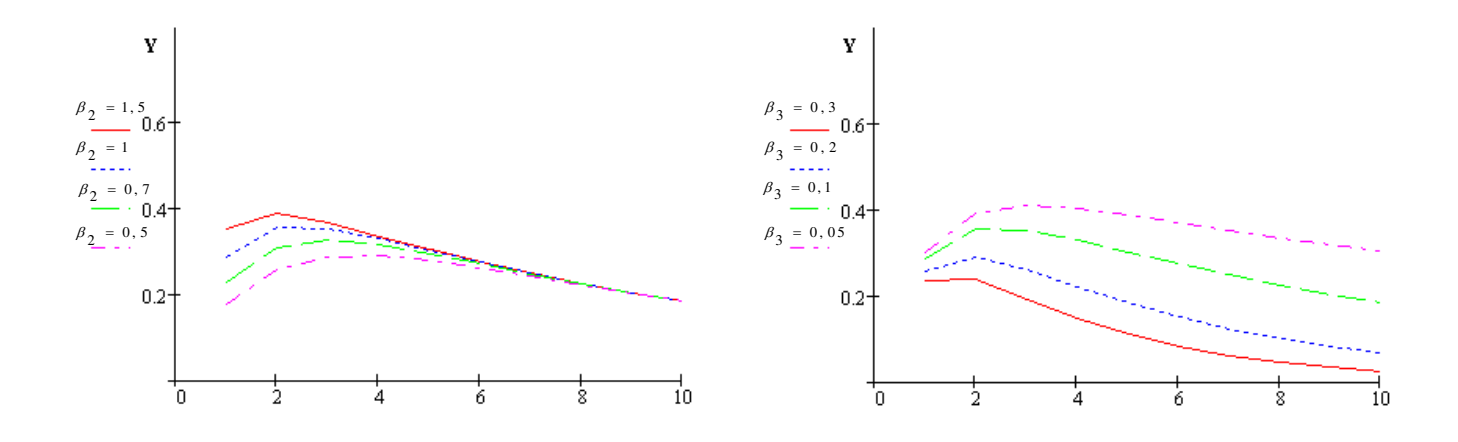

**2.5 pav.** Rook laktacijos funkcijos parametrų grafinė analizė

Remiantis grafinės analizės rezultatais ir literatūros [9,11] rekomendacijomis parinktos pradinės parametrų reikšmės:  $\beta_0^0 = 0.5$ ,  $\beta_1^0 = 1$ ,  $\beta_2^0 = 0.1$  (Wood),  $\beta_0^0 = 0.5$ ,  $\beta_1^0 = 1$ ,  $\beta_2^0 = 1$ ,  $\beta_3^0 = 0.1$  (Rook),  $\beta_0^0 = 0, 5, \ \beta_1^0 = 1, \ \beta_2^0 = 1, \ \beta_3^0 = 0, 1$  (Dijkstra).

Panaudojant pradines parametrų reikšmes ir SAS procedūrą NLIN kiekvienos galvijų grupės pieno produktyvumui prognozuoti sudaromos laktacijos funkcijos. Kievienos funkcijos parametrų vertinimui naudoti Gauso, Gauso-Niutono ir Levenbergo-Markardo algorimai. Vertinant šių metodų funkcijų parametrų skaičiavimo laiką atrinktas greičiausias. Pagrindinis vertinimo kriterijus – laikas, nuo jo priklauso interneto svetainės veikimo sparta. NLIN procedūra gauti rezultatai pateikti 7 priede.

Su pasirinktomis pradinėmis sąlygomis vertinant skaitinių metodų Wood, Rook ir Dijkstra laktacijų funkcijų parametrų skaičiavimo laiką ( 2.3 lentelė) gauta, kad Levenbergo-Markardo algoritmas buvo greičiausias.

#### **2.3 lentelė**

Vidutinis skaitinių metodų skaičiavimo laikas, s

| <b>Metodas</b>      | Wood   | Rook   | Dijkstra |
|---------------------|--------|--------|----------|
| <b>Modelis</b>      |        |        |          |
| Niutono             | 0.0422 | 0.0430 | 0.1196   |
| Gauso-Niutono       | 0.0322 | 0.0339 | 0.0635   |
| Levenbergo-Markardo | 0.0313 | 0.0330 | 0.0626   |

Pasirinktas Levenbergo-Markardo algoritmas su pradinėmis sąlygomis integruotas į interneto svetainę. Šiuo algoritmu duomenų bazę papildžius naujais duomenimis vykdomas kiekvienos galvijų grupės laktacijos funkcijos tikslinimas. Iteracinio proceso pradžioje su pradinėmis sąlygomis apskaičiuojamos funkcijos ir Jakobio matricos reikšmės, pavyzdžiui, Rook funkcijos:

$$
f(\beta) = \beta_0^0 \left( 1 - \beta_1^0 e^{-\beta_2^0 t_1} \right) e^{-\beta_3^0 t_1},
$$
  
\n
$$
J = \begin{bmatrix} \left( 1 - \beta_1^0 e^{-\beta_2^0 t_1} \right) e^{-\beta_3^0 t_1} & -\beta_0^0 e^{-\beta_2^0 t_1} e^{-\beta_3^0 t_1} & \beta_0^0 \beta_1^0 \cdot t_1 \cdot e^{-\beta_2^0 t_1} \cdot e^{-\beta_3^0 t_1} & \left( 1 - \beta_1^0 e^{-\beta_2^0 t_1} \right) t_1 \cdot e^{-\beta_3^0 t_1} \\ \dots & \dots & \dots & \dots \\ \left( 1 - \beta_1^0 e^{-\beta_2^0 t_n} \right) e^{-\beta_3^0 t_n} & -\beta_0^0 e^{-\beta_2^0 t_n} e^{-\beta_3^0 t_n} & \beta_0^0 \beta_1^0 \cdot t_n \cdot e^{-\beta_2^0 t_n} \cdot e^{-\beta_3^0 t_n} & \left( 1 - \beta_1^0 e^{-\beta_2^0 t_n} \right) t_n \cdot e^{-\beta_3^0 t_n} \end{bmatrix}
$$

Sekančiuose iteracijos etapuose parametrai apskaičiuojami pagal 1.2.2 skyriuje aprašytą procedūrą**.** 

### **2.2.3. Pieno produkcijos prognozavimo modeliai**

Šiame skyrelyje atsižvelgiant į Lietuvoje kaupiamus galvijų pieno produktyvumo duomenis sudarysime produktyvumo prognozavimo modelius kiekvienai 23 galvijų grupei. Atlikus literatūros analizę nustatyta, kad įvairiose užsienio valstybėse pieno produktyvumo prognozavimui dažniausiai naudojami Wood, Rook ir Dijkstra netiesiniai regresijos modeliai.

Remiantis netiesinės regresinės analizės sudarymo modelių teorija, panaudojus įvairias transformacijas netiesiniai modeliai ištiesinami ir jų sudarymui taikoma tiesinės regresijos teorija [23]. Iš nagrinėjamų modelių panaudojus logaritmo transformaciją išsitiesina Wood modelis:

$$
\ln(y) = \ln(\beta_0) + \beta_1 \ln(t) - \beta_2 t + e_{ik}
$$
\n(2.5)

Pažymėję:  $y_{ik} = \ln(y)$ ,  $\alpha_0 = \ln(\beta_0)$ ,  $\alpha_1 = \beta_1$ ,  $\alpha_2 = -\beta_2$ ,  $x_1 = \ln(t)$ ,  $x_2 = t$ ,  $e_{ik} \sim N(0, \sigma^2)$  (2.8) lygtį naujoje koordinačių sistemoje *(X, Y)* užrašome taip:

$$
y_{ik} = \alpha_0 + \alpha_1 x_{1i} + \alpha_2 x_{2i} + e_{ik}
$$
 (2.6)

Gautas tiesinis modelis sudaromas remiantis tiesinės regresijos modelio sudarymo teoriją:

1) Patikrinamos hipotezės apie regresijos funkcijos tiesiškumą. Hipotezės tikrinimui naudojama Fišerio statistikos reikšmė su dešinine kritine sritimi:

$$
F = \frac{\overline{SS}_{R}}{\overline{SS}_{e}} \sim F(1, n-2)
$$
, - čia  $\overline{SS}_{R} = SS_{R} = \sum_{i=1}^{n} (\hat{y}_{i} - \overline{y})^{2}$ ,  $\overline{SS}_{e} = \frac{SS_{e}}{n-p}$ , p–modelio parametry skaičius.

2) Mažiausių kvadratų metodu (1.31) apskaičiuojami (2.6) lygties parametrų įverčiai  $\hat{\alpha}_0, \hat{\alpha}_1, \hat{\alpha}_2$ .

3) Patikrinamos hipotezės apie regresijos parametrų reikšmingumą. Hipotezių tikrinimui naudojamas Stjudento kriterijus.
4) Tikrinamas sudaryto regresijos modelio korektiškumas pagal kriterijus:

- a) liekanų vidurkis lygus 0.
- b) sąlyginė dispersija yra pastovi  $D(Y | X = x) = const$ ;
- a) liekanų skirstinys normalusis;

5) Jei sudarytas modelis atitinka korektiškumo kriterijus, tuomet grįžtama prie netiesinio modelio:

$$
y_{ik} = e^{\hat{G}_0 + \hat{G}_1 X_{1i} + \hat{G}_2 X_{2i}}.
$$
 (2.7)

6) Sudarytam modeliui (2.7) apskaičiuojama vidutinę standartinę regresijos paklaidą:

$$
RMSE = \sqrt{\frac{SS_e}{n-p}},\tag{2.8}
$$

čia nuokrypių kvadratų sumos:  $SS_e = \sum (y_i - \hat{y}_i)^2 = \sum e_i^2$  $i=1$  $\sum_{i=1}^{n} (y_i - \hat{y}_i)^2 = \sum_{i=1}^{n} e_i^2$ ,  $e = \sum (y_i - y_i)$   $\sum c_i$ *i i*  $SS_e = \sum (y_i - \hat{y}_i)^2 = \sum e^i$  $=\sum_{i=1} (y_i - \hat{y}_i)^2 = \sum_{i=1} e_i^2$ , *n*-stebėjimų skaičius, *p* – modelio

parametrų skaičius.

Sudarysime 2.6 modelį visoms galvijų grupėms. Modelių programinė realizacija atlikta SAS procedūra REG. Tikrinant tiesiškumo hipotezes, gauta, kad visais atvejais regresija yra tiesinė, nes hipotezės apie regresijos netiesiškumą atmestos (p = 0,0001< 0,05). Kaip pavyzdys, pirmos grupės hipotezės tikrinimo rezultatai pateikti 2.6 pav. Apskaičiuoti modelių parametrų įverčiai pateikti 2.4 lentelėje:

| <b>Analysis of Variance</b> |                |                  |                   |                                     |         |  |  |  |  |  |  |
|-----------------------------|----------------|------------------|-------------------|-------------------------------------|---------|--|--|--|--|--|--|
| Sum of Mean                 |                |                  |                   |                                     |         |  |  |  |  |  |  |
| <b>Source</b>               | F              |                  |                   | Squares   Square   F Value   Pr > F |         |  |  |  |  |  |  |
| Model                       | $\overline{2}$ |                  | $6.20564$ 3.10282 | 39.99                               | < .0001 |  |  |  |  |  |  |
| <b>Error</b>                | 218            | 16.91632 0.07760 |                   |                                     |         |  |  |  |  |  |  |
| <b>Corrected Total</b>      | 220            | 23.12197         |                   |                                     |         |  |  |  |  |  |  |

**2.6 pav.** Hipotezės apie pirmos galvijų grupės modelio tiesiškumą tikrinimo rezultatai

Gauta, kad 21 grupės modelio (2.5) visi parametrų įverčiai statistiškai reikšmingi, nes hipotezės apie koeficientų lygybę nuliui yra atmestos, o 13 ir 17 grupės nėra statistiškai reikšmingas koeficientas  $\hat{\alpha}_1$ . Pašalinus šiuos koeficientus, gauti statistiškai reikšmingi koeficientai: 13 grupės -  $\hat{\alpha}_0 = -0.33 \hat{\alpha}_2 = -0.09$ , o 17 -  $\hat{\alpha}_0 = -0.08$ ,  $\hat{\alpha}_2 = -0.10$ .

|                    |          | $\mathbf{2}$ | 3        | 4        | 5        | 6        | 7        | 8         | 9        | 10       | 11       | 12       |
|--------------------|----------|--------------|----------|----------|----------|----------|----------|-----------|----------|----------|----------|----------|
| $\hat{\alpha}_{0}$ | $-0,52$  | $-0,45$      | $-0,42$  | $-0,41$  | $-0,54$  | $-0,75$  | $-0,40$  | $-0,27$   | $-0,12$  | $-0,28$  | $-0.17$  | $-0,38$  |
|                    | (0,0001) | (0,0001)     | (0,0001) | (0,0001) | (0,0001) | (0,0001) | (0,0001) | (0,0001)  | (0,0001) | (0,0001) | (0,0001) | (0,0001) |
| $\hat{\alpha}_1$   | 0,30     | 0,33         | 0.19     | 0,76     | 0,36     | 0,42     | 0,36     | 0,24      | 0,21     | 0,31     | 0,20     | 0,40     |
|                    | (0,001)  | (0,0001)     | (0,0001) | (0,001)  | (0,0001) | (0,019)  | (0,008)  | (0,004)   | (0,038)  | (0,0001) | (0,0001) | (0,0001) |
| $\hat{\alpha}_2$   | $-0,13$  | $-0,13$      | $-0,13$  | $-0,24$  | $-0,16$  | $-0,18$  | $-0,17$  | $-0,14$   | $-0,14$  | $-0,15$  | $-0.12$  | $-0,19$  |
|                    | (0,0001) | (0,0001)     | (0,0001) | (0,0001) | (0,0001) | (0,0001) | (0,0001) | (0,0001)  | (0,0001) | (0,0001) | (0,0001) | (0,0001) |
|                    | 13       | 14           | 15       | 16       | 17       | 18       | 19       | <b>20</b> | 21       | 22       | 23       |          |
| $\hat{\alpha}_0$   | $-0,36$  | $-0,24$      | $-0.41$  | $-0,38$  | $-0,12$  | $-0.08$  | $-0,21$  | $-0.45$   | $-0,28$  | $-0,18$  | $-0,13$  |          |
|                    | (0,0001) | (0,0001)     | (0,0001) | (0,0001) | (0,0001) | (0,0001) | (0,0001) | (0,0001)  | (0,0001) | (0,0001) | (0,0001) |          |
| $\hat{\alpha}_1$   |          |              |          |          |          |          |          |           |          |          |          |          |
|                    | 0,10     | 0,29         | 0,24     | 0,17     | 0.13     | 0,19     | 0,19     | 0,37      | 0.19     | 0,30     | 0,26     |          |
|                    | (0,0503) | (0,004)      | (0,002)  | (0,049)  | (0,058)  | (0,001)  | (0,020)  | (0,0001)  | (0,0001) | (0,0001) | (0,0001) |          |
| $\hat{\alpha}_{2}$ | $-0,12$  | $-0,16$      | $-0,14$  | $-0,12$  | $-0,13$  | $-0,13$  | $-0,13$  | $-0,17$   | $-0,14$  | $-0,16$  | $-0,16$  |          |

Apskaičiuoti tiesinių regresijos modelių parametrų įverčiai

Sudarytų modelių liekanų tyrimas atliekamas panaudojant SAS procedūrą UNIVARIATE, o liekanų skirstinio suderinamumo su normaliuoju hipotezės tikrinimui Shapiro-Wilk statistikos reikšmė. Tikrinant šias hipotezes (2.5 lentelė) visiems 23 modeliams gauta, kad tik 4,7,13 ir 15 grupių modelių liekanų skirstiniai normalieji, nes nulinės hipotezės buvo priimtos ( $p > 0.05$ ).

#### **2.5 lentelė**

Tiesinių modelių liekanų skirstinių suderinamumo su normaliuoju skirstinių hipotezių tikrinimo rezultatai

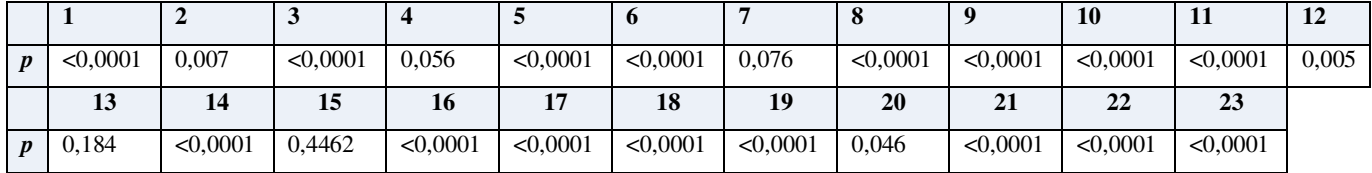

Toliau analizuojant šių 4 modelių liekanas, gauta, kad sąlyginės dispersijos pastovios. 2.7 pav. pateiktas dispersijos tyrimas 13 galvijų grupės modeliui.

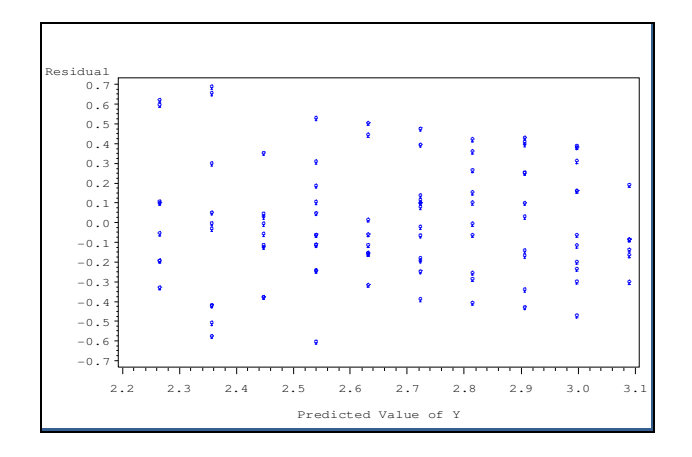

 **2.7 pav.** Liekanų ir kintamojo *y* prognozuojamų reikšmių sklaidos diagrama

Gauta, kad 4,7,13 ir 15 galvijų grupių produktyvumui prognozuoti galima taikyti tiesinius modelius:  
\n
$$
y_{t_{-4}} = -0,42 + 0,19x_1 - 0,13x_2
$$
,  $y_{t_{-7}} = -0,40 + 0,36x_1 - 0,17x_2$ ,  
\n $y_{t_{-13}} = -0,33 - 0,09x_2$ ,  $y_{t_{-15}} = -0,41 + 0,21x_1 - 0,14x_2$ .

Sugrįžę prie netiesinių modelių gausime 4,7,13 ir 15 galvijų grupės produktyvumo prognozavimo modelius (2.11). Toliau sudarysime netiesinės regresijos modelius.

$$
y_{t-7} = e^{-0.40} t^{0.36} e^{-0.17t} \text{ (RMSE = 1, 54)}, \qquad y_{t-4} = e^{-0.42} t^{0.19} e^{-0.13t} \text{ (RMSE = 1, 51)},
$$
  
\n
$$
y_{t-13} = e^{-0.33 - 0.09t} \text{ (RMSE = 1, 37)}, \qquad y_{t-15} = e^{-0.41} t^{0.21} e^{-0.14t} \text{ (RMSE = 1, 97)}.
$$
\n(2.9)

Netiesinės regresijos Wood, Rook ir Dijkstra modeliai sudaromi panaudojus parinktas pradines sąlygas ir atrinktą Levenbergo-Markardo metodą. Modeliai programiškai realizuojami SAS NLIN procedūra. Visų gautų modelių parametrų įverčiai ir vidutinės standartinės paklaidos pateiktos 6 priede. Pagal vidutinę standartinę paklaidą kiekvienos galvijų grupės produktyvumo prognozavimui atrenkamas geriausias modelis. Atrinkti modeliai pateikti (2.6 lentelėje). Lyginant tiesinių ir netiesinių modelių vidutines standartines paklaidas gauta, kad netiesiniai modeliai yra geresni.

Pavyzdžiui, 9 grupės, t.y., Juodmargių veislės, antros laktacijos galvijo, kurio veršiavimosi amžius svyruoja nuo 46 iki 56 mėn. laktacijos funkcija (*RMSE* = 0,173):

$$
y_t = 1,049 \cdot \left(1 - 2,442 \cdot e^{-2,503 \cdot t}\right) e^{-0,097 \cdot t},\tag{2.10}
$$

#### **2.6 lentelė**

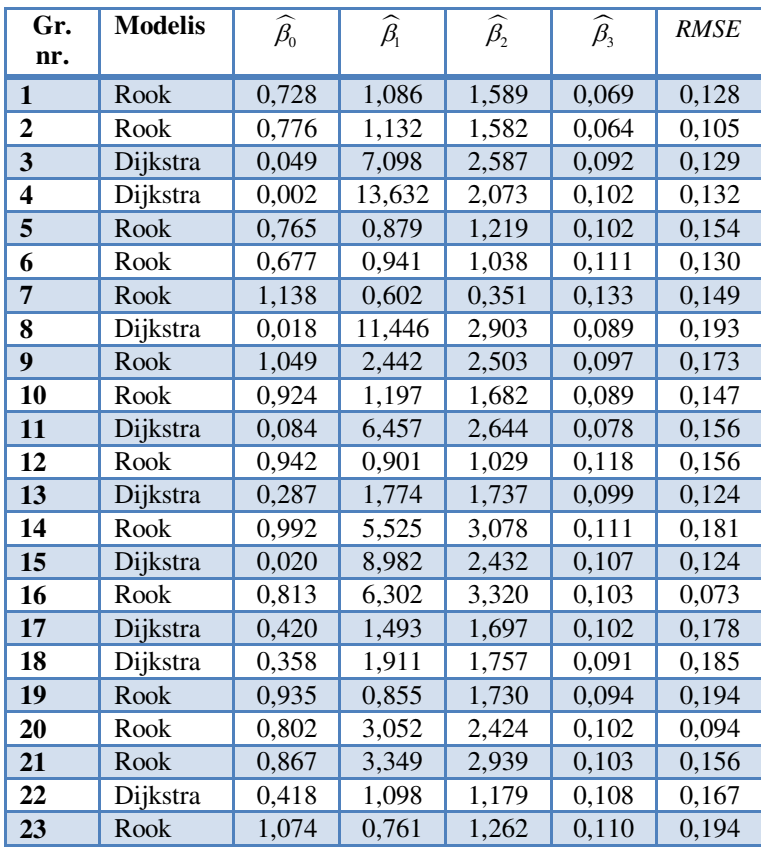

Pieno produktyvumo prognozavimo modeliai

Vidutiniai atitinkamos laktacijos mėnesio duomenys ir sudaryta funkcija (2.10) pateikti 2.8 paveiksle.

Gavome, kad Lietuvos galvijų produktyvumo prognozavimui geriausiai tinka netiesiniai modeliai: 12 galvijų grupėms – Rook ir 11 – Dijkstra. Modelių vidutinės standartinės paklaidos svyruoja nuo 0,073 iki 0,194. Panaudojant Levenbergo-Markardo metodą ir naujus duomenis modeliai bus tikslinami ateityje.

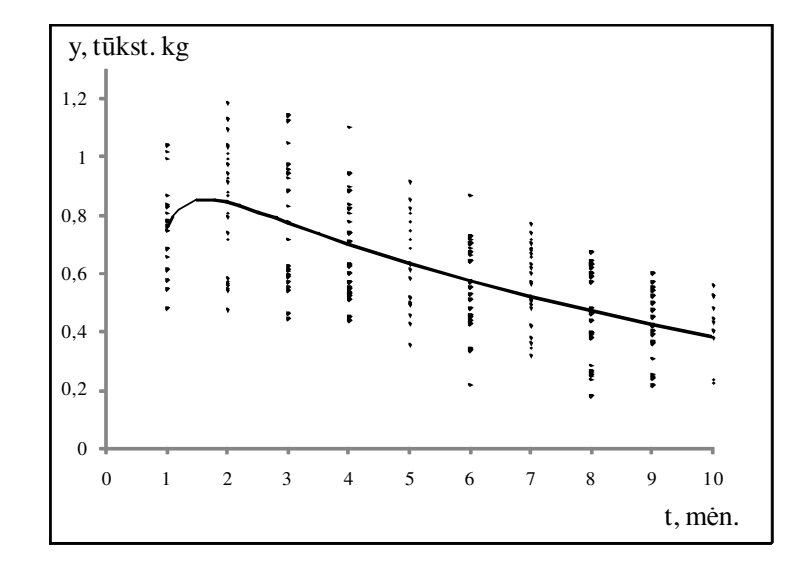

**2.8 pav.** 9 galvijų grupės pieno produktyvumo duomenys ir laktacijos regresijos funkcija

# **2.2.4. Galvijų brokavimo modelis**

Remiantis diskrečių Markovo grandinių teorija sudarytas galvijų brokavimo modelis. Prieš apsibrėžiant galvijo esmines būsenas atsižvelgiant į galvijo fiziologines savybes, sudarykime produktyvaus galvijo gyvenimo ciklą.

Laikysime, kad galvijo laktacijos periodų iš vieno į kitą perėjimas yra nenutrūkstamas, t.y., pasibaigus vienam laktacijos periodui, iš karto prasideda kitas (2.9 pav.). Realybėje, taip būna retai. Tarp laktacijų periodų būna servis ir užtrūkimo laikotarpiai. Šių laikotarpių įvertinimas - atskiras uždavinys, kurio sprendimui reikalingi duomenys. Šiuo metu Lietuvoje tokie duomenys apie kiekvieną galviją nėra kaupiami. Todėl šiame darbe apsiribosime tik galvijų brokavimo uždaviniu.

Remiantis sudaryta 2.9 paveikslo schema, galime teigti, kad kiekvienu periodu *t*, galvijo būsena nusakoma dvimačiu vektorium: (*k, j*), čia *k* = 1,...,7, *j* = 1,...,10. Taip pat žinoma, kad grįžimas atgal į ankstesnę būseną yra negalimas.

Sukursime modelį, kuriame galvijai brokuojami priklausomai nuo laktacijos periodo *L*.

Sudarykime tikimybių perėjimo matricą iš pirmos laktacijos į antrąją, laikydami, kad tikimybės yra stacionarios.

Pažymėkime įvykius: A - " sveiki galvijai "pereis" į kitą laktacijos periodą;

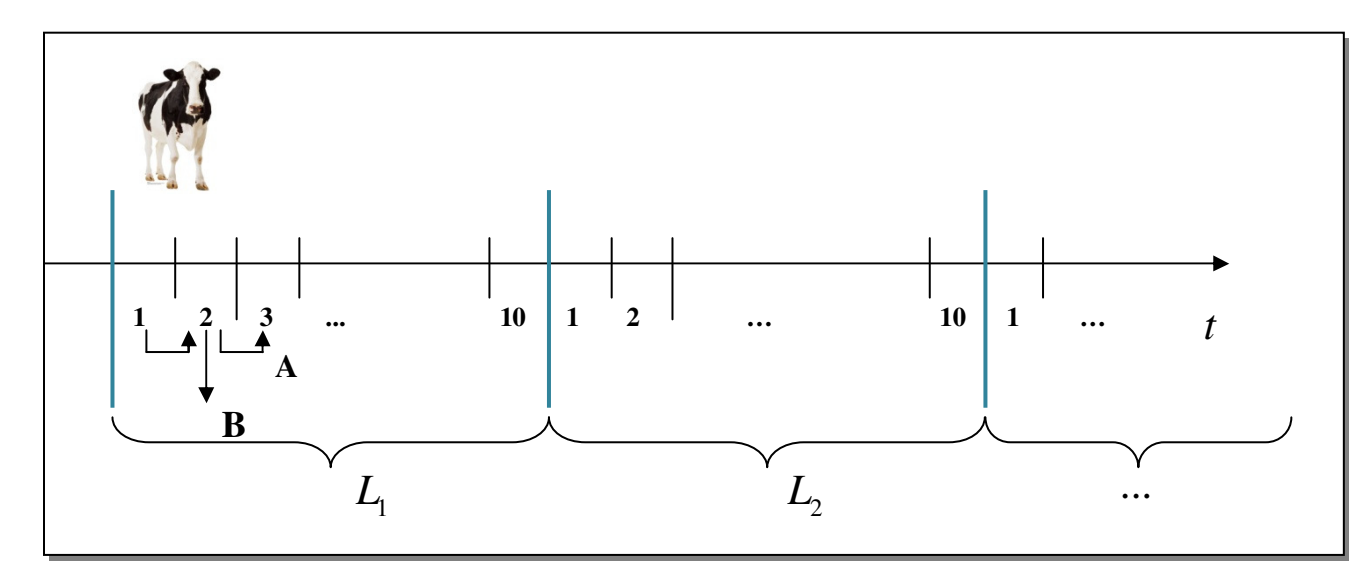

*B* - " galvijas bus pašalintas iš bandos",

**2.9 pav.** Produktyvaus galvijo gyvenimo ciklas

Šių įvykių tikimybės įvertinamos ekspertiškai, t.y., ūkininkas jas įvertina remdamąsis savo ūkio patirtimi. Interneto svetainėje pasiūlyta brokuotus galvijus per laktaciją įvertinti procentais, pavyzdžiui, per laktaciją brokuojama 5% galvijų, tada brokavimo tikimybė - *P(A) =* 0,05 ir *P(B) =* 0,95.

Laikysime, kad *P(A)* ir *P(B)* - stacionariosios tikimybės. Tuomet iš perėjimo iš vienos laktacijos į kitą matrica

$$
\pi = \begin{vmatrix} P(A) & P(B) \\ 0 & 1 \end{vmatrix}
$$
 (2.11)

Tarkime, kad pirmos laktacijos pradžioje ūkio galvijų bandoje yra 100 % sveikų ir 0 % brokuojamų galvijų. Šią galvijų bandos būseną pradiniu laiko momentu (*t = 0)* žymėkime vektorium:

$$
a^{(0)} = \begin{vmatrix} 1 & 0 \end{vmatrix}
$$

Tada tikimybės, kad pirmuoju laktacijos periodu bus sveikų ir brokuotų apskaičiuojamos iš:

$$
a^{(1)} = a^{(0)}\pi = ||1 \t0|| \cdot \left\| \begin{array}{ccc} P(A) & P(B) \\ 0 & 1 \end{array} \right\|,\tag{2.12}
$$

antruoju:

$$
a^{(2)} = a^{(1)}\pi = a^{(0)}\pi^2 = ||1 \t 0|| \cdot \left\| \begin{matrix} P(A) & P(B) \\ 0 & 1 \end{matrix} \right\|^2,
$$
 (2.13)

ir t.t.

Šiame darbe pasiūlytas toks sprendimas pienininkystės ūkio galvijų bandos senėjimui, ligų, neproduktyvumui įvertinti. Galvijų brokavimo tikimybės įvertinimas yra atskiras tikimybių teorijos uždavinys. Šio uždavinio sprendimui dažnai taikoma Bajeso teorema, tačiau tam reikalingi duomenys, kurie Lietuvoje kol kas nėra sisteminami.

#### **2.2.5. Pieno supirkimo kainos prognozavimo modelis**

Pieno supirkimo kainos prognozavimo modeliams sudaryti panaudoti VĮ Žemės ūkio informacijos ir kaimo verslo centro 2004 08 -2007 04 mėn. duomenys (2.10 pav.). Sprendžiant iš duomenų, akivaizdu, kad analizuojama laiko eilutė yra periodinė. Sudarysime Lietuvos pieno supirkimo kainos trigonometrinės regresijos su pastoviais sezoniniais svyravimais ir adityvųjį Winter'io prognozavimo modelius. Modelius realizuosime SAS sistemoje.

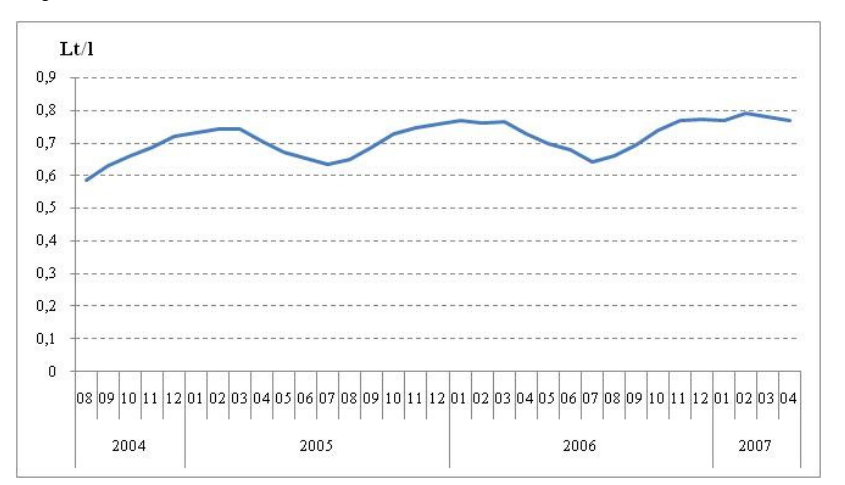

**2.10 pav.** Vidutinė pieno supirkimo kaina Lietuvoje 2004 08 -2007 04

Panaudojus procedūrą MODEL ir Lebenbergo-Markardo algoritmą gauti (1.44) modelio parametrų įverčiai pateikti 2.11 pav. Gauti įverčiai statistiškai reikšmingi (p < 0,05). Tada trigonometrinės regresijos pieno supirkimo kainos prognozavimo modelis:

$$
y_t = 0,665 + 0,665t - 0,009\sin\left(\frac{2\pi \text{ t}}{12}\right) - 0,06\sin\left(\frac{2\pi \text{ t}}{12}\right) \tag{2.14}
$$

| <b>Nonlinear OLS Parameter Estimates</b>  |                 |                 |          |         |  |  |  |  |  |  |
|-------------------------------------------|-----------------|-----------------|----------|---------|--|--|--|--|--|--|
|                                           |                 | Approx          |          | Approx  |  |  |  |  |  |  |
| <b>Parameter</b>                          | <b>Estimate</b> | Std Err t Value |          | Pr >  t |  |  |  |  |  |  |
| $\beta_{\scriptscriptstyle 0}$            | 0.664939        | 0.00564         | 117.94   | < .0001 |  |  |  |  |  |  |
| $\widehat{\beta_{\text{\tiny{l}}}}$       | 0.002527        | 0.000291        | 8.70     | < .0001 |  |  |  |  |  |  |
| $\widehat{\beta_{\tau}}$                  | $-0.00853$      | 0.00384         | $-2.22$  | 0.0345  |  |  |  |  |  |  |
| $\widehat{\beta_{\scriptscriptstyle{3}}}$ | $-0.05954$      | 0.00393         | $-15.17$ | < .0001 |  |  |  |  |  |  |

**2.11 pav.** Vidutinės pieno supirkimo kainos trigonometrinės regresijos modelio įverčiai

 FORECAST procedūra apskaičiuoto (1.45) modelio pradiniai įverčiai pateikti 7 priede. Šio modelio apskaičiuota vidutinė standartinė paklaida: 0,0195. Palyginus abiejų modelių paklaidas, gauta, kad pieno supirkimo kaina tiksliau prognozuojama trigonometrinės regresijos modeliu (2.12 pav.), nes gauta mažesnė vidutinė standartinė paklaida: 0,0155 ( 8 priedas).

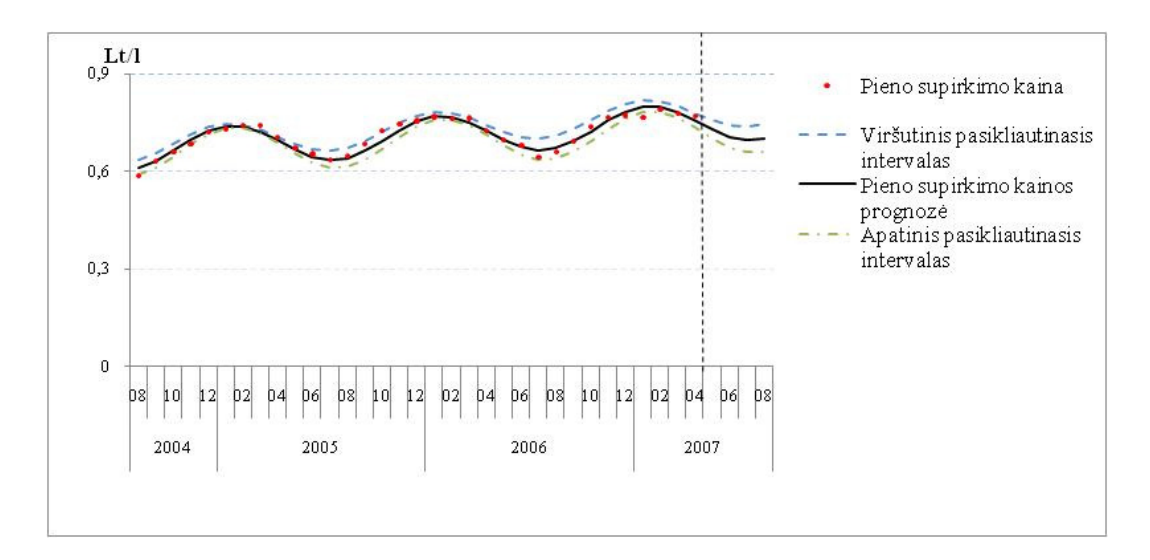

**2.12 pav.** Prognozuojama vidutinė pieno supirkimo kaina ir jos pasikliautinasis intervalas

# **3. Modelių programinė realizacija**

#### **3.1. Pasirinktos programinės įrangos pagrindimas**

Sudarytų modelių programinei realizacijai pasirinktas 2005 MS Visual Studio .NET C# programinis paketas, nes juo [21]:

**u galima greitai kurti galingas "Microsoft Windows" taikomąsias programas su** "Windows" formomis, valdiklių tvirtinimu bei fiksavimu, vietiniu meniu redaktorium;

naudojant interneto formas ir stilių sąrašo vaizdinius dizainerius, sutrumpėja interneto taikomųjų programų kūrimo laikas;

naudojant vizualius duomenų bazių įrankius galima vizualiai kurti įrašytų procedūrų, lentelių, vartotojo nustatomų funkcijų ir kitų duomenų bazių elementų dizainą.

Visual C# .NET" objektiškai orientuota programavimo kalba, kuri pažįstamų C ir C++ kalbų sintaksę sujungia su sustiprintais, lengvai valdomais, moderniais įrankiais.

Taigi pienininkystės rodiklių prognozavimo modelius sudarysime panaudojant 1.2.1 – 1.2.3 skyreliuose aprašytus metodus ir statistinės analizės programų paketą SAS, o sudaryto pieno produkcijos prognozavimo modelio programinę realizaciją atliksime su MS Visual Studio .NET programų paketu.

### **3.2. Programiniai įrankiai pienininkystės ūkių rodiklių prognozavimui**

Pienininkystės ūkio rodiklių prognozavimo sistemoje turėtų būti įdiegti ūkio rodiklių (pieno produktyvumo, galvijų skaičiaus, pašarų kiekio ir kainos (priklausomai nuo pasirinkto raciono), pagrindinių ūkio išlaidų: elektrai ir naftos produktams, veterinarijos paslaugoms, kraikui ir t.t., amortizaciniams atskaitymams, pieno savikainos, pieno supirkimo kainos, pajamų ir kt.) prognozavimo modeliai. Modelių kūrimui ir tikslininimui turi būti parengta duomenų bazė.

Siūlomo pienininkystės ūkio rodiklių prognozavimo sistemos internetos svetainės projekto pagrindinės sudedamosios dalys pateiktos 3.1 pav.:

- duomenų apie galvijų pieno produktyvumą įvedimas į duomenų bazę  $(1)$ ;
- **P** pasirinktos ūkio galvijų bandos pieno produktyvumo prognozavimas  $(2)$ ;
- **D** pasirinkto raciono pašarų kiekių ir kainos prognozavimas (3);

investicijų pasirinktos galvijų laikymo patalpoms skaičiavimas ir eksplotavimo rodiklių, pavyzdžiui, amortizacinių atskaitymų, prognozavimas (4);

**investicijų pasirinktai melžimo ir kitai techninei įrangai skaičiavimas ir eksplotavimo** rodiklių prognozavimas (5);

ūkio išlaidų: kraikui, elektros energijai ir naftos produktams, veterinarijos paslaugoms ir kt.) įvertinimas ir prognozavimas (6);

ūkio investicijų, galimos ES paramos ir kitų finansinių šaltinių vertinimas (7);

pienininkystės ūkio ekonominių rodiklių (pajamų, išlaidų, pieno savikainos, pelno, ivesticijų atsipirkimo laikotarpio ir kt.) prognozavimas (8).

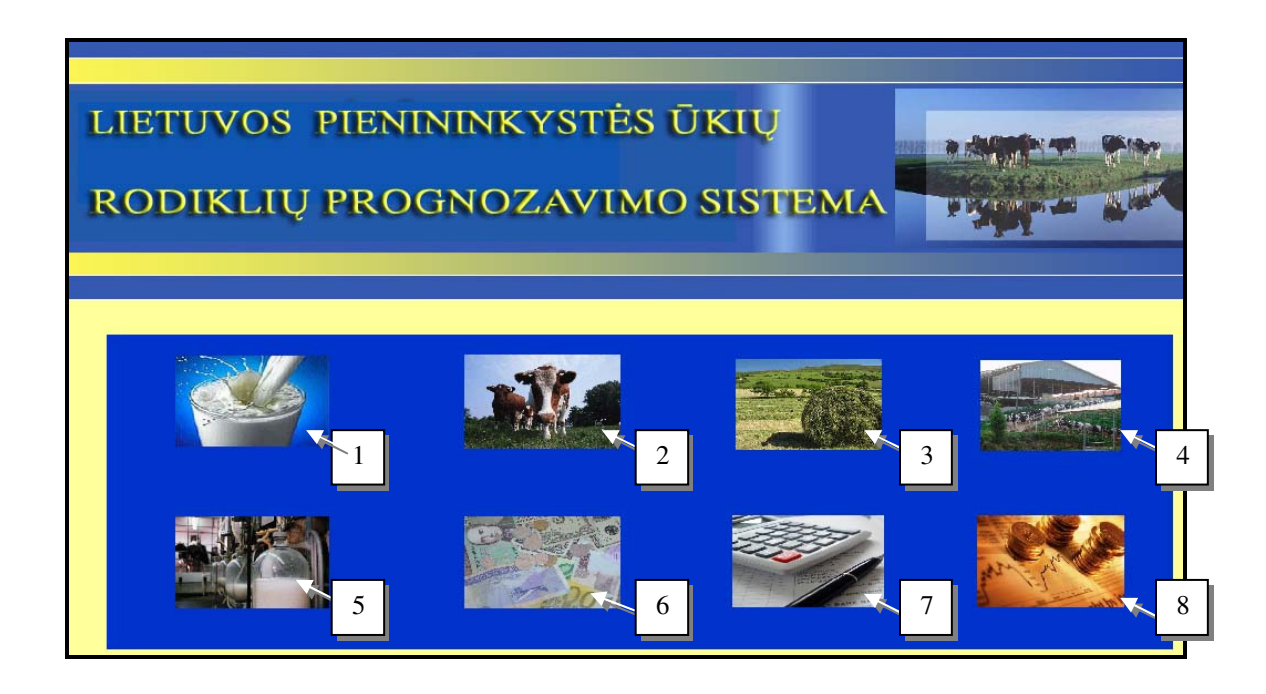

**3.1 pav.** Lietuvos pienininkystės ūkių rodiklių prognozavimo sistemos interneto svetainės projektas

Šiame darbe apjungiant (1) ir (2) dalis sukurtas pirmasis pienininkystės ūkių produktyvumo prognozavimui skirtos interneto svetainės prototipas.

# **3.3. Instrukcija vartotojui**

Ūkininkas prisijungęs prie pieno produktyvumo prognozavimo svetainės ir pasirinkdamas informaciją apie kiekvieną galviją sudaro savo ūkio galvijų bandą (3.2) pav. Pasienkama informacija:

1. galvijo veislė,

2. laktacijos periodas,

3. amžius laktacijos pradžioje,

4. laktacijos mėnesis.

Duomenų bazės papildymas naujais duomenimis atliekamas paspaudus nuorodą: "duomenų įvedimas" (5).

Jeigu numatomas galvijų brokavimas, uždedamas pažymėjimas (6).

5. Atlikus visus pasirinkimus paspaudžiamas mygtukas "Pasirinkti" ir ūkio banda papildoma pasirinktu galviju.

1-5 žingsniai kartojami tol, kol sudaroma visa pienininkystės ūkio galvijų banda.

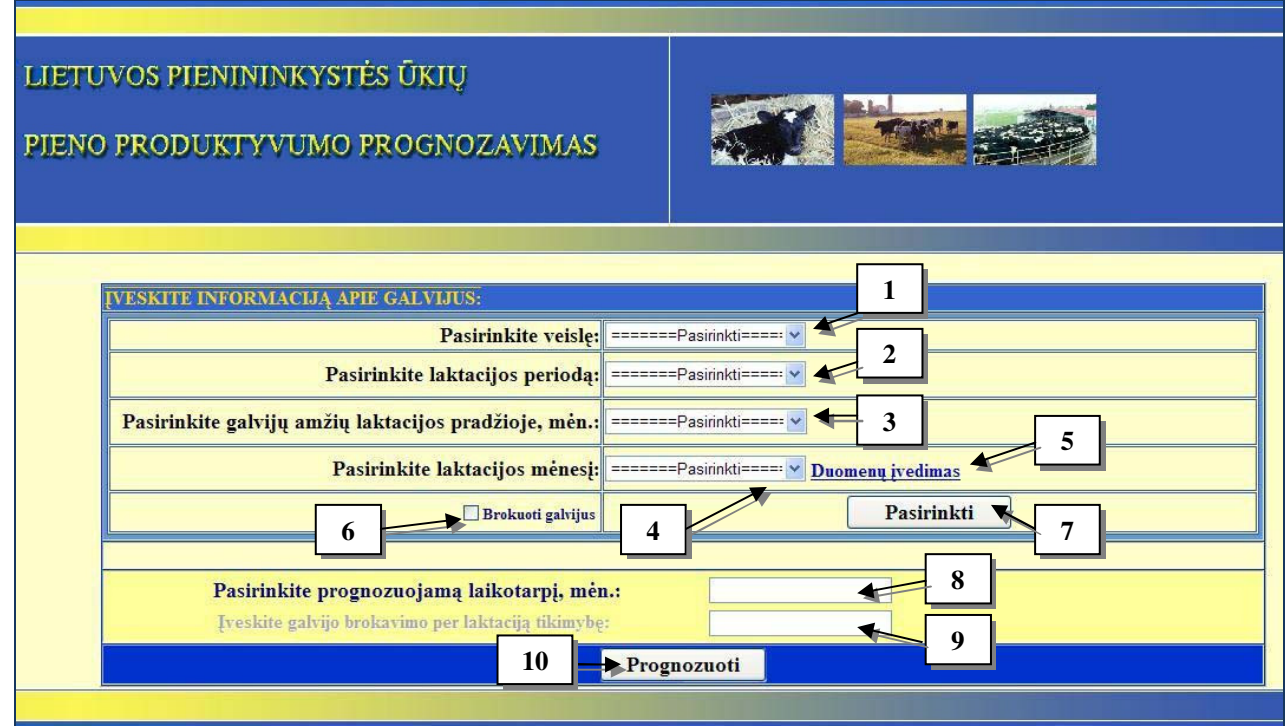

**3.2 pav.** Vartotojo sąsaja galvijų pieno produktyvumui į duomenų bazę įvesti

Sudarius galvijų bandą ir įvedus brokavimo (jei buvo pažymėta (6)) tikimybę ir prognozavimo laikotarpį, ekrane parodomas pienininkystės ūkio pieno produkcijos kitimas.

# **3.4. Sukurtų modelių ir programinių priemonių taikymas**

Sukurtą programinę priemonę taikysime skirtingoms galvijų bandoms sudarytoms iš:

- skirtingų laktacijų vienos veislės nebrokuojamų galvijų;
- iš vienos laktacijos skirtingų veislių brokuojamų galvijų;
- skirtingų laktacijų ir veislių brokuojamų galvijų.

Tarkime ūkininkas augina Lietuvos žalųjų veislės galvijų bandą. Programinėje įrangoje jis pasirenka kiekvieno galvijo laktacijos periodą ir mėnesį bei veršiavimosi amžių (3.3 pav.). Gauta 24 mėn. pasirinktos bandos pieno produktyvumo prognozė, kai galvijai modeliuojamu laikotarpiu nebuvo brokuojami, pateikta (3.4 pav).

|                                                          |        |                | <b>IVESKITE INFORMACIJĄ APIE GALVIJUS:</b>         |             |                                            |                  |                 |  |  |
|----------------------------------------------------------|--------|----------------|----------------------------------------------------|-------------|--------------------------------------------|------------------|-----------------|--|--|
|                                                          |        |                |                                                    |             | Pasirinkite veislę: Lietuvos Žalosios<br>× |                  |                 |  |  |
|                                                          |        |                | Pasirinkite laktacijos periodą: Trečia laktacija   |             |                                            | ×                |                 |  |  |
| Pasirinkite galvijų amžių laktacijos pradžioje, mėn.: 40 |        |                |                                                    |             |                                            | $\checkmark$     |                 |  |  |
| Pasirinkite laktacijos mėnesį: 4                         |        |                |                                                    |             |                                            | Duomenų įvedimas |                 |  |  |
| <b>Brokuoti</b> galvijus                                 |        |                |                                                    |             |                                            | Pasirinkti       |                 |  |  |
|                                                          |        |                |                                                    |             |                                            |                  |                 |  |  |
|                                                          |        | Nr.            | <b>Veisle</b>                                      | Laktacija   |                                            | <b>Amzius</b>    | Laktacijos men. |  |  |
| Redaguoti                                                | Trinti | 1              | Lietuvos Žalosios                                  | 1           |                                            | 18               | 1               |  |  |
| Redaguoti                                                | Trinti | $\mathbf{2}$   | Lietuvos Žalosios                                  | 2           |                                            | 32               | 3               |  |  |
| Redaguoti                                                | Trinti | 3              | Lietuvos Žalosios                                  |             |                                            | 34               | 6               |  |  |
| Redaguoti                                                | Trinti | $\overline{4}$ | Lietuvos Žalosios                                  | 3           |                                            | 40               | 4               |  |  |
|                                                          |        |                | Pasirinkite prognozuojamą laikotarpį, mėn.:        |             | 24                                         |                  |                 |  |  |
|                                                          |        |                | Įveskite galvijo brokavimo per laktaciją tikimybę: |             |                                            |                  |                 |  |  |
|                                                          |        |                |                                                    | Prognozuoti |                                            |                  |                 |  |  |

**3.3 pav.** Vienodos veislės galvijų bandos formavimas

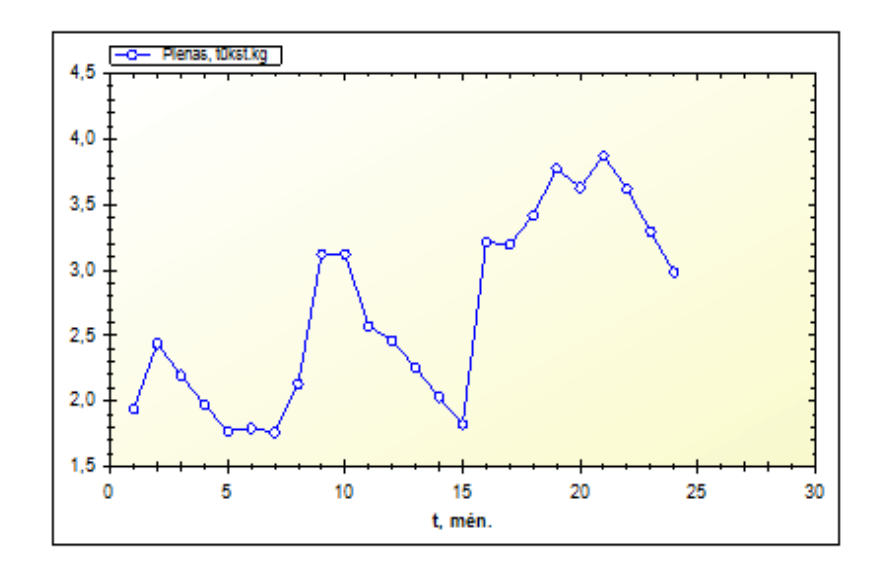

**3.4 pav.** Vienodos veislės galvijų bandos produktyvumo prognozavimas

Vienodos laktacijos skirtingų veislių galvijų bandos produktyvumo prognozavimas pateiktas (3.6 – 3.7 pav.):

| <b>IVESKITE INFORMACIJĄ APIE GALVIJUS:</b>               |        |                |                                                    |             |                                           |                       |                 |  |  |
|----------------------------------------------------------|--------|----------------|----------------------------------------------------|-------------|-------------------------------------------|-----------------------|-----------------|--|--|
|                                                          |        |                |                                                    |             | Pasirinkite veisle: Danijos Žalosios<br>v |                       |                 |  |  |
|                                                          |        |                | Pasirinkite laktacijos periodą: Pirma laktacija    | Ÿ           |                                           |                       |                 |  |  |
| Pasirinkite galvijų amžių laktacijos pradžioje, mėn.: 19 |        |                |                                                    |             |                                           |                       | $\ddotmark$     |  |  |
| Pasirinkite laktacijos mėnesį: 4                         |        |                |                                                    |             |                                           | M<br>Duomenų įvedimas |                 |  |  |
|                                                          |        |                | Brokuoti galvijus                                  |             | <b>Pasirinkti</b>                         |                       |                 |  |  |
|                                                          |        |                |                                                    |             |                                           |                       |                 |  |  |
|                                                          |        | Nr.            | <b>Veisle</b>                                      |             | Laktacija                                 | <b>Amzius</b>         | Laktacijos men. |  |  |
| Redaguoti                                                | Trinti | $\mathbf{1}$   | Lietuvos Juodmargiai                               |             |                                           | 21                    | 1               |  |  |
| Redaguoti                                                | Trinti | $\overline{2}$ | Anglijos fryzai                                    |             |                                           | 24                    |                 |  |  |
| Redaguoti                                                | Trinti | 3              | Holšteinai                                         |             |                                           | 24                    | $\overline{2}$  |  |  |
| Redaguoti                                                | Trinti | $\overline{4}$ | Danijos Žalosios                                   |             |                                           | 19                    | 4               |  |  |
|                                                          |        |                | Pasirinkite prognozuojamą laikotarpį, mėn.:        |             | 24                                        |                       |                 |  |  |
|                                                          |        |                | Įveskite galvijo brokavimo per laktaciją tikimybę: |             | 0.05                                      |                       |                 |  |  |
|                                                          |        |                |                                                    | Prognozuoti |                                           |                       |                 |  |  |

**3.5 pav.** Vienos laktacijos skirtingų veislių galvijų bandos formavimas

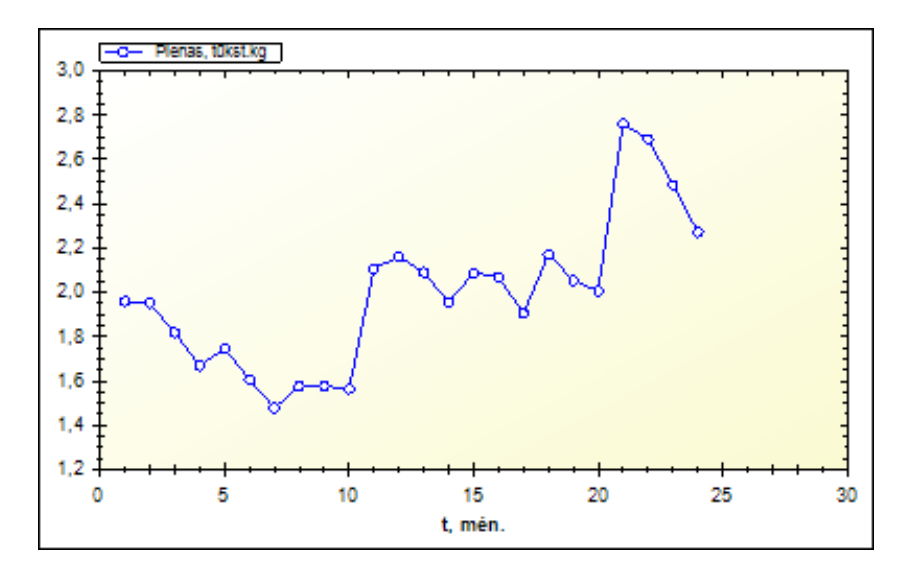

**3.6 pav.** Vienos laktacijos skirtingų veislių galvijų bandos produktyvumo prognozavimas (su brokavimu)

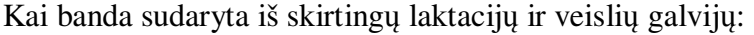

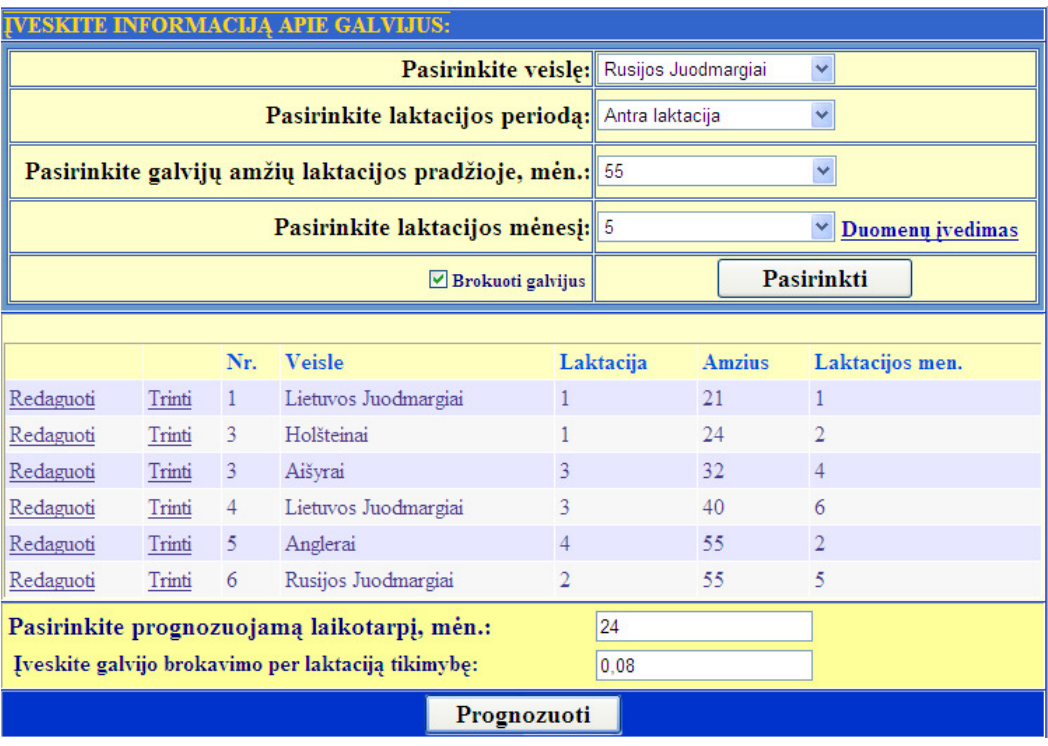

**3.7 pav.** Skirtingų laktacijų ir veislių galvijų bandos formavimas

prognozuojamas toks pieno produktyvumas:

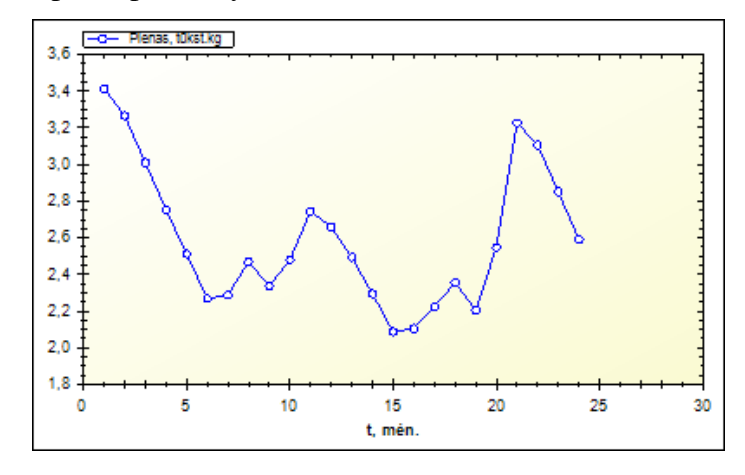

**3.8 pav.** Vienos laktacijos skirtingų veislių galvijų bandos produktyvumo prognozavimas (su brokavimu)

Taigi sukurta programinė įranga suteikia galimybę ūkininkui įvairiai modeliuoti galvijų bandos stuktūrą ir pagal prognozuojamą produktyvumą priimti palankius pagrįstus sprendimus.

#### **Išvados**

- 1. Atlikus literatūros analizę nustatyta, kad panaudojus statistikos metodus ir informacines technologijas užsienyje sukurta keletas modelių ir programinių priemonių, skirtų pienininkystės ūkių rodiklų prognozavimui. Pieno produktyvumo prognozavimui dažniausiai naudojami Wood, Rook ir Dijkstra netiesiniai regresijos modeliai bei laiko eilučių modeliai. Lietuvoje panašių modelių ir programinių priemonių nėra.
- 2. Panaudojus dispersinės ir netiesinės regresinės analizės metodus, 2000–2007 m. Lietuvos kontroliuojamų pieninių galvijų produktyvumo duomenis, Lietuvos ūkių pieniniai galvijai suskirstyti į 23 homogenines grupes. Kiekvienai grupei sudaryti laktacijos netiesiniai regresiniai modeliai. Gauta, kad Lietuvos pieniniams galvijams tinkamiausi yra Rook (12 grupių) ir Dijekstra (11 grupių) modeliai. Modelių vidutinės standartinės paklaidos yra nuo 0,073 iki 0,194. Ateityje sudaryti modeliai bus tikslinami įvertinant naujai sukauptus duomenis.
- 3. Atlikus skaitinių metodų tyrimą, laktacijos netiesinių regresijos modelių sudarymui ir tikslinimui pagal naujus duomenis pasirinktas Levenbergo-Markardo metodas, nes jis buvo greitesnis ir rado regresijos funkcijų koeficientų įverčius visoms tirtoms pieninių galvijų grupėms.
- 4. Sudaryti galvijų brokavimo ir pieno supirkimo kainos prognozavimo modeliai, kuriuos taikant kartu su laktacijos netiesiniais regresijos modeliais, galima prognozuoti galvijų bandos pieno produktyvumą ir pajamas, o tai palengvina pagrįstų sprendimų priėmimą planuojant galvijų bandos formavimą ir pienininkystės ūkio vystymą.
- 5. Sudaryti modeliai realizuoti programiškai ir integruoti į interneto svetainę. Pirmą kartą Lietuvos ūkininkams sukurtas patogus įrankis pienininkystės ūkio galvijų bandos produktyvumui prognozuoti.

Magistrinio darbo rezultatai pristatyti 2 tarptautinėse konferencijose (Rural Development 2007 ir Sixth-Baltic Agronometrics conference 2008), publikuoti 2 moksliniai straipsniai, perskaitytas pranešimas 2009 konferencijoje "Matematika ir matematikos dėstymas".

#### **Literatūra**

1. Bailey K., S. Gallivan. M.S, An Econometric Model for Forecasting the Manufacturing Grade Price of Milk in U.S. Markets / Proceedings of the NCR-134 Conference on Applied Commodity Price Analysis, Forecasting, and Market Risk Management,Chicago, 1995, p. 390 – 397.

2. Bórawski P., Milk price volality in Poland/ Electronic Journal of Polish Agricultural Universities, 2006, Vol. 9.

3. Brockwell P.J., Davis R.A., Introduction to time series and forecasting  $/ 2<sup>nd</sup>$  Edition, Springer, 2002, 449 pp.

4. Cabrera V. E., Breuer N. E., Hildebrand P. E., Letson D., The dynamic North Florida dairy farm model: A user-friendly computerized tool for increasing profits while minimizing N leaching under varying climatic conditions / Journal of Computers and Electronics in Agriculture, 2005, 49, p. 286–308

5. Cameron S. T., Stanley R. T., Wolfgang G., Conditional Forecasting for the U.S. Dairy Price Complex with a Bayesian Vector Autoregressive Model / American Agricultural Economics Association Annual meeting, 2002, 11 pp.

6. Dartt B.A., Lloyd J.W., Radke B.R., Black J.R., Kaneene J.B., A Comparison of Profitability and Economics Efficiencies Between Management-Intensive Grazing and Conventionally Managed Dairies in Michigan / Journal of Dairy Science, 1999, 11, p. 2412-2413.

7. DeLorenzo M. A., Spreen T. H., Bryan G. R., Beede D. K., Van Arendonk J.A.M., Optimizing Model: Insemination, Replacement, Seasonal Production, and Cash Flow / Journal of Dairy Science, 1992, 75, p. 885-896

8. Deluyker A., Shumway R.H., Wecker W.E., Azari A.S., Weaver L.D., Daily Milk Yield in Holstein Cows Using Time Series Analysis / Journal of Dairy Science, 1990, 73, p. 539-548

9. Dematawewa C. M. B., Pearson R. E., VanRaden P. M., Modeling Extended Lactations of Holsteins, Journal of Dairy Science, 2007, 90, p. 3924–3936

10. de Vries, Economics of Delayed Replacement When Cow Performance is Seasonal / Journal of Dairy Science, 2004, 87, p. 2947-2958.

11. Dijkstra J., France J., Dhanoa M. S., Maas J. A., Hanigan M. D., Rook A. J., Beever D. E., A model to describe growth patterns of the mammary gland during pregnancy and lactation / Journal of Dairy Science, 1997, 80, p. 2340–2354.

12. Geoffrey P., Allen M.S, Economic forecasting in agriculture / International Journal of Forecasting, 1994, 10, p. 81-135.

13. Groenendaal H., Galligan D. T., Mulder H. A., An Economic Spreadsheet Model to Determine Optimal Breeding and Replacement Decisions for Dairy Cattle / Journal of Dairy Science, 2004, 87, p. 2146-2157

14. Jalvingh A. W., Dijkhuizen A. A., Van Arendonk J.A.M., Optimizing the Herd Calving Pattern with Linear Programming and Dynamic Probabilistic Simulation / Journal of Dairy Science, 1994, 77, 1719-1730

15. Kligienė N., Įvadas į atsitiktinių sekų statistinę analizę /Vilnius, Technika, 1998, 138 pp.

16. Kontroliuojamų karvių bandų produktyvumo 2007 – 2008 metų apyskaita / Vilnius, Lietuvos Respublikos žemės ūkio ministerija, 2009, 71, 105 pp.

17. Kubilius J., Tikimybių teorija ir matematinė statistika / Vilnius, Mokslas, 1980, pp. 407.

18. Macciotta N. P. P., Vicario D., Pulina G., Cappio-Borlino A., Test Day and Lactation Yield Predictions in Italian Simmental Cows by ARMA Methods / Journal of Dairy Science, 2002, 85, p. 3107– 3114

19. Madsen K., Vielsen H. B., Tingleft O, Methods for non-linear least squares problems  $/2<sup>nd</sup>$ Edition, 2004, 57 pp.

20. Makridakis S., Wheelwright S.C., Hyndman R.J., Forecasting Methods and Applications / 3<sup>nd</sup> Edition, 1998, 642 pp.

21. Visual Studio 2005 vadovas – interneto svetainė: http://msdn.microsoft.com/enus/library/default.aspx

22. Olesen J. E., Schelde K., Weiske A., Weisbjerg M. R., Asman W. A. H, Djurhuus J., Modelling greenhouse gas emissions from European conventional and organic dairy farms / Agric. Ecosyst. Environ., 2006, 112, p. 207–220.

23. Plūkas K., Skaitiniai metodai ir algoritmai /Kaunas, 2001, 548 pp.

24. Pollott G. E., A biological approach to lactation curve analysis for milk yield / Journal of Dairy Science, 2000, 83, p. 2448–2458.

25. Pranevičius H., Valakevičius E., Markovo procesų teorijos taikymas sistemoms modeliuoti / Kaunas, Technologija, 1991, 90 pp.

26. Rekaya R., Caraban M. J., Toro M. A., Bayesian Analysis of Lactation Curves of Holstein-Friesian Cattle / Journal of Dairy Science, 2000, 83, p. 2691–2701

27. Richard A. J., Wichern D. W., Upper Saddle River: Pearson Applied multivariate statistical analysis /  $5<sup>th</sup>$  Edition, 2002, 767 pp.

28. Rook A. J., France J., Dhanoa M. S., On the mathematical description of lactation curves / Journal of Agricultural Science, 1993, 121, p. 97–102.

29. Rotz C.A., Buckmaster D. R., Mertens D. R., Balck J. R., DAFOSYM: A Dairy Forage System Model for Evaluting Alternatives in Forage Conservation / Journal of Dairy Science, 1989, 72, p. 3050- 3063.

30. Rotz C.A., Buckmaster D. R, Mertens D. R., Allen M.S,. Harrison J.H, A Dairy Herd Model for Use in Whole Farm Simulations / Journal of Dairy Science, 1999, 82, p. 2826-2840

31. SAS/STAT 9.2 User's Guide / SAS Institute, JAV, 2008, 7880 pp.

32. Schils R. L. M., de Haan M. H. A., Hemmer J. G. A., van den Pol-van Dasselaar A., de Boer J. A., Evers A. G., Holshof G., van Middelkoop J. C., Zom R. L. G., DairyWise, A Whole-Farm Dairy Model / Journal of Dairy Science, 90, p. 5334–5346.

33. Schmit T. M., Kaiser H. M., Forecasting Fluid Milk and Cheese Demands for the Next Decade / Journal of Dairy Science, 2006, 89, p. 4924–4936

34. Shalloo L., Dillon P., Rath M., Wallace M., Description and validation of the Moorepark Dairy System Model / Journal of Dairy Science, 87, p. 1945–1959.

35. Sherch L., Mcnew R. W., Kellogg D. W., Johnson Z. B., Selection of a Mathematical Model to Generate Lactation Curves Using Daily Milk Yields of Holstein Cows **/** Journal of Dairy Science, 1995, 78, p. 2507-2513.

36. St-Pierre N. R., Jones L. R., Forecasting Herd Structure and Milk Production for Production Risk Management / Journal of Dairy Science, 2001, 84, p. 1805–1813

37. Tsay R.S., Analysis of Financial time series / 2nd Edition, Wiley, 2005, 638 pp.

38. Val-Arreola D., Kebreab E., Dijkstra J., France J., Study of the Lactation Curve in Dairy Cattle on Farms in Central Mexico, Journal of Dairy Science, 2004, 87, p. 3789–3799

39. Varona L., Moreno C., Garcia L.A. Cortes, Altarriba J., Bayesian Analysis of Wood's Lactation Curve / Journal of Dairy Science, 1998, 81, 1469–1478

40. VĮ Žemės ūkio informacijos ir kaimo verslo centro interneto svetainė: http://www.vic.lt:8101/pls/default\_www/wbdb.web\_eval\_2.page\_headerm

41. Wood P.D.P., Algebraic model of the lactation curve in cattle / Nature, 1967, 216, p.164 – 165

42. Zootechniko žinynas / LVA Gyvulininkystės institutas, Kaunas, 467 pp.

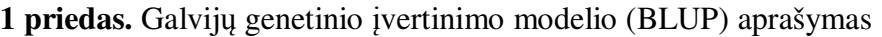

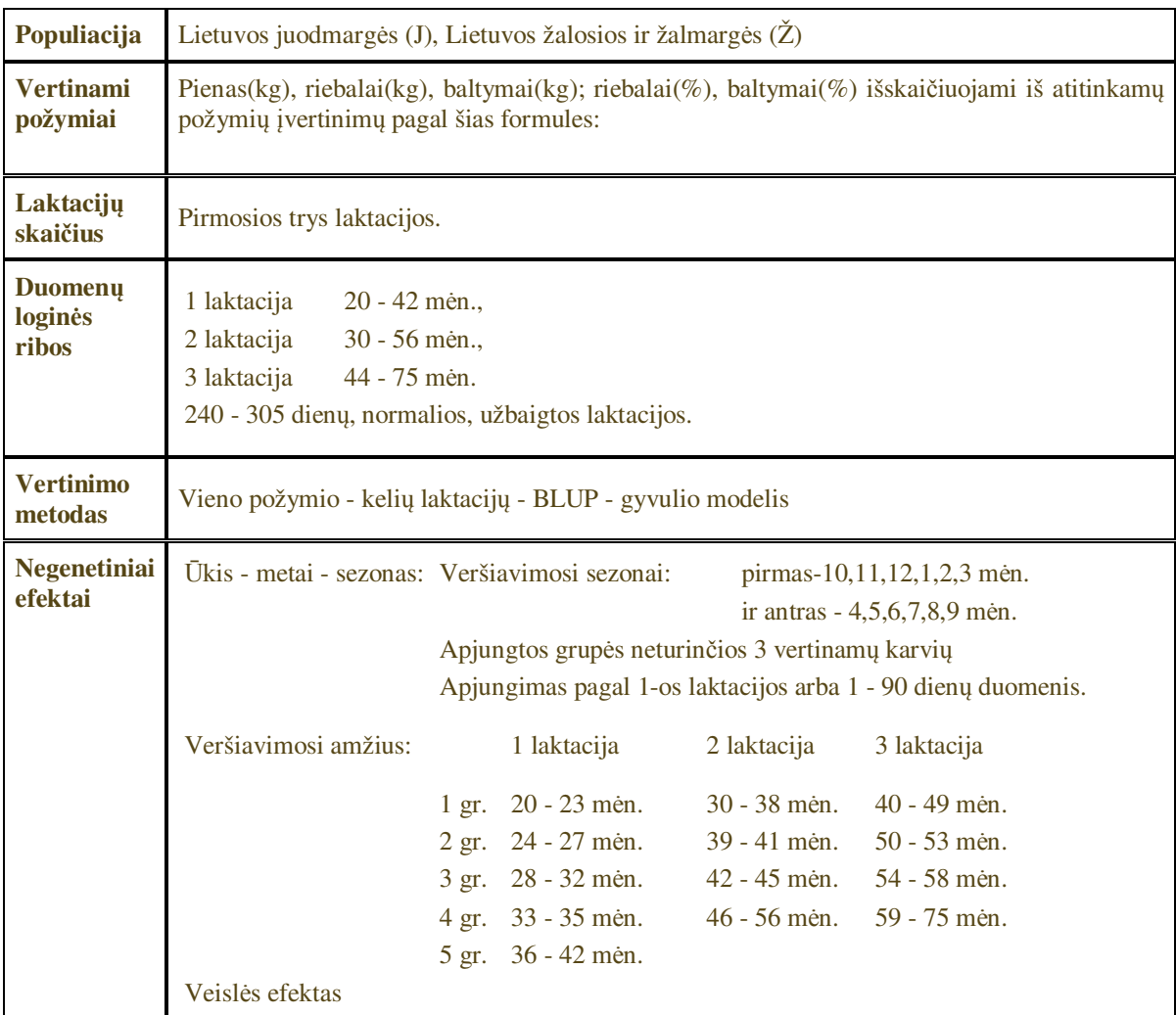

|                 | Comparisons significant at the 0.05 level are indicated by ***. |                                       |             |     |
|-----------------|-----------------------------------------------------------------|---------------------------------------|-------------|-----|
| L<br>Comparison | <b>Difference</b><br><b>Between Means</b>                       | Simultaneous 95% Confidence<br>Limits |             |     |
| $L3$ - $LK$     | 0.011670                                                        | $-0.000763$                           | 0.024104    |     |
| $L3 - L2$       | 0.023977                                                        | 0.010022                              | 0.037932    | *** |
| $L3 - L1$       | 0.130845                                                        | 0.116552                              | 0.145138    | *** |
| $LK - L3$       | $-0.011670$                                                     | $-0.024104$                           | 0.000763    |     |
| $LK - L2$       | 0.012307                                                        | 0.000132                              | 0.024482    | *** |
| $LK - L1$       | 0.119175                                                        | 0.106613                              | 0.131737    | *** |
| $L2 - L3$       | $-0.023977$                                                     | $-0.037932$                           | $-0.010022$ | *** |
| $L2$ - $LK$     | $-0.012307$                                                     | $-0.024482$                           | $-0.000132$ | *** |
| $L2 - L1$       | 0.106868                                                        | 0.092799                              | 0.120937    | *** |
| $L1 - L3$       | $-0.130845$                                                     | $-0.145138$                           | $-0.116552$ | *** |
| $L1$ - $LK$     | $-0.119175$                                                     | $-0.131737$                           | $-0.106613$ | *** |
| $L1 - L2$       | $-0.106868$                                                     | $-0.120937$                           | $-0.092799$ | *** |

**2 priedas.** Laktacijų produktyvumo vidurkių skirtumų daugiakartinis lyginimas taikant Tukey-Kramer kriterijų

# **3 priedas.** SAS procedūros ANOVA rezultatai

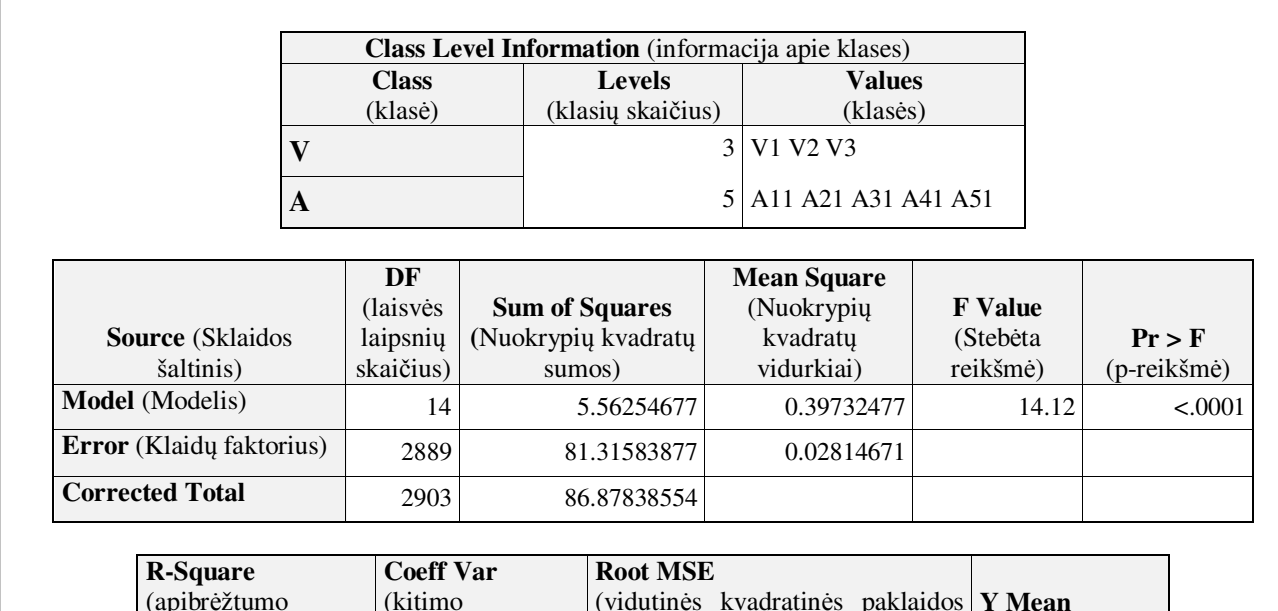

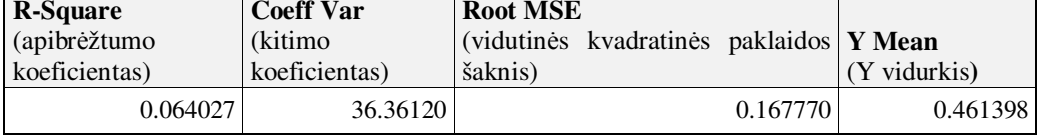

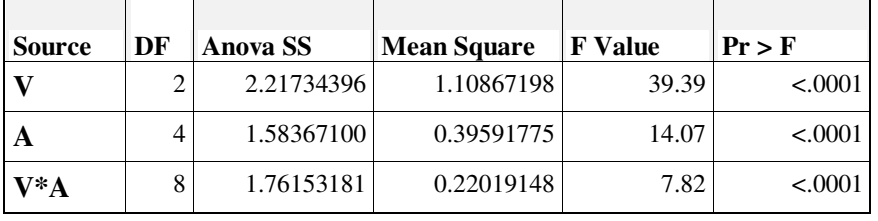

**1 pav.** Pirmos laktacijos galvijų dispersinės analizės modelio rezultatai

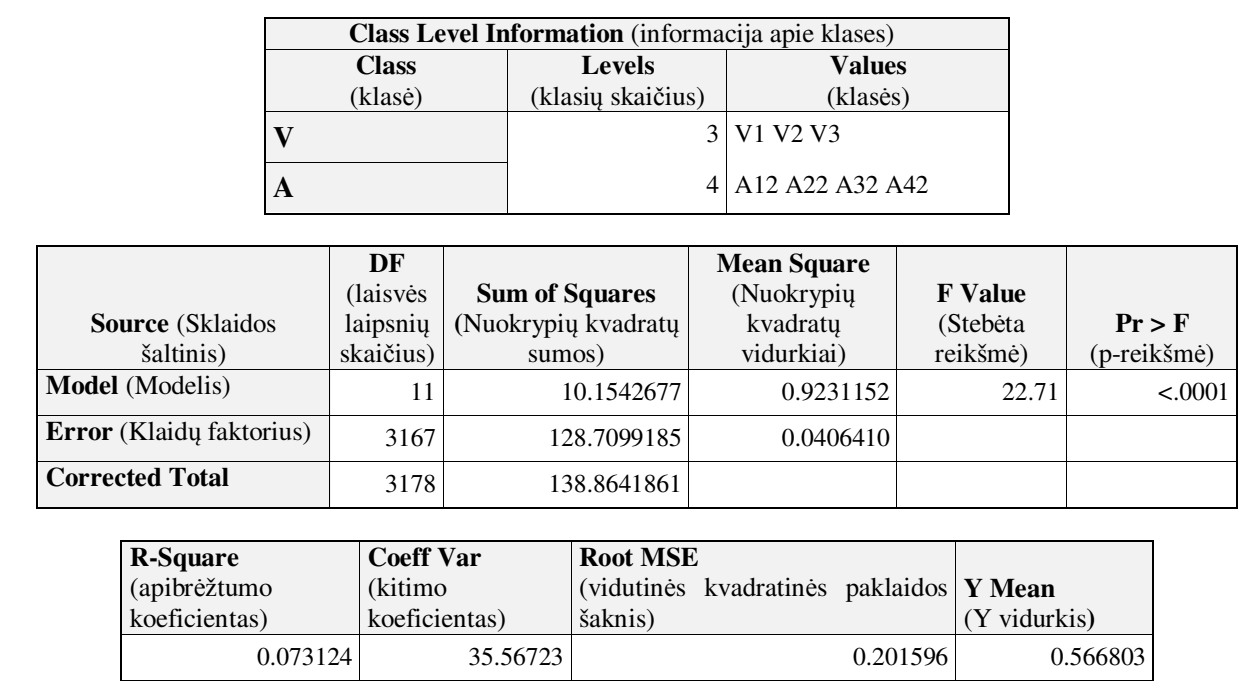

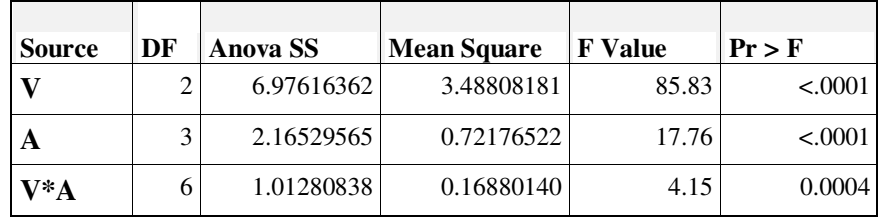

**2 pav.** Antros laktacijos galvijų dispersinės analizės modelio rezultatai

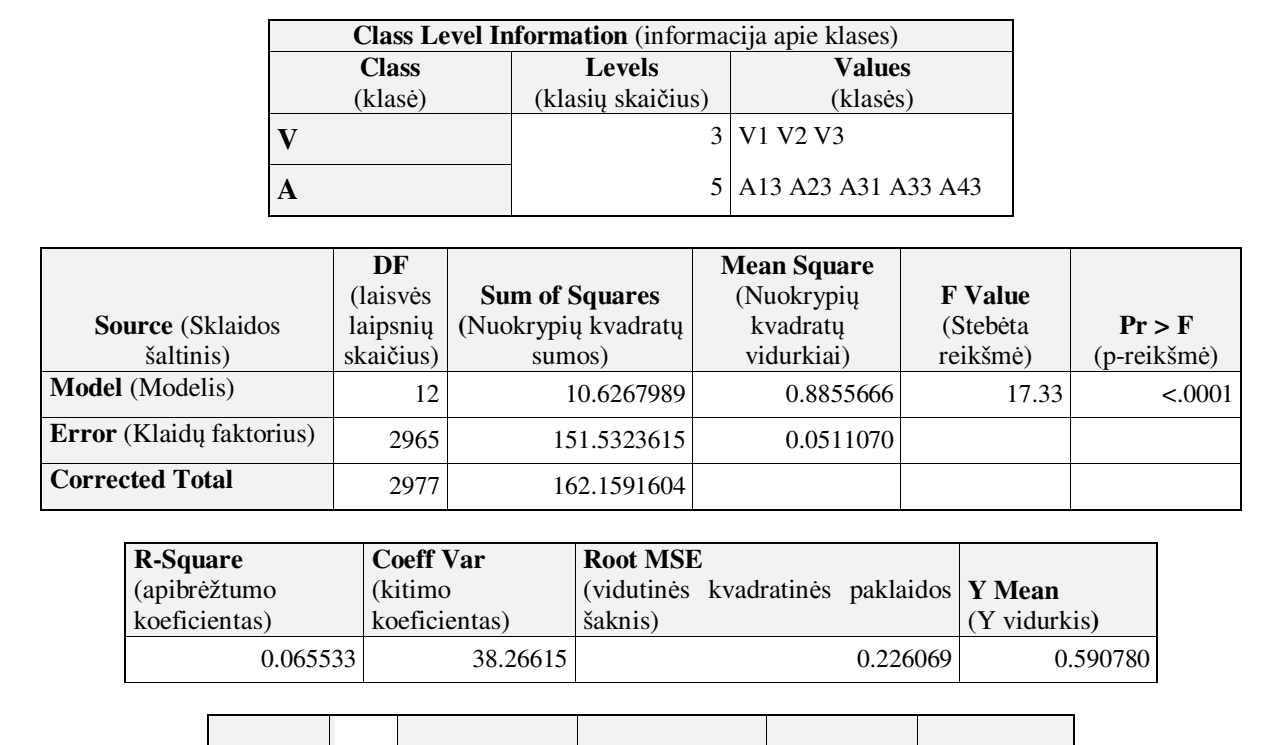

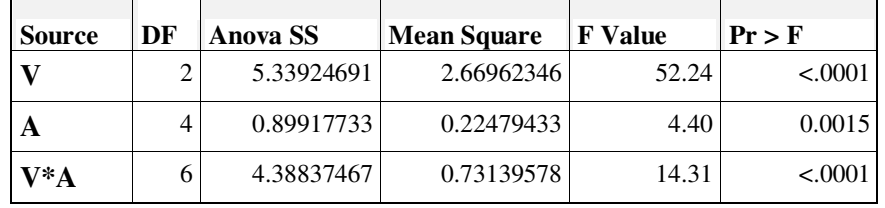

**3 pav.** Trečios laktacijos galvijų dispersinės analizės modelio rezultatai

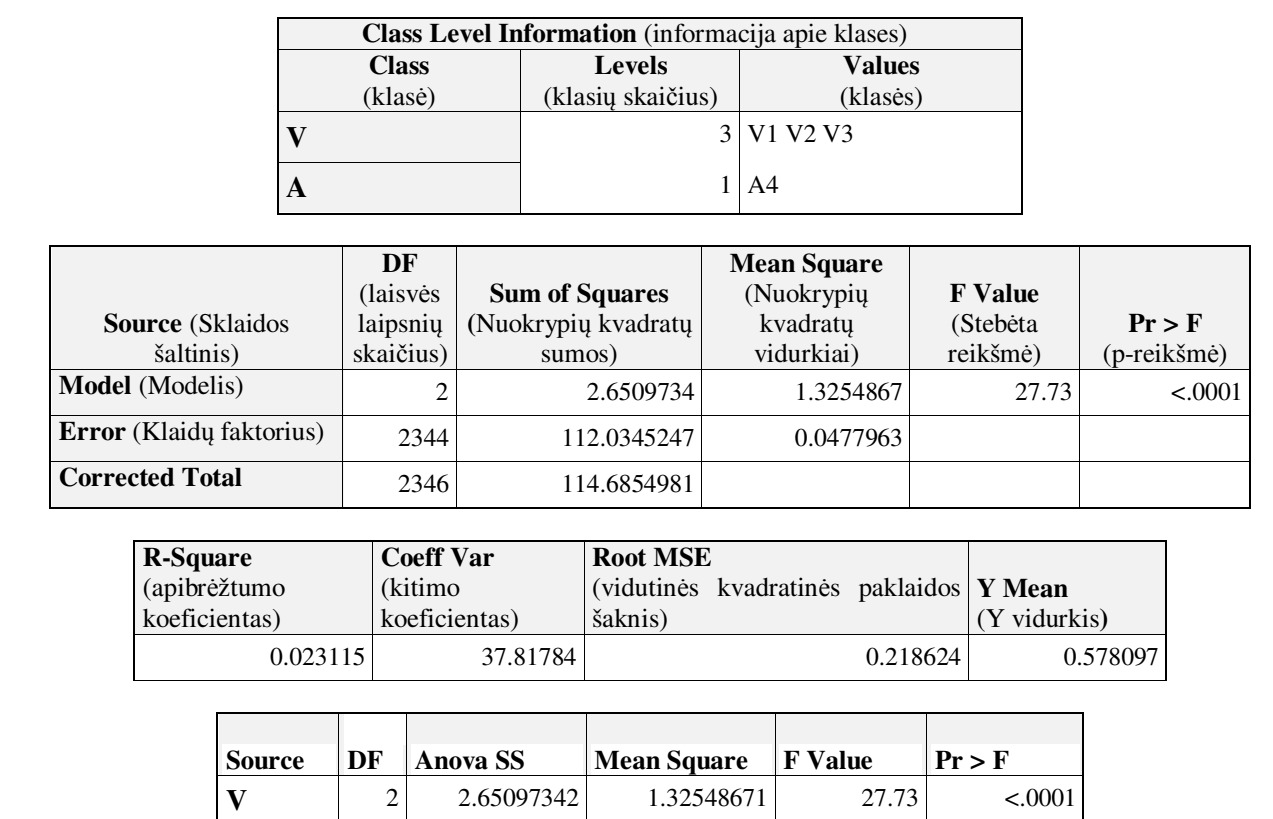

**4 pav.** Kitų laktacijų galvijų dispersinės analizės modelio rezultatai

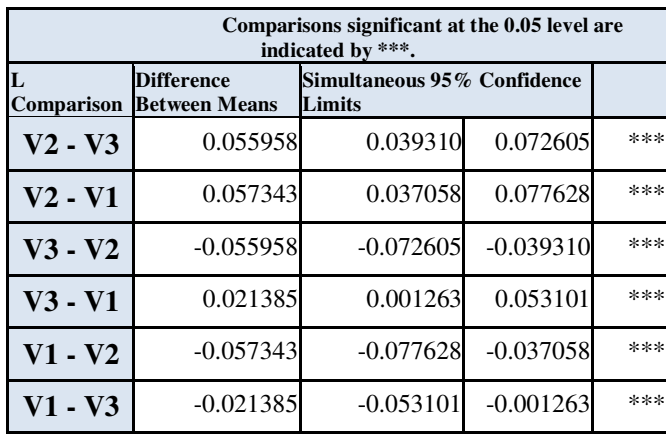

# **4 priedas.** Tukey-Kramer kriterijaus taikymo rezultatai

 **1 pav.** Tukey-Kramer kriterijaus taikymo rezultatai pirmos

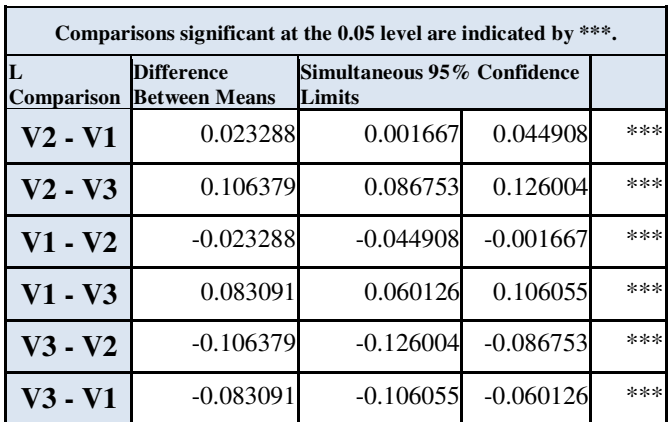

laktacijos galvijų grupavimui pagal veislę

 **2 pav.** Tukey-Kramer kriterijaus taikymo rezultatai antros

laktacijos galvijų grupavimui pagal veislę

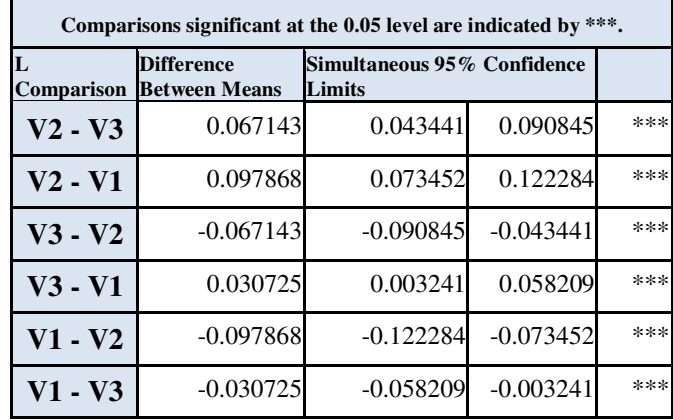

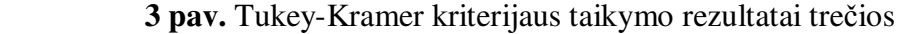

laktacijos galvijų grupavimui pagal veislę

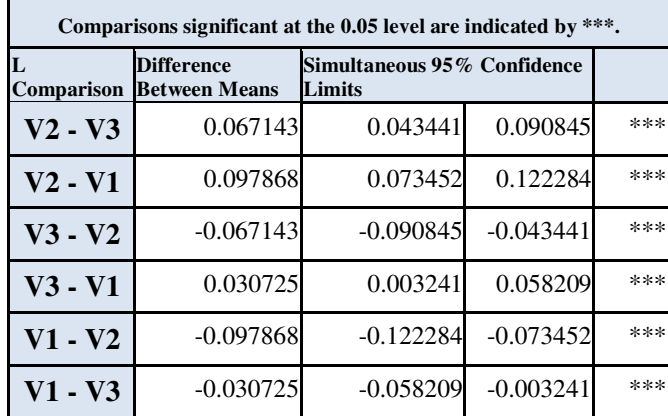

 **4 pav.** Tukey-Kramer kriterijaus taikymo rezultatai kitų

laktacijų galvijų grupavimui pagal veislę

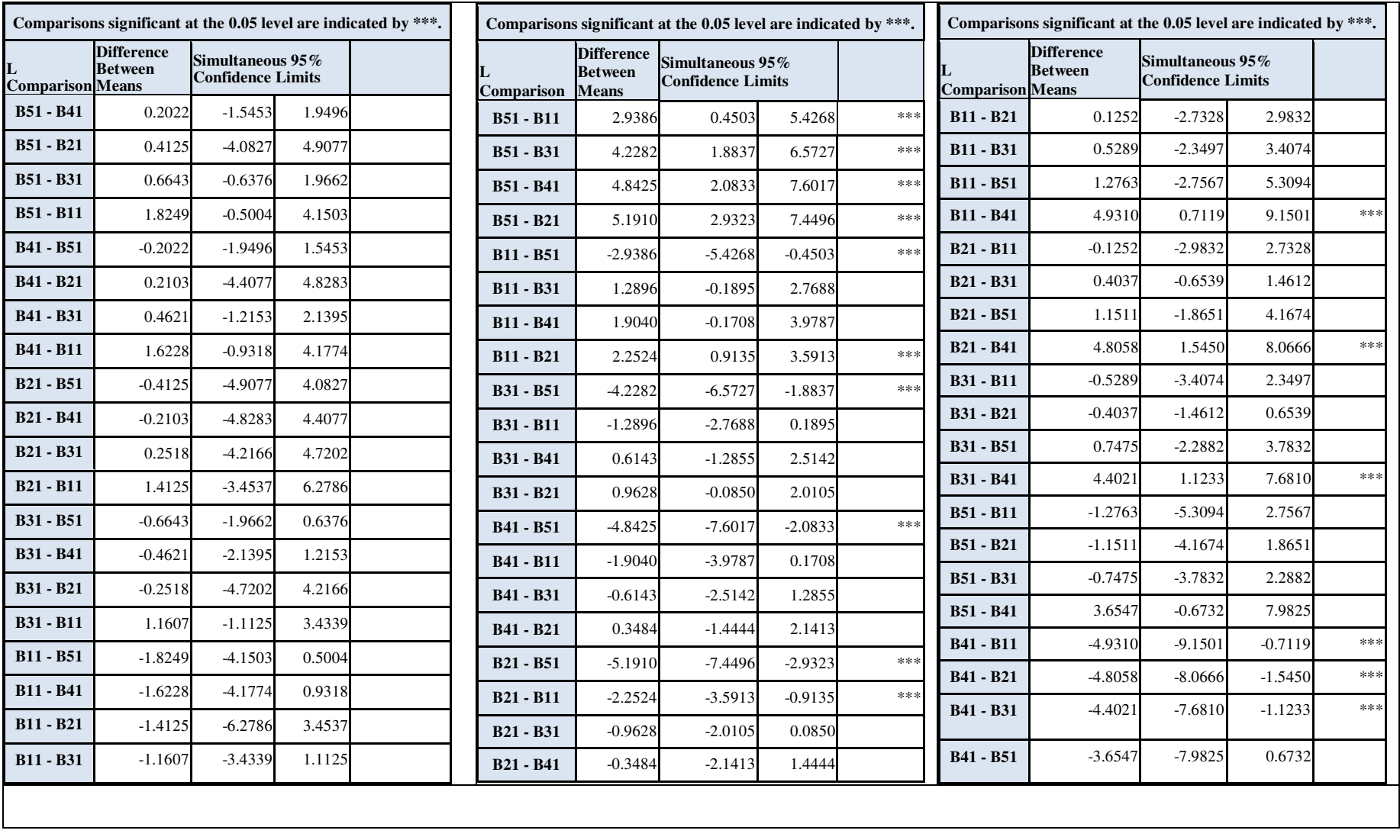

(Pirmos laktacijos juodmargių, žalųjų ir žalmargių bei kitų veislių galvijų skirstymas pagal veršiavimosi amžių)

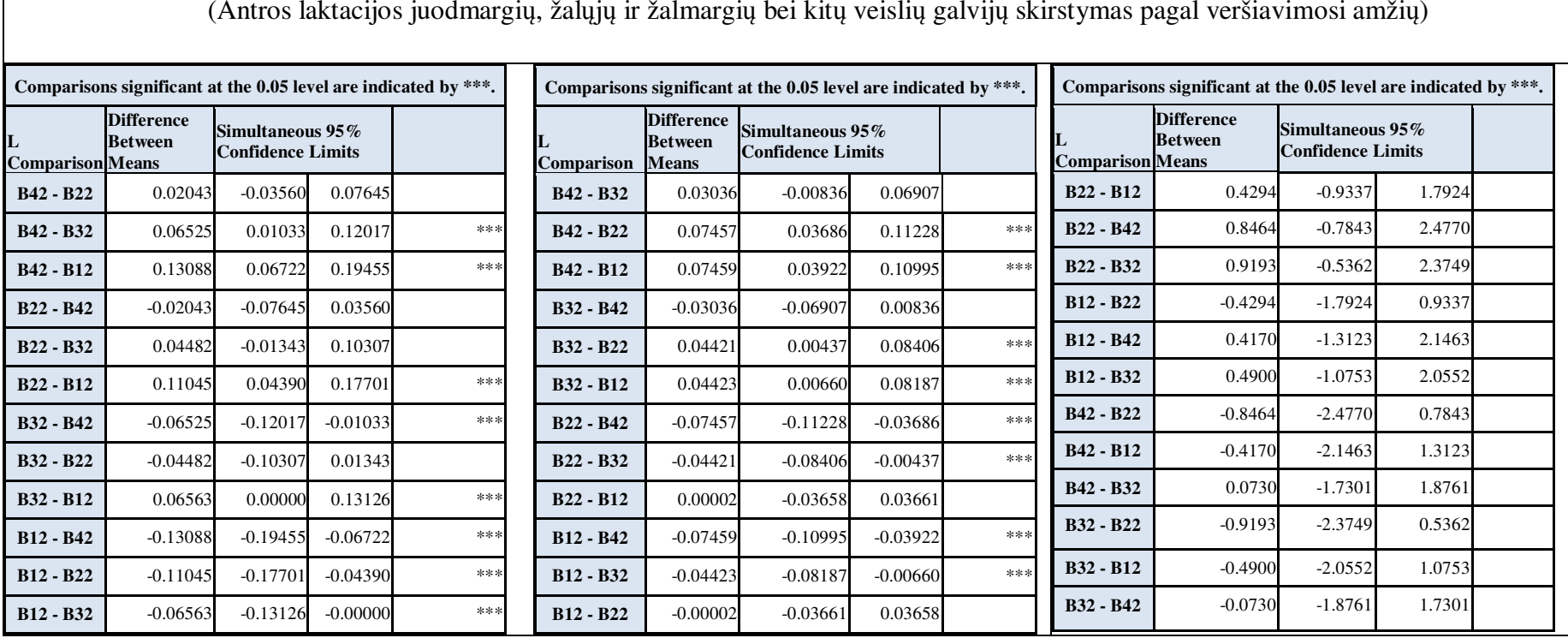

 $\Gamma$ 

65

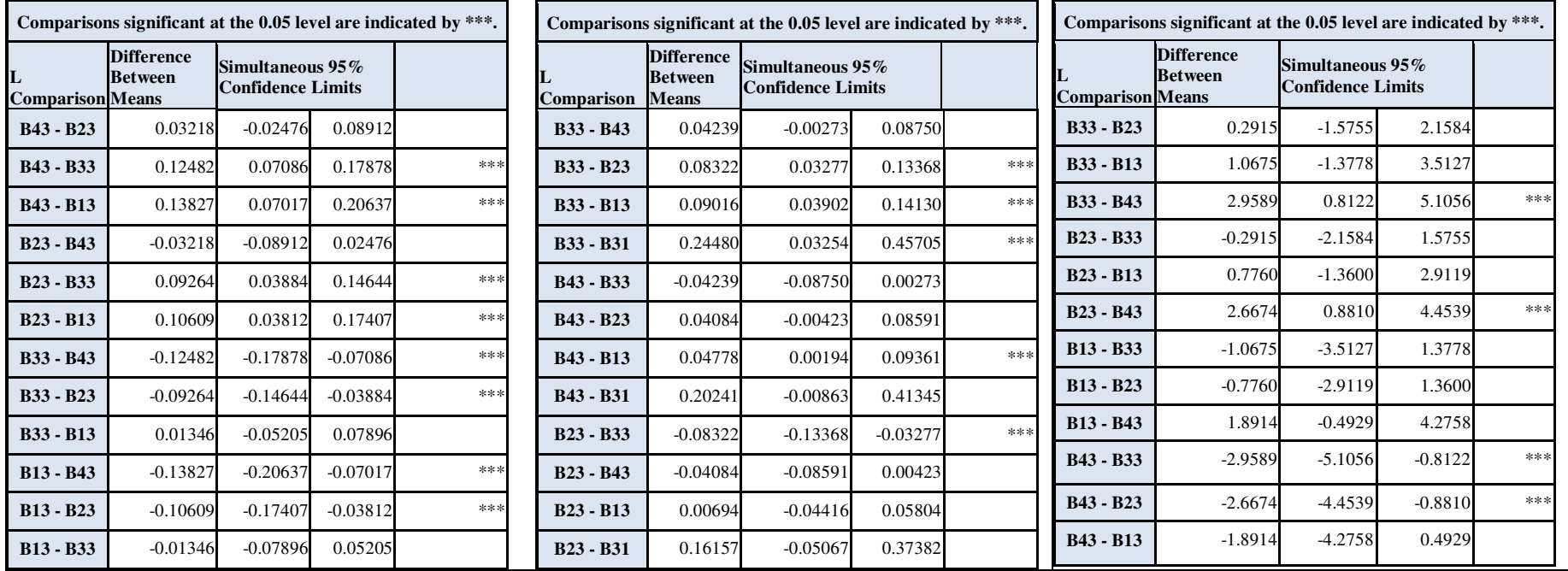

(Trečios laktacijos juodmargių, žalųjų ir žalmargių bei kitų veislių galvijų skirstymas pagal veršiavimosi amžių)

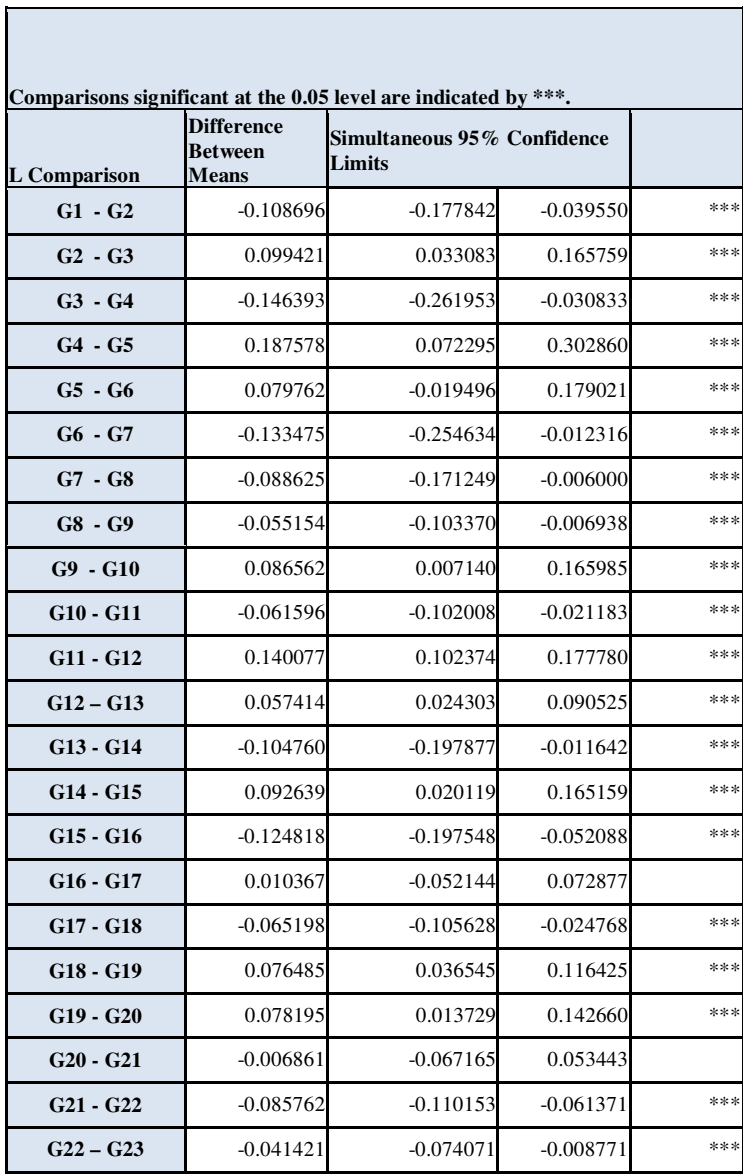

(Tukey-Kramer kriterijaus taikymo rezultatai sugrupuotiems galvijams)

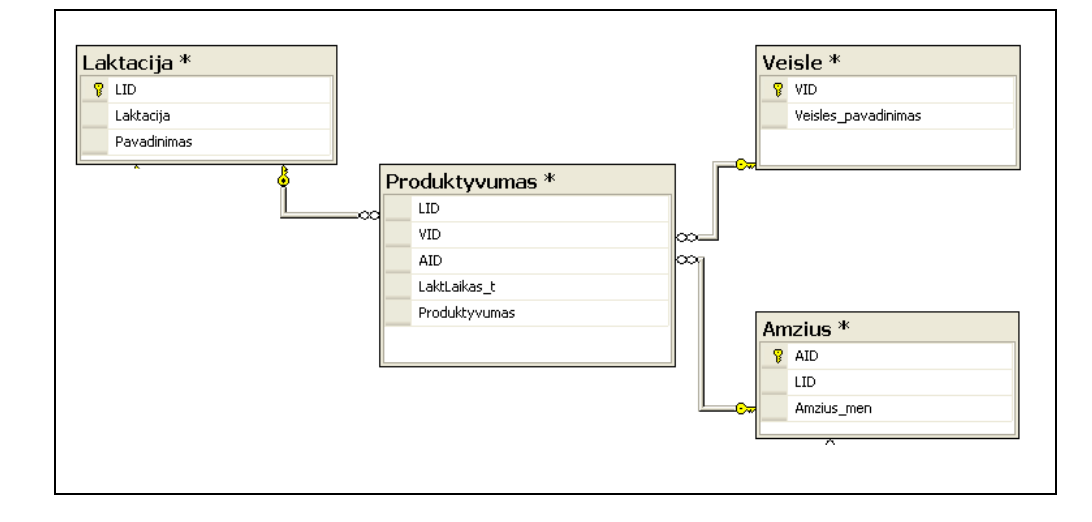

**5 priedas.** Lietuvos galvijų produktyvumo duomenų bazės reliacinė schema

### Paaiškinimai:

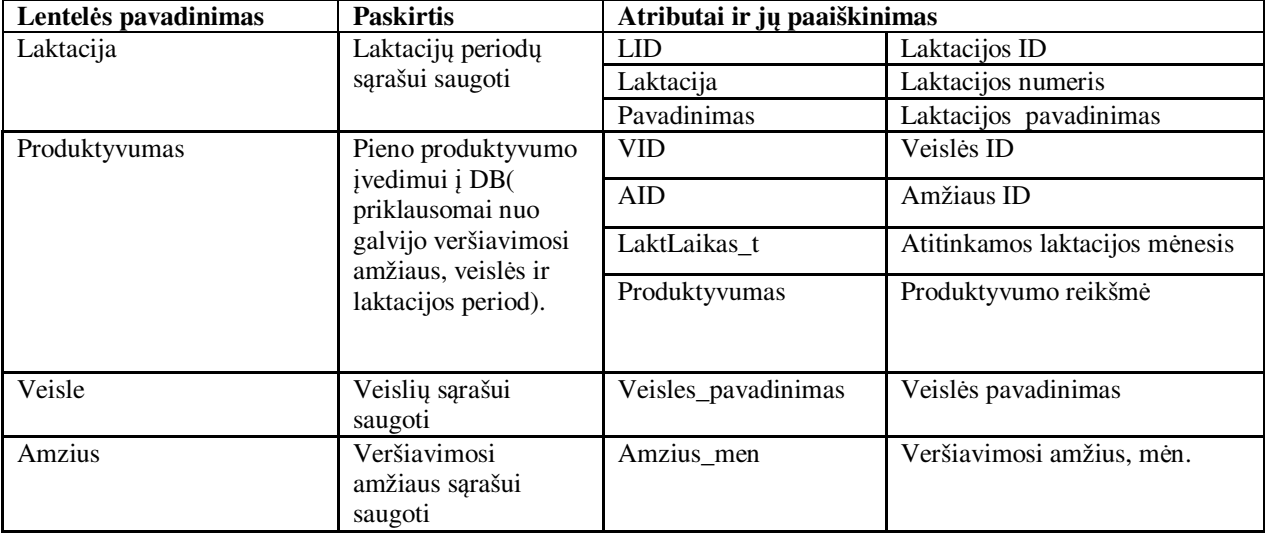

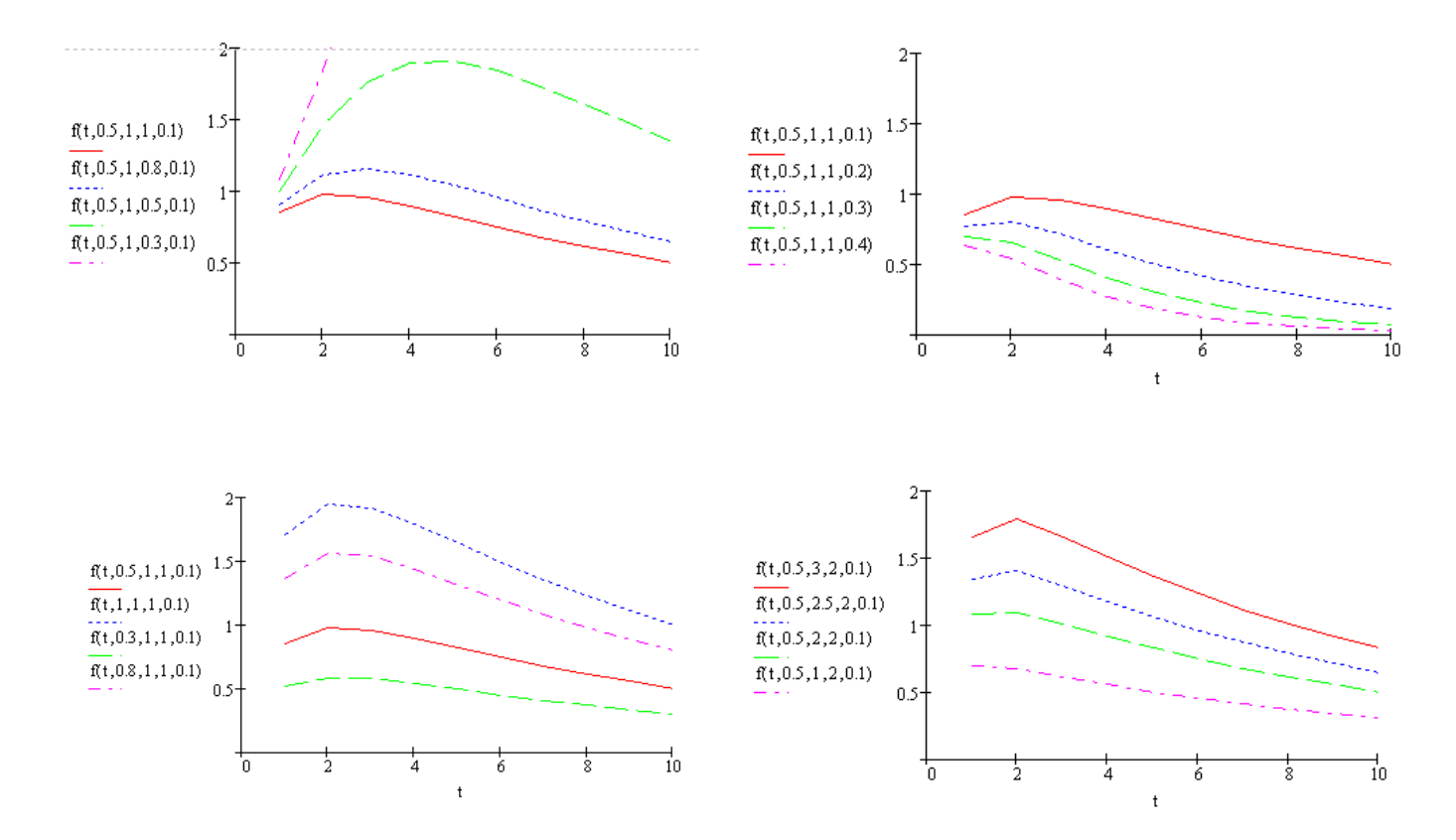

• Dijkstros modelio parametrų analizė:

**6 priedas.** Dijkstra ir Wood laktacijų funkcijų parametrų grafinė analizė

• Wood modelio parametrų analizė:

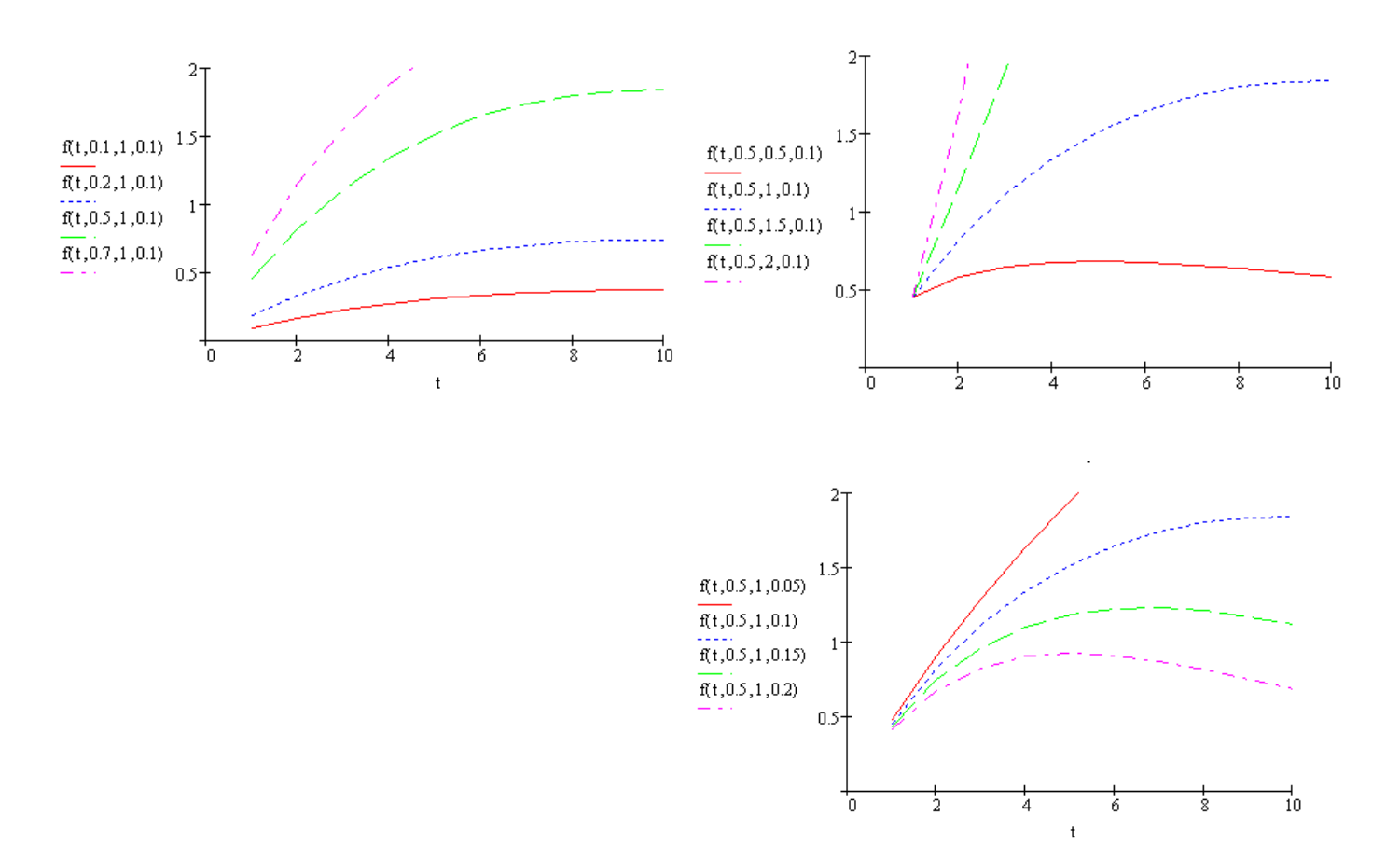

| Modelis: Wood<br>Metodas: Levenberg - Marquard |                          |                     |                              |                     |             |                |                          |                     | Modelis: Wood<br><b>Metodas: Gauss-Newton</b> |                     |             |
|------------------------------------------------|--------------------------|---------------------|------------------------------|---------------------|-------------|----------------|--------------------------|---------------------|-----------------------------------------------|---------------------|-------------|
| Grupe                                          | Skaičiavimo<br>laikas, s | $\widehat{\beta_0}$ | $\widehat{\beta_{\text{l}}}$ | $\widehat{\beta_2}$ | <b>RMSE</b> | Grupe          | Skaičiavimo<br>laikas, s | $\widehat{\beta_0}$ | $\widehat{\beta}_1$                           | $\widehat{\beta_2}$ | <b>RMSE</b> |
| $\mathbf{1}$                                   | 0,03                     | 0.61                | 0,29                         | 0,12                | 0,128088    | 1              | 0.03                     | 0.61                | 0,29                                          | 0,12                | 0,128088    |
| $\mathbf 2$                                    | 0,03                     | 0.64                | 0,31                         | 0,12                | 0,104702    | $\overline{2}$ | 0.03                     | 0.64                | 0.31                                          | 0,12                | 0,104702    |
| 3                                              | 0,04                     | 0,68                | 0,22                         | 0,14                | 0,130075    | 3              | 0,03                     | 0.68                | 0,22                                          | 0,14                | 0,130075    |
| $\overline{\mathbf{4}}$                        | 0,04                     | 0,74                | 0.72                         | 0,24                | 0,140054    | 4              | 0.03                     | 0.74                | 0,72                                          | 0,24                | 0,140054    |
| 5                                              | 0,03                     | 0,62                | 0,33                         | 0,16                | 0,154254    | 5              | 0.07                     | 0.62                | 0.33                                          | 0,16                | 0,154254    |
| 6                                              | 0,01                     | 0,50                | 0,44                         | 0,19                | 0,128643    | 6              | 0,03                     | 0,50                | 0,44                                          | 0,19                | 0,128643    |
| 7                                              | 0,03                     | 0.68                | 0,34                         | 0,16                | 0,148510    | 7              | 0,01                     | 0.68                | 0,34                                          | 0,16                | 0,148510    |
| 8                                              | 0,03                     | 0,80                | 0,26                         | 0,14                | 0,193052    | 8              | 0.03                     | 0.80                | 0,26                                          | 0,14                | 0,193052    |
| $\boldsymbol{9}$                               | 0,04                     | 0,91                | 0,26                         | 0,15                | 0,173632    | 9              | 0,01                     | 0.91                | 0,26                                          | 0,15                | 0,173632    |
| 10                                             | 0,04                     | 0,78                | 0,28                         | 0,14                | 0,147444    | 10             | 0.03                     | 0.78                | 0,28                                          | 0,14                | 0,147444    |
| 11                                             | 0,03                     | 0.86                | 0,21                         | 0,12                | 0,156313    | 11             | 0,01                     | 0.86                | 0,21                                          | 0,12                | 0,156313    |
| 12                                             | 0,04                     | 0,71                | 0,39                         | 0,19                | 0,155942    | 12             | 0,04                     | 0.71                | 0,39                                          | 0,19                | 0,155942    |
| 13                                             | 0,03                     | 0,71                | 0,17                         | 0,13                | 0,137525    | 13             | 0,03                     | 0,71                | 0,17                                          | 0,13                | 0,137525    |
| 14                                             | 0,04                     | 0,83                | 0,36                         | 0,18                | 0,182175    | 14             | 0,01                     | 0.83                | 0.36                                          | 0,18                | 0,182175    |
| 15                                             | 0,04                     | 0,70                | 0,33                         | 0,17                | 0,126046    | 15             | 0,04                     | 0,70                | 0.33                                          | 0,17                | 0,126046    |
| 16                                             | 0,01                     | 0.69                | 0,31                         | 0,16                | 0,075085    | 16             | 0.03                     | 0.69                | 0.31                                          | 0,16                | 0,075085    |
| 17                                             | 0,03                     | 0,91                | 0,17                         | 0,13                | 0,177899    | 17             | 0,04                     | 0.91                | 0,17                                          | 0,13                | 0,177899    |
| 18                                             | 0,03                     | 0,94                | 0,20                         | 0,13                | 0,185001    | 18             | 0.03                     | 0.94                | 0,20                                          | 0,13                | 0,185001    |
| 19                                             | 0,04                     | 0,84                | 0,19                         | 0.13                | 0,193554    | 19             | 0,04                     | 0.84                | 0,19                                          | 0,13                | 0,193554    |
| 20                                             | 0.01                     | 0.65                | 0,39                         | 0,18                | 0,091728    | 20             | 0.03                     | 0.65                | 0,39                                          | 0,18                | 0,091728    |
| 21                                             | 0,03                     | 0,77                | 0,23                         | 0.15                | 0,156093    | 21             | 0.04                     | 0.77                | 0.23                                          | 0,15                | 0,156093    |
| 22                                             | 0,05                     | 0,86                | 0,31                         | 0,16                | 0,167045    | 22             | 0,06                     | 0.86                | 0,31                                          | 0,16                | 0,167045    |
| 23                                             | 0,02                     | 0,91                | 0,27                         | 0,16                | 0,194321    | 23             | 0,04                     | 0,91                | 0,27                                          | 0,16                | 0,194321    |

**6 priedas.** SAS procedūra NLIN gauti rezultatai

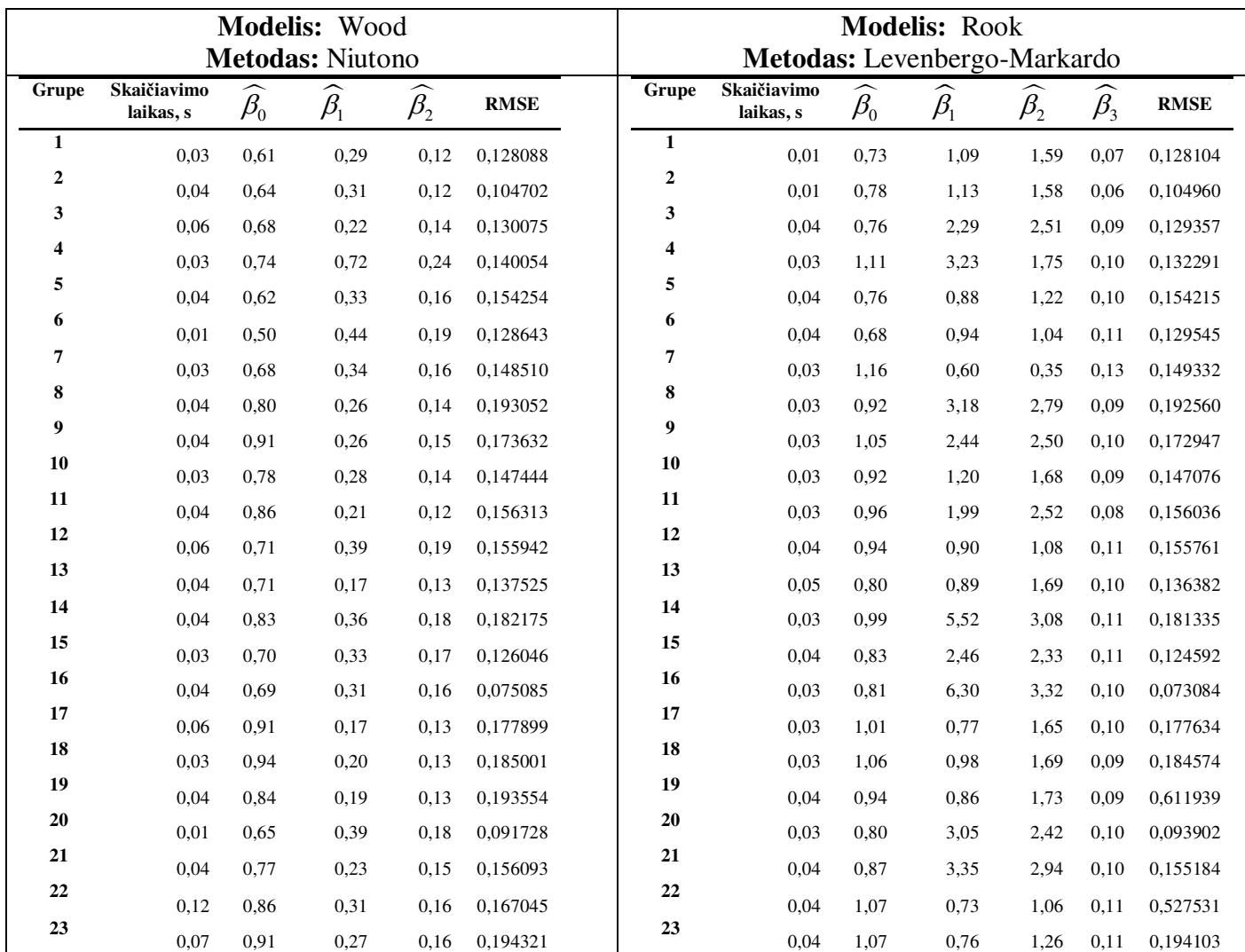
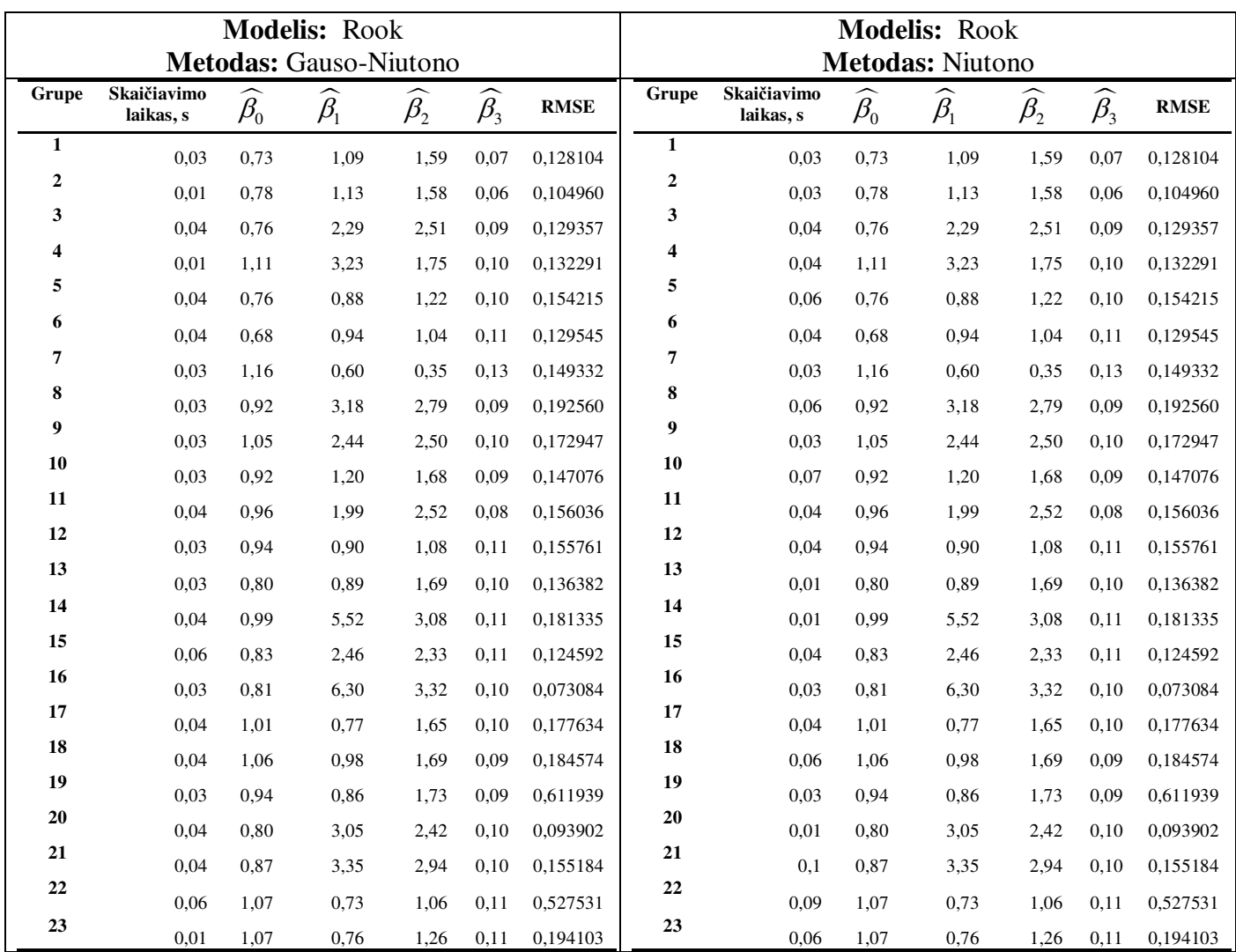

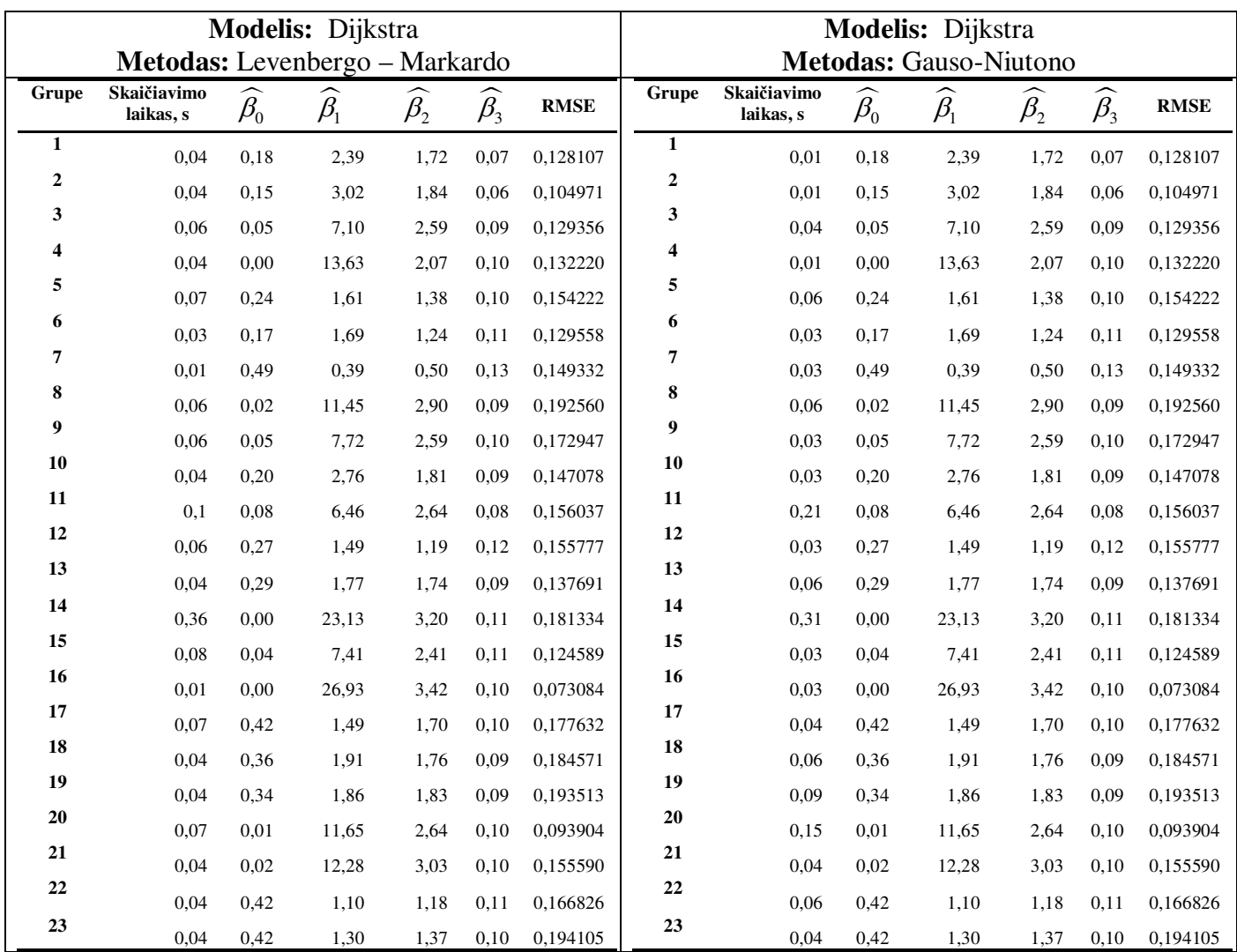

|                         |                          | J                              |                 |             |             |             |
|-------------------------|--------------------------|--------------------------------|-----------------|-------------|-------------|-------------|
| Grupe                   | Skaičiavimo<br>laikas, s | $\beta_{\scriptscriptstyle 0}$ | $\beta_{\rm i}$ | $\beta_{2}$ | $\beta_{3}$ | <b>RMSE</b> |
| $\mathbf{1}$            | 0,07                     | 0,18                           | 2,39            | 1,72        | 0,07        | 0,128107    |
| $\overline{\mathbf{c}}$ | 0,07                     | 0,15                           | 3,02            | 1,84        | 0,06        | 0,104971    |
| 3                       | 0,37                     | 0,05                           | 7,10            | 2,59        | 0,09        | 0,129356    |
| 4                       | 0,07                     | 0,00                           | 13,63           | 2,07        | 0,10        | 0,132220    |
| 5                       | 0,06                     | 0,24                           | 1,61            | 1,38        | 0,10        | 0,154222    |
| 6                       | 0,04                     | 0,17                           | 1,69            | 1,24        | 0,11        | 0,129558    |
| 7                       | 0,03                     | 0,49                           | 0.39            | 0,50        | 0,13        | 0,149332    |
| 8                       | 0,35                     | 0,02                           | 11,45           | 2,90        | 0,09        | 0,192560    |
| 9                       | 0,14                     | 0,05                           | 7,72            | 2,59        | 0,10        | 0,172947    |
| 10                      | 0,11                     | 0,20                           | 2,76            | 1,81        | 0,09        | 0,147078    |
| 11                      | 0,32                     | 0.08                           | 6,46            | 2,64        | 0,08        | 0,156037    |
| 12                      | 0,07                     | 0,27                           | 1,49            | 1,19        | 0,12        | 0,155777    |
| 13                      | 0,04                     | 0,29                           | 1,77            | 1,74        | 0,09        | 0,137691    |
| 14                      | 0,31                     | 0,00                           | 23,13           | 3,20        | 0,11        | 0,181334    |
| 15                      | 0,09                     | 0,04                           | 7,41            | 2,41        | 0,11        | 0,124589    |
| 16                      | 0,03                     | 0,00                           | 26,93           | 3,42        | 0,10        | 0,073084    |
| 17                      | 0,04                     | 0,42                           | 1,49            | 1,70        | 0,10        | 0,177632    |
| 18                      | 0,06                     | 0,36                           | 1,91            | 1,76        | 0,09        | 0,184571    |
| 19                      | 0,09                     | 0,34                           | 1,86            | 1,83        | 0,09        | 0,193513    |
| 20                      | 0,17                     | 0,01                           | 11,65           | 2,64        | 0,10        | 0,093904    |
| 21                      | 0,06                     | 0,02                           | 12,28           | 3,03        | 0,10        | 0,155590    |
| 22                      | 0,09                     | 0,42                           | 1,10            | 1,18        | 0,11        | 0,166826    |
| 23                      | 0,07                     | 0,42                           | 1,30            | 1,37        | 0,10        | 0,194105    |

 **Modelis:** Dijkstra **Metodas:** Niutono

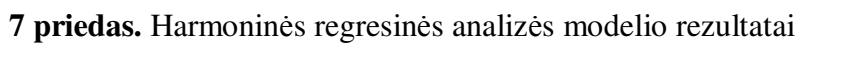

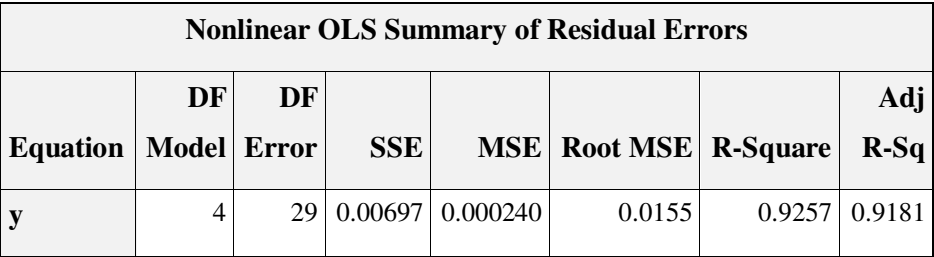

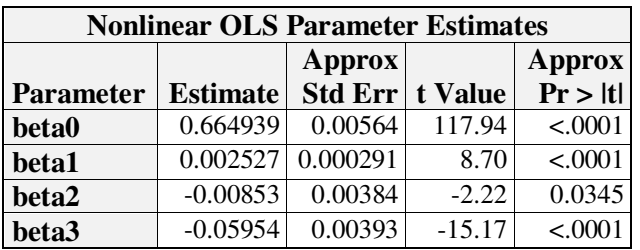

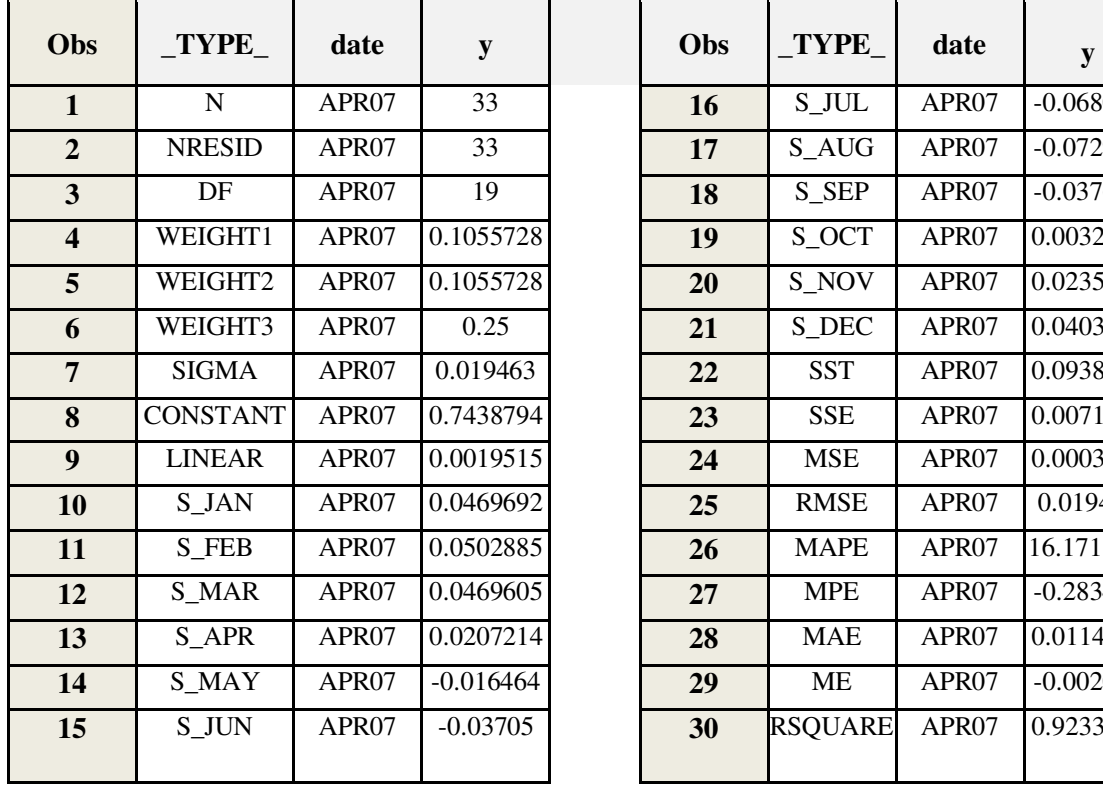

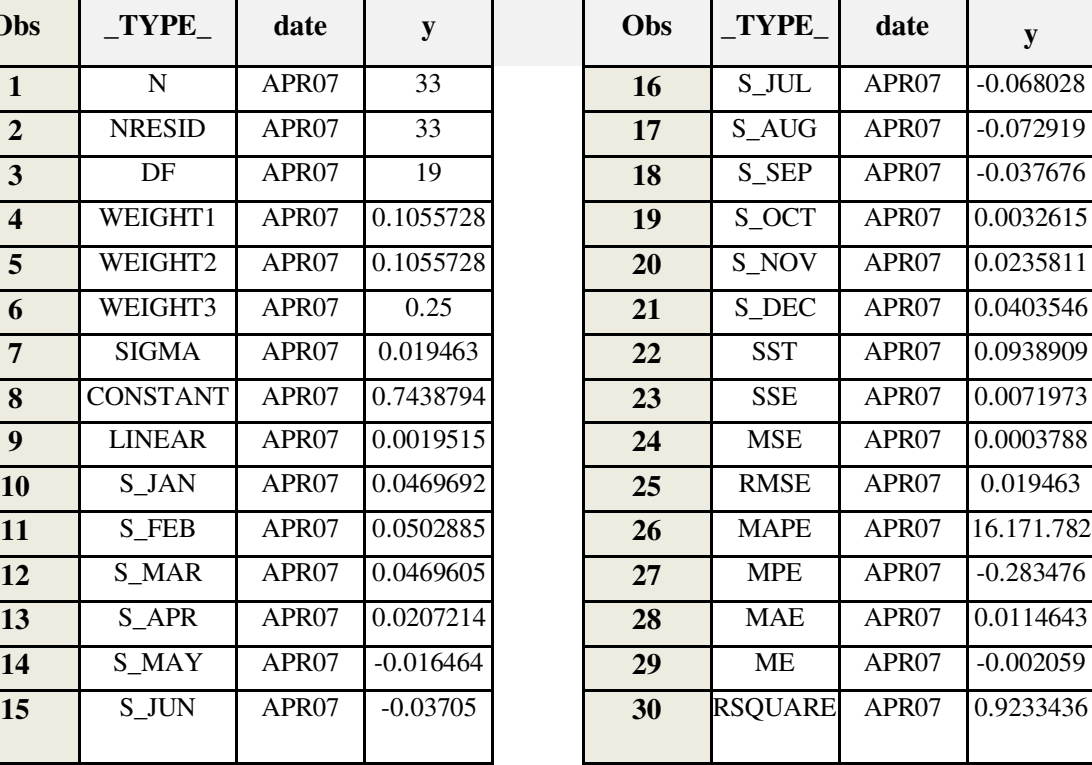

Τ

Τ

 $\overline{\Gamma}$ 

 $\mathbf{I}$ 

**8 priedas.** Holt-Winterio modelio rezultatai